# **BAG.261.11.9.2015**

# **SPECYFIKACJA ISTOTNYCH WARUNKÓW ZAMÓWIENIA**

## **1. NAZWA I ADRES ZAMAWIAJĄCEGO**

Narodowy Fundusz Zdrowia Centrala (w skrócie NFZ) ul. Grójecka 186 02-390 Warszawa

## **2. TRYB UDZIELENIA ZAMÓWIENIA**

Postępowanie jest prowadzone w trybie przetargu nieograniczonego, zgodnie z przepisami ustawy z dnia 29 stycznia 2004 r. Prawo zamówień publicznych (Dz. U. z 2013 r. poz. 907 z późn. zm.) zwanej dalej "ustawa".

# **3. OPIS PRZEDMIOTU ZAMÓWIENIA**

- 1) Przedmiotem zamówienia jest "Usługa serwisu bieżącego i dostosowawczego dla Systemu **Obsługi Formularzy Unijnych (SOFU)".**
- 2) Szczegółowy opis przedmiotu zamówienia stanowi załącznik Nr 1 do Specyfikacji Istotnych Warunków Zamówienia, zwanej dalej "Specyfikacja".
- 3) Szczegółowy zakres praw i obowiązków związanych z realizacją zamówienia określa wzór umowy (załącznik nr 2 do Specyfikacji).
- 4) Zamawiający dopuszcza udział podwykonawców w wykonaniu zamówienia. W przypadku wykonywania części zamówienia przez podwykonawcę Wykonawca wskaże w formularzu ofertowym, stanowiącym załącznik nr 3 do Specyfikacji, część zamówienia, które powierza podwykonawcy.
- 5) Zamawiający nie dopuszcza składania ofert częściowych oraz wariantowych.

## **4. TERMIN WYKONANIA ZAMÓWIENIA**

Zamawiający wymaga, by usługa była realizowana w okresie 36 miesięcy od daty przystąpienia przez Wykonawcę do realizacji umowy, które musi nastąpić nie później niż 30 dni od daty zawarcia umowy (z uwzględnieniem terminów określonych w Specyfikacji w pkt. 13.2.)

## **5. WARUNKI UDZIAŁU W POSTĘPOWANIU ORAZ OPIS SPOSOBU DOKONYWANIA OCENY SPEŁNIANIA TYCH WARUNKÓW**

O udzielenie zamówienia mogą ubiegać się Wykonawcy, którzy nie podlegają wykluczeniu z postępowania o udzielenie zamówienia publicznego na podstawie art. 24 ust. 1 ustawy oraz spełniają warunki udziału w postępowaniu określone w art. 22 ust. 1 ustawy dotyczące:

- **1)** posiadania uprawnień do wykonania określonej działalności lub czynności, jeżeli przepisy prawa nakładają obowiązek ich posiadania,
- **2)** posiadania wiedzy i doświadczenia:

#### *- Opis sposobu dokonywania oceny spełniania tego warunku*

Warunek ten zostanie spełniony, jeżeli Wykonawca wykaże, że wykonał (a w przypadku świadczeń okresowych lub ciągłych uwzględniane są również wykonywane) w okresie ostatnich trzech lat przed upływem terminu składania ofert, a jeżeli okres prowadzenia działalności jest krótszy – w tym okresie, co najmniej:

- jedną usługę w zakresie wykonania i wdrożenia systemu informatycznego napisanego w języku Java z wykorzystaniem technologii J2EE, pracującego z użyciem serwerów aplikacji w konfiguracjach klastrowych JBoss,

- jedną usługę wykonania i wdrożenia systemu informatycznego generującego dokumenty wyjściowe w formacie XML, PDF, MS Excel oraz przetwarzającego dokumenty XML z wykorzystaniem standardu XSLT,

- jedną usługę wykonania i wdrożenia systemu informatycznego używającego do komunikacji IBM WebSphere MQ i OS/400,

- jedną usługę z zakresu serwisu systemu informatycznego współpracującego z bazą danych IBM DB2 w środowisku AS400, w tym czynności administrowania taką bazą danych.

#### **Każda z wymienionych powyżej usług ma być o wartości przekraczającej 500.000,00 zł brutto.**

- **3)** dysponowania odpowiednim potencjałem technicznym oraz osobami zdolnymi do wykonywania zamówienia:
- *- Opis sposobu dokonywania oceny spełniania tego warunku*

Zamawiający uzna ww. warunek za spełniony, jeżeli Wykonawca wskaże, że dysponuje lub będzie dysponował osobami, które będą wykonywać zamówienie lub będą uczestniczyć w wykonaniu zamówienia, wraz z informacjami na temat ich kwalifikacji niezbędnych do wykonania zamówienia, w szczególności w zakresie wykonania i wdrożenia oraz usługi serwisu systemu informatycznego:

- w technologii Java z (wykorzystaniem J2EE), pracującego z użyciem serwerów aplikacji w konfiguracjach klastrowych JBoss,
- generującego dokumenty wyjściowe w formacie XML, PDF, MS Excel (wszystkie formaty łącznie) oraz przetwarzającego dokumenty XML z wykorzystaniem standardu XSLT,
- używającego do komunikacji IBM WebSphere MQ i OS/400,
- współpracującego z bazą danych IBM DB2 w środowisku AS400.

Wykonawca do wykonania zamówienia zapewni pracowników w następujących specjalnościach i liczbie:

- kierownik projektu (co najmniej jedna osoba),
- analityk (co najmniej dwie osoby),

1

- projektant / programista (co najmniej trzy osoby),
- specialisty ds. jakości i testowania (co najmniej jedna osoba).
- **I. Kierownik Projektu; wymagana wiedza i doświadczenie zawodowe -**
	- 1) posiada co najmniej jeden z następujących certyfikatów: International Project Management Association (IPMA), Project Management Institute (PMP), PRINCE2 oraz,
	- 2) udokumentuje udział w co najmniej 2 podobnych\* komercyjnych przedsięwzięciach informatycznych na stanowisku Kierownika Projektu.
- **II. Analityk - odpowiedzialny za określenie szczegółowego zakresu potrzeb oraz wykonanie analiz systemowych; wymagana wiedza i doświadczenie zawodowe -**
	- 1) posiada udokumentowane 2 letnie doświadczenie w zakresie stosowania języka i technologii SQL, XML, Java (w technologii J2EE) oraz,
	- 2) posiada udokumentowane minimum 2 letnie doświadczenie z przetwarzania transakcyjnego w rozproszonych aplikacjach WWW, zbudowanych w technologii J2EE z zastosowaniem języka XML, pracujących w środowisku sieci lokalnej LAN i rozległej WAN oraz,
	- 3) wykaże udokumentowany udział w co najmniej 1 projekcie w roli testera funkcjonalności i niezawodności oprogramowania oraz,
	- 4) brał udział w co najmniej 2 podobnych\* , komercyjnych przedsięwzięciach informatycznych na stanowisku analityka.

#### **III. Projektant/programista - wymagana wiedza i doświadczenie zawodowe:**

- 1) posiada udokumentowane minimum 2 letnie doświadczenie w zakresie stosowania języka i technologii - SQL, XML, Java (w technologii J2EE) oraz,
- 2) posiada udokumentowane minimum 2 letnie doświadczenie praktyczne z przetwarzania transakcyjnego w rozproszonych aplikacjach WWW, zbudowanych w technologii J2EE z zastosowaniem języka XML, pracujących w środowisku sieci lokalnej LAN i rozległej WAN oraz,

**<sup>\*</sup>Przez podobne rozumie się** przedsięwzięcie informatyczne, którego przedmiotem było wykonanie wraz z wdrożeniem lub usługa serwisu systemu informatycznego umożliwiającego obsługę co najmniej 50 jednocześnie pracujących stanowisk komputerowych, którego wartość nie była mniejsza niż 500 tys. PLN brutto (lub na kwotę równoważną po przeliczeniu waluty kraju na PLN z zastosowaniem średniego kursu NBP z dnia zawarcia umowy).

- 3) wykaże udokumentowany udział w co najmniej 1 projekcie w roli testera funkcjonalności i niezawodności oprogramowania oraz,
- 4) udokumentowany udział w co najmniej 1 podobnym\*, komercyjnym przedsięwzięciu informatycznych na stanowisku projektanta/programisty Java.
- **IV. Specjalista ds. jakości i testowania - odpowiedzialny za nadzór nad jakością produktów dostarczanych przez wykonawcę w trakcie całości prac nad systemem; wymagana wiedza i doświadczenie zawodowe:** 
	- 1) posiada udokumentowane minimum 2 letnie doświadczenie w zakresie przetwarzania transakcyjnego w aplikacjach opartych na języku Java (w technologii J2EE) oraz,
	- 2) posiada udokumentowane minimum 2 letnie doświadczenie praktyczne ze znajomości problemów zapewnienia jakości w systemach informatycznych pracujących w sieciach lokalnych LAN i rozległych WAN, znajomość problemów testowania oraz,
	- 3) Posiada udokumentowane co najmniej 2 letnie doświadczenie w zakresie stosowania SQL oraz,
	- 4) udokumentowany udział w co najmniej 2 podobnych komercyjnych przedsięwzięciach informatycznych na stanowisku związanym z testowaniem, kontrolą jakości i bezpieczeństwa.

#### Zamawiający zastrzega, że wykazane osoby nie mogą pełnić więcej niż jednej roli.

**4)** sytuacji ekonomicznej i finansowej.

Ocena spełniania warunków udziału w postępowaniu zostanie dokonana według formuły "spełnia" / "nie spełnia" w oparciu o informacje zawarte w dokumentach i oświadczeniach zawartych w pkt 6 Specyfikacji. Nie spełnienie warunków udziału w postępowaniu skutkować będzie wykluczeniem Wykonawcy z postępowania.

## **6. WYKAZ OŚWIADCZEŃ LUB DOKUMENTÓW, JAKIE MAJĄ DOSTARCZYĆ WYKONAWCY W CELU POTWIERDZENIA SPEŁNIANIA WARUNKÓW UDZIAŁU W POSTĘPOWANIU ORAZ NIEPODLEGANIU WYKLUCZENIU**

**6.1.W celu potwierdzenia spełniania warunków udziału w postępowaniu Wykonawca zobowiązany** 

**jest załączyć do oferty następujące dokumenty i oświadczenia:**

**6.1.1. Oświadczenie o spełnianiu warunków udziału w postępowaniu** zgodnie z załącznikiem nr 5 do Specyfikacji.

#### **6.1.2. Wykaz głównych usług wraz z dowodami potwierdzającymi, że usługi te zostały wykonane należycie.**

W zakresie wykazania spełniania przez Wykonawcę warunków, o których mowa w pkt 5.2. Specyfikacji, Wykonawca zobowiązany jest przedstawić:

- 1. Pisemny wykaz wykonanych (a w przypadku świadczeń okresowych lub ciągłych uwzględniane są również wykonywane) w okresie ostatnich trzech lat przed upływem terminu składania ofert, a jeżeli okres prowadzenia działalności jest krótszy – w tym okresie, co najmniej 4 usług wskazanych w pkt. 5.2. Specyfikacji, każda o wartości przekraczającej 500.000,00 zł brutto. Jako usługę wykonaną Zamawiający uzna, także usługę świadczoną na podstawie umowy zawartej na czas nieokreślony lub na podstawie umowy wieloletniej, trwającej co najmniej rok; za główne usługi uznaje się usługi niezbędne do wykazania spełniania warunku określonego w pkt 5.2. Specyfikacji.
- 2. Dowodami potwierdzającymi czy usługi zostały wykonane lub są wykonywane należycie są:
	- 1) poświadczenie, z tym że w odniesieniu do nadal wykonywanych usług poświadczenie powinno być wydane nie wcześniej niż 3 miesiące przed upływem terminu składania ofert lub inny dokument potwierdzający należyte wykonanie usługi,
	- 2) oświadczenie Wykonawcy jeżeli z uzasadnionych przyczyn o obiektywnym charakterze Wykonawca nie jest w stanie uzyskać poświadczenia, o którym mowa w pkt 1). Jeśli Wykonawca składa oświadczenie, zobowiązany jest podać przyczyny braku możliwości uzyskania poświadczenia.

3) w przypadku gdy Zamawiający jest podmiotem, na rzecz, którego usługi wskazane w wykazie zostały wcześniej wykonane, Wykonawca nie ma obowiązku przedkładania dowodów, o których mowa w pkt. 1 i 2.

 W razie konieczności, szczególnie gdy wykaz usług lub dowody potwierdzające czy usługi zostały wykonane lub są wykonywane należycie budzą wątpliwości Zamawiającego, Zamawiający może zwrócić się bezpośrednio do właściwego podmiotu, na rzecz którego usługi były wykonane, o przedłożenie dodatkowych informacji lub dokumentów bezpośrednio Zamawiającemu.

 Jeżeli Wykonawca wykazując spełnianie warunku, o którym mowa w pkt 5.2. Specyfikacji polega na wiedzy i doświadczeniu innych podmiotów na zasadach określonych w art. 26 ust.2b ustawy, zobowiązany jest udowodnić Zamawiającemu, iż będzie dysponował tymi zasobami w trakcie realizacji zamówienia, w szczególności przedstawiając w tym celu pisemne zobowiązanie tych podmiotów do oddania mu do dyspozycji niezbędnych zasobów na potrzeby wykonania zamówienia. Z treści pisemnego zobowiązania (lub innych załączonych dokumentów) powinno wynikać, że udostępnienie zasobu jest rzeczywiste, tj. powinien zostać podany sposób wykorzystania zasobów innego podmiotu przez Wykonawcę przy wykonywaniu zamówienia, zakres dostępnych Wykonawcy zasobów innego podmiotu i okres udziału innego podmiotu przy wykonywaniu zamówienia, charakter stosunku, jaki będzie łączył Wykonawcę z innym podmiotem.

Podmiot, który zobowiązał się do udostępnienia zasobów zgodnie z art. 26 ust. 2b ustawy, odpowiada solidarnie z Wykonawcą za szkodę Zamawiającego powstałą wskutek nieudostępnienia tych zasobów, chyba, że za nieudostępnienie zasobów nie ponosi winy.

W przypadku składania oferty przez Wykonawców wspólnie ubiegających się o udzielenie zamówienia, wyżej wymieniony warunek musi spełniać co najmniej 1 podmiot lub warunek podmioty te mogą spełniać łącznie.

## **Wzór wykazu głównych usług stanowi załącznik nr 7 do Specyfikacji.**

## **6.1.3. Wykaz osób, które będą uczestniczyły w realizacji zamówienia.**

W zakresie wykazania spełniania przez Wykonawcę warunków, o których mowa w pkt 5.3 Specyfikacji, Wykonawca zobowiązany jest przedstawić:

- 1) wykaz osób, które będą uczestniczyć w realizacji zamówienia, w szczególności osób odpowiedzialnych za świadczenie usług wraz z informacjami na temat ich kwalifikacji zawodowych, doświadczenia i wykształcenia niezbędnych do wykonania zamówienia, a także zakresu wykonywanych przez nie czynności, oraz informacją o podstawie do dysponowania tymi osobami. Wykaz osób musi być sporządzony zgodnie z wzorem stanowiącym **załącznik nr 8 do Specyfikacji.** Wykaz musi zawierać informacje niezbędne do stwierdzenia czy Wykonawca spełnia warunek określony w pkt 5.3. Specyfikacji.
- 2) dokumenty (pisemne zobowiązanie podmiotów) zawierające w swej treści i dotyczące w szczególności:
	- a) zakresu dostępnych Wykonawcy zasobów innego podmiotu,
	- b) sposobu wykorzystania zasobów innego podmiotu, przez Wykonawcę, przy wykonywaniu zamówienia,
	- c) charakteru stosunku jaki będzie łączył Wykonawcę z innym podmiotem, zakresu i okresu udziału innego podmiotu przy wykonywaniu zamówienia,

gdy Wykonawca wykazując spełnianie warunku, o którym mowa w pkt 5.3. polega na zasobach zdolnych do wykonania zamówienia innych podmiotów na zasadach określonych w art. 26 ust. 2b ustawy.

W przypadku składania oferty przez Wykonawców wspólnie ubiegających się o udzielenie zamówienia, wyżej wymieniony warunek musi spełniać co najmniej 1 podmiot lub warunek podmioty te mogą spełniać łącznie.

## **6.2. W celu wykazania braku podstaw do wykluczenia z postępowania o udzielenie zamówienia Wykonawca zobowiązany jest załączyć do oferty następujące dokumenty i oświadczenia:**

- **6.2.1. Oświadczenie o braku podstaw do wykluczenia** zgodnie z załącznikiem nr 6 do Specyfikacji.
- **6.2.2. Aktualny odpis z właściwego rejestru lub centralnej ewidencji i informacji o działalności gospodarczej**, jeżeli odrębne przepisy wymagają wpisu do rejestru, w celu wykazania braku podstaw do wykluczenia w oparciu o art. 24 ust.1 pkt 2 ustawy, wystawiony nie wcześniej niż 6 miesięcy przed upływem terminu składania ofert.

#### **6.2.3. Dokumenty potwierdzające wywiązywanie się z obowiązków płatności podatków, opłat oraz składek na ubezpieczenie zdrowotne i społeczne**

Dokumentami takimi będą aktualne zaświadczenia właściwego naczelnika urzędu skarbowego oraz właściwego oddziału Zakładu Ubezpieczeń Społecznych lub Kasy Rolniczego Ubezpieczenia Społecznego potwierdzające odpowiednio, że Wykonawca nie zalega z opłacaniem podatków, opłat oraz składek na ubezpieczenie zdrowotne i społeczne, lub zaświadczenia, że uzyskał przewidziane prawem zwolnienie, odroczenie lub rozłożenie na raty zaległych płatności lub wstrzymanie w całości wykonania decyzji właściwego organu.

Za aktualne zaświadczenia uznaje się jedynie zaświadczenia wystawione nie wcześniej niż 3 miesiące przed upływem terminu składania ofert.

W przypadku składania oferty przez Wykonawców wspólnie ubiegających się o udzielenie zamówienia, dokumenty /zaświadczenia/ muszą być złożone przez każdego Wykonawcę.

## **6.2.4.Informacja z Krajowego Rejestru Karnego w zakresie określonym w art. 24 ust. 1 pkt 4-8**

#### **ustawy**

Dokumentem takim będzie aktualna (wystawiona nie wcześniej niż 6 miesięcy przed upływem terminu składania ofert) informacja z Krajowego Rejestru Karnego w zakresie określonym w art. 24 ust. 1 pkt 4-8 ustawy.

W przypadku składania oferty przez Wykonawców wspólnie ubiegających się o udzielenie zamówienia, dokument musi być złożony przez każdego Wykonawcę**.**

# **6.2.5. Informacja z Krajowego Rejestru Karnego w zakresie określonym w art. 24 ust. 1 pkt 9**

#### **ustawy**

Dokumentem takim będzie aktualna (wystawiona nie wcześniej niż 6 miesięcy przed upływem terminu składania ofert) informacja z Krajowego Rejestru Karnego w zakresie określonym w art. 24 ust. 1 pkt 9 ustawy.

W przypadku składania oferty przez Wykonawców wspólnie ubiegających się o udzielenie zamówienia, dokument musi być złożony przez każdego Wykonawcę.

#### **6.2.6. Informacja z Krajowego Rejestru Karnego w zakresie określonym w art. 24 ust. 1 pkt 10-11 ustawy**

Dokumentem takim będzie aktualna (wystawiona nie wcześniej niż 6 miesięcy przed upływem terminu składania ofert) informacja z Krajowego Rejestru Karnego w zakresie określonym w art. 24 ust. 1 pkt 10-11 ustawy. W przypadku składania oferty przez Wykonawców wspólnie ubiegających się o udzielenie zamówienia, dokument musi być złożony przez każdego Wykonawcę.

## **6.2.7. Wykonawcy zagraniczni**

- 1) Jeżeli Wykonawca ma siedzibę lub miejsce zamieszkania poza terytorium Rzeczpospolitej Polskiej, zamiast dokumentu, o którym mowa w pkt 6.2. 2, 6.2.3, 6.2.5. - składa dokument lub dokumenty wystawione w kraju, w którym ma siedzibę lub miejsce zamieszkania potwierdzające odpowiednio, że:
	- a) nie otwarto jego likwidacji ani nie ogłoszono upadłości,
	- b) nie zalega z uiszczeniem podatków, opłat, składek na ubezpieczenie społeczne i zdrowotne albo, że uzyskał przewidziane prawem zwolnienie, odroczenie lub rozłożenie na raty zaległych płatności lub wstrzymanie w całości wykonania decyzji właściwego organu,
	- c) nie orzeczono wobec niego zakazu ubiegania się o zamówienie.

2) Jeżeli Wykonawca ma siedzibę lub miejsce zamieszkania poza terytorium Rzeczpospolitej Polskiej, zamiast dokumentu, o którym mowa w pkt 6.2.4 – składa zaświadczenie właściwego organu sądowego lub administracyjnego kraju pochodzenia albo zamieszkania osoby, której dokumenty dotyczą, w zakresie określonym w art. 24 ust. 1 pkt 4-8 ustawy. Dokumenty, o których mowa w pkt 1 lit a i c oraz w pkt 2 powinny być wystawione nie wcześniej niż 6 miesięcy przed upływem terminu składania ofert. Dokument, o którym mowa w pkt 1 lit. b powinien być wystawiony nie wcześniej niż 3 miesiące przed upływem terminu składania ofert.

Jeżeli w miejscu zamieszkania osoby lub w kraju, w którym Wykonawca ma siedzibę lub miejsce zamieszkania, nie wydaje się dokumentów, o których mowa w pkt 1) i pkt 2, zastępuje je się dokumentem zawierającym oświadczenie, w którym określa się także osoby uprawnione do reprezentacji Wykonawcy złożone przed właściwym organem sądowym, administracyjnym albo organem samorządu zawodowego lub gospodarczego odpowiednio kraju miejsca zamieszkania osoby lub kraju, w którym Wykonawca ma siedzibę lub miejsce zamieszkania, lub przed notariuszem.

3) Jeżeli, w przypadku Wykonawcy mającego siedzibę na terytorium Rzeczypospolitej Polskiej, osoby, o których mowa w art. 24 ust. 1 pkt 5-8 oraz 10 i 11 ustawy, mają miejsce zamieszkania poza terytorium Rzeczypospolitej Polskiej, Wykonawca składa w odniesieniu do nich zaświadczenie właściwego organu sądowego albo administracyjnego miejsca zamieszkania dotyczące niekaralności tych osób w zakresie określonym w art. 24 ust. 1 pkt 5-8 oraz 10 i 11ustawy, wystawione nie wcześniej niż 6 miesięcy przed upływem terminu składania ofert,z tym, że w przypadku gdy w miejscu zamieszkania tych osób nie wydaje się takich zaświadczeń - zastępuje się je dokumentem zawierającym oświadczenie złożone przed właściwym organem sadowym, administracyjnym albo organem samorządu zawodowego lub gospodarczego miejsca zamieszkania tych osób lub przed notariuszem.

#### **6.2.8 Wykonawca zobowiązany jest załączyć do oferty listę podmiotów należących do tej samej grupy kapitałowej w rozumieniu ustawy z dnia 16 lutego 2007 r. o ochronie konkurencji i konsumentów (Dz. U. Nr 50, poz. 331, z późn. zm.) albo informację o tym, że nie należy do grupy kapitałowej zgodnie z załącznikiem nr 9 do Specyfikacji.**

W przypadku składania oferty przez Wykonawców wspólnie ubiegających się o udzielenie zamówienia, wyżej wymieniony dokument musi złożyć każdy z Wykonawców.

## **6.2.9 Wykonawcy wspólnie ubiegający się o udzielenie zamówienia**

- 1) Wykonawcy ubiegający się wspólnie o udzielenie zamówienia muszą ustanowić pełnomocnika do reprezentowania ich w postępowaniu albo reprezentowania w postępowaniu i zawarcia umowy w sprawie zamówienia publicznego. Fakt ustanowienia pełnomocnika musi wynikać z załączonych do oferty dokumentów (pełnomocnictwa). Dokument pełnomocnictwa musi być złożony w oryginale lub poświadczonej notarialnie za zgodność z oryginałem kopii.
- 2) Wykonawcy, o których mowa w pkt 1, składają jedną ofertę, przy czym:
	- a) wymagane oświadczenia lub dokumenty wskazane w pkt 6.2.1 do 6.2.6, 6.2.8 składa osobno każdy z Wykonawców,
	- b) warunek określony w pkt 5.2, 5.3 musi spełniać co najmniej 1 podmiot lub warunek podmioty te mogą spełniać łącznie.
- 3) W przypadku Wykonawców wspólnie ubiegających się o udzielenie zamówienia kopie dokumentów są poświadczane za zgodność z oryginałem zgodnie z § 7 ust. 2 Rozporządzenia Prezesa Rady Ministrów z dnia 19 lutego 2013 r. w sprawie rodzajów dokumentów, jakich może żądać Zamawiający od Wykonawcy oraz form, w jakich te dokumenty mogą być składane.

#### **7. INFORMACJA O SPOSOBIE POROZUMIEWANIA SIĘ ZAMAWIAJĄCEGO Z WYKONAWCAMI ORAZ PRZEKAZYWANIA OŚWIADCZEŃ LUB DOKUMENTÓW, A TAKŻE WSKAZANIE OSÓB UPRAWNIONYCH DO POROZUMIEWANIA SIĘ Z WYKONAWCAMI**

Zgodnie z art. 38 ustawy, Zamawiający jest obowiązany niezwłocznie udzielić wyjaśnień treści Specyfikacji na zasadach określonych w art. 38 ust. 1, 1a i 1b. Treść zapytań wraz z wyjaśnieniami (bez

ujawniania źródła zapytania) Zamawiający przekazuje Wykonawcom, którym przekazał Specyfikację, a jeżeli Specyfikacja jest udostępniana na stronie internetowej - zamieszcza na tej stronie.

Zamawiający nie przewiduje zwołania zebrania Wykonawców w celu wyjaśnienia wątpliwości dotyczących treści Specyfikacji.

Oświadczenia, wnioski, zawiadomienia oraz informacje Zamawiający i Wykonawcy przekazują faksem lub drogą elektroniczną.

Zastrzeżona powyżej forma faksu lub elektroniczna nie dotyczy dokumentów, które będą podlegały ewentualnemu uzupełnieniu na podstawie art. 26 ust 3 ustawy.

Nr faksu Zamawiającego: 022 572 -63-05 poczta: **zamowienia@nfz.gov.pl** 

Zamawiający przekazywać będzie oświadczenia, wnioski, zawiadomienia oraz informacje faksem lub drogą elektroniczną i żąda niezwłocznego potwierdzania przez Wykonawcę faktu ich otrzymania.

Uprawnionym pracownikiem Zamawiającego do porozumiewania się z Wykonawcami jest Dorota Brymas (w dni robocze od poniedziałku do piątku, w godz. 09:00-15:00).

# **8. WYMAGANIA DOTYCZĄCE WADIUM**

- 1) Wykonawca zobowiązany jest pod rygorem wykluczenia z udziału w postępowaniu wnieść wadium przed upływem terminu składania ofert.
- 2) Wadium musi być wniesione w wysokości 60.000,00 zł. (słownie: sześćdziesiąt tysięcy złotych).
- 3) Wadium można wnieść w jednej lub kilku formach przewidzianych w art. 45 ust. 6 ustawy.
- 4) Jako termin wniesienia wadium uznaje się termin zaksięgowania przelewu na koncie Zamawiającego.
- 5) Wadium zostanie zwrócone zgodnie z przepisami art. 46 ust 1, 1a i 2 ustawy.
- 6) Wadium zostanie zatrzymane wraz z odsetkami jeżeli zaistnieją okoliczności przewidziane w art. 46 ust. 5 oraz ust. 4a ustawy.
- 7) Zamawiający przyjmuje wadium wnoszone w jednej lub kilku następujących formach: w pieniądzu, poręczeniach bankowych lub poręczeniach spółdzielczej kasy oszczędnościowo-kredytowej, z tym że poręczenie kasy jest zawsze poręczeniem pieniężnym, gwarancjach bankowych, gwarancjach ubezpieczeniowych, poręczeniach udzielanych przez podmioty, o których mowa w art. 6b ust. 5 pkt 2 ustawy z dnia 9 listopada 2000 r. o utworzeniu Polskiej Agencji Rozwoju Przedsiębiorczości (Dz. U. z 2014 r. poz. 1804). Wadium wnoszone w pieniądzu wpłaca się przelewem na rachunek bankowy wskazany przez Zamawiającego.

Dowodem wniesienia wadium będzie:

- 1) pokwitowanie przelewu kwoty pieniężnej na dobro rachunku Zamawiającego na rachunek bankowy **77 1130 1017 0020 0734 8625 7421,** potwierdzone faktycznym wpływem środków na rachunek przed upływem terminu wnoszenia wadium,
- 2) dokument potwierdzający zobowiązanie do pokrycia wadium (wadium w formie niepieniężnej).

Wadium wnoszone w innej formie niż w pieniądzu, powinno zawierać bezwzględne i nieodwołalne zobowiązanie podmiotu udzielającego do wypłaty kwoty wadium w przypadkach wymienionych w art. 46 ust. 4a i 5 ustawy.

# **9. TERMIN ZWIĄZANIA OFERTĄ**

Wykonawca jest związany treścią oferty przez okres 60 dni. Bieg terminu związania ofertą rozpoczyna się wraz z upływem terminu składania ofert.

Wykonawca samodzielnie lub na wniosek Zamawiającego może przedłużyć termin związania ofertą, z tym że Zamawiający może tylko raz , co najmniej na 3 dni przed upływem terminu związania ofertą, zwrócić się do Wykonawców o wyrażenie zgody na przedłużenie tego terminu o oznaczony okres, nie dłuższy jednak niż 60 dni.

Przedłużenie terminu związania ofertą jest dopuszczalne tylko z jednoczesnym przedłużeniem okresu ważności wadium albo, jeżeli nie jest to możliwe, z wniesieniem nowego wadium na przedłużony okres związania ofertą. Jeżeli przedłużenie terminu związania ofertą dokonywane jest po wyborze oferty najkorzystniejszej, obowiązek wniesienia nowego wadium lub jego przedłużenia dotyczy jedynie Wykonawcy, którego oferta została wybrana jako najkorzystniejsza.

#### **10. OPIS SPOSOBU PRZYGOTOWANIA OFERT**

- 1) Oferta winna być sporządzona zgodnie z treścią formularza oferty załączonego do Specyfikacji. Wykonawca może złożyć ofertę na własnych formularzach, których treść musi być zgodna z formularzami załączonymi do Specyfikacji.
- 2) **Ofertę** (wypełniony formularz oferty wraz z wymaganymi przez Specyfikację oświadczeniami) **muszą podpisać osoby uprawnione** do reprezentowania Wykonawcy - wskazane we właściwym rejestrze lub ewidencji działalności gospodarczej. Ofertę podpisać może pełnomocnik Wykonawcy, jeżeli do oferty zostanie załączone pełnomocnictwo do podejmowania określonych czynności, wynikających z ustawy Prawo zamówień publicznych, w postępowaniach o udzielenie zamówień publicznych, w których bierze udział Wykonawca, albo szczególne dotyczące niniejszego postępowania. **Dokument pełnomocnictwa musi być złożony w oryginale lub poświadczonej notarialnie za zgodność z oryginałem kopii.** Podpisy złożone przez Wykonawcę powinny być opatrzone czytelnym imieniem i nazwiskiem lub pieczęcią imienną.
- 3) **Załączone do oferty dokumenty** muszą być przedłożone w formie oryginałów bądź kserokopii poświadczonej "za zgodność z oryginałem" przez Wykonawcę na każdej zapisanej stronie kserowanego dokumentu. Poświadczenie "za zgodność z oryginałem" musi zostać sporządzone przez osoby uprawnione do reprezentowania Wykonawcy - wskazane we właściwym rejestrze lub ewidencji działalności gospodarczej **Podpisy złożone przez Wykonawcę powinny być opatrzone czytelnym imieniem i nazwiskiem lub pieczęcią imienną**. Uznaje się, że pełnomocnictwo do podpisania oferty obejmuje pełnomocnictwo do poświadczenia za zgodność z oryginałem kopii dokumentów załączanych do oferty. Zamawiający może żądać przedstawienia oryginału lub notarialnie poświadczonej kopii wyłącznie wtedy, gdy złożona przez Wykonawcę kopia dokumentu jest nieczytelna lub budzi wątpliwości co do jej prawdziwości.
- 4) Każdy Wykonawca może złożyć jedną ofertę**.** Złożenie większej liczby ofert spowoduje odrzucenie wszystkich ofert złożonych przez danego Wykonawcę.
- 5) Ofertę składa się pod rygorem nieważności w formie pisemnej. Zamawiający nie wyraża zgody na złożenie oferty w postaci elektronicznej.
- 6) Treść oferty musi odpowiadać treści Specyfikacji.
- 7) Oferta musi być sporządzona w języku polskim, na komputerze lub inna trwałą i czytelną techniką. Poprawki lub zmiany w ofercie muszą być dokonane w sposób czytelny i parafowane przez osobę podpisującą ofertę.
- 8) Zaleca się aby oferta wraz z załączonymi do oferty oświadczeniami i dokumentami była zszyta lub spięta (np. zbindowana) i posiadała ponumerowane strony.
- 9) Dokumenty sporządzone w języku obcym muszą być złożone wraz z tłumaczeniem na język polski.
- 10) W przypadku gdy oferta, oświadczenia lub dokumenty będą zawierały informacje stanowiące tajemnicę przedsiębiorstwa w rozumieniu przepisów o zwalczaniu nieuczciwej konkurencji, Wykonawca, nie później niż w terminie składania ofert, powinien w sposób **nie budzący wątpliwości zastrzec, że nie mogą być one udostępniane oraz wykazać, że zastrzeżone informacje stanowią tajemnicę przedsiębiorstwa.** Informacje te powinny być trwale ze sobą połączone oraz umieszczone w osobnej wewnętrznej kopercie, zatytułowanej "Usługa serwisu bieżącego i dostosowawczego dla Systemu Obsługi Formularzy Unijnych (SOFU). Tajemnica przedsiębiorstwa". Nie mogą stanowić tajemnicy przedsiębiorstwa informacje podawane do wiadomości podczas otwarcia ofert, tj. nazwa i adres Wykonawcy, informacje dotyczące ceny, terminu wykonania zamówienia, okresu gwarancji i warunków płatności zawartych w ofercie. Jeżeli informacje zawierające tajemnicę przedsiębiorstwa nie będą w sposób nie budzący wątpliwości zastrzeżone i wykazane Zamawiający odtajni zawartą w nich tajemnicę przedsiębiorstwa.
- 11) Sporządzoną ofertę należy opakować w kopertę oznaczoną dokładną nazwą i adresem Wykonawcy oraz napisem "POSTEPOWANIE NR BAG.261.11.9.2015 OFERTA – "USŁUGA SERWISU **BIEŻĄCEGO I DOSTOSOWAWCZEGO DLA SYSTEMU OBSŁUGI FORMULARZY UNIJNYCH (SOFU). NIE OTWIERAĆ PRZED 25.08.2015 r. GODZ. 10:30".**

## **11. MIEJSCE ORAZ TERMIN SKŁADANIA I OTWARCIA OFERT**

- 1) Oferty należy składać w zamkniętych kopertach w Centrali Narodowego Funduszu Zdrowia w Warszawie, przy ul. Grójeckiej 186, 02-390 Warszawa, pok. 0.02, **w terminie do dnia 25.08.2015 r. do godz. 10:00.**
- 2) Złożona oferta zostanie zarejestrowana w ten sposób, że osoba przyjmująca oznaczy kopertę kolejnym numerem oraz odnotuje datę i dokładny czas wpływu. Na żądanie Wykonawcy zostanie wydany dowód wpływu oferty, zawierający odcisk pieczęci organizatora postępowania, nazwisko i imię osoby przyjmującej, oznaczenie postępowania oraz datę i dokładny czas wpływu.
- 3) Jeżeli oferta jest wysyłana za pomocą przesyłki kurierskiej/listowej, Wykonawca winien zaznaczyć, że przesyłka zawiera ofertę oraz wskazać numer postępowania. Zamawiający nie ponosi odpowiedzialności za następstwa spowodowane brakiem zabezpieczenia oferty lub brakiem którejkolwiek z ww. informacji.
- 4) Zamawiający zastrzega, że wyłączne ryzyko nieterminowego dostarczenia oferty oraz pomyłkowego otwarcia wskutek nienależytego oznaczenia koperty ponosi Wykonawca.
- 5) Przed upływem terminu składania ofert, Wykonawca może wycofać ofertę lub wprowadzić zmiany do złożonej oferty. Informacja o wycofaniu oferty lub zmiany do oferty Wykonawca winien doręczyć Zamawiającemu na piśmie przed upływem terminu składania ofert. Oświadczenie o wycofaniu oferty lub wprowadzeniu zmian w ofercie winno być opakowane tak jak oferta, a opakowanie winno być dodatkowo oznaczone odpowiednio wyrazem "WYCOFANIE" lub "ZMIANA". Opakowania te będą otwierane w terminie otwarcia ofert, określonym w niniejszej specyfikacji. Koperty oznakowane "WYCOFANIE" będą otwierane w pierwszej kolejności. Po stwierdzeniu poprawności postępowania Wykonawcy, oferty wycofane nie będą otwierane
- 6) Otwarcie ofert odbędzie się **w dniu 25.08.2015 r. o godz. 10:30** w Centrali Narodowego Funduszu Zdrowia w Warszawie przy ul. Grójeckiej 186, pok. 0.02.

## **12. OPIS SPOSOBU OBLICZENIA CENY**

Jako podstawę do oceny ofert Zamawiający przyjmuje wynagrodzenie brutto (z podatkiem od towarów i usług VAT) za realizację zamówienia, które w toku postępowania nie może ulec zmianie i powinno zawierać w sobie ewentualne upusty proponowane przez Wykonawcę (niedopuszczalne są żadne negocjacje cenowe).

Do celów porównania i kalkulacji oferty należy przyjąć 8550 roboczogodzin do wykorzystania zgodnie z załącznikiem nr 4 do Specyfikacji.

Wszelkie rozliczenia między Zamawiającym a Wykonawcą będą prowadzone w PLN.

## **13. OCENA OFERT**

Do oceny ofert zakwalifikowanych jako ważne Zamawiający przyjął kryteria określone w ogłoszeniu o zamówieniu wraz ze wskazaniem ich znaczenia (wagą wyrażoną w % udziale w ocenie oferty). Zaokrąglenia w obliczeniach końcowych punktacji – do dwóch miejsc po przecinku. Szczegółowe zasady oceny z tytułu kryterium zostały przedstawione poniżej.

## **13.1 Kryterium I: Cena (70% wagi oceny)**

Oferta o najkorzystniejszej (najniższej) cenie brutto uzyska 100 pkt. Pozostałe ceny obliczone dla badanych ofert zostaną porównane z ofertą o najkorzystniejszej (najniższej) cenie brutto, stosując poniższy wzór:

Gdzie: 
$$
\mathbf{K}_{m} - \text{oznacza kolejną badaną ofertę,}
$$

$$
\mathbf{K}_{m} - \text{oznacza wynik oceny kolejnej badanej oferty w zakresiekryterium ceny, 
$$
\mathbf{C}_{m} - \text{oznacza najkorzystniejszą (najniższą) cene brutto badanej oferty.}
$$

$$
\mathbf{C}_{m} - \text{oznacza cene brutto kolejnej badanej oferty.}
$$
$$

#### **13.2 Kryterium II: Czas przystąpienia do realizacji serwisu bieżącego (30% wagi oceny)**

Zamawiający wymaga aby Wykonawca rozpoczął usługę świadczenia serwisu bieżącego w terminie nie dłuższym niż 30 dni od daty zawarcia umowy.

Oferta o najszybszym czasie przystąpienia do realizacji serwisu bieżącego uzyska 100 pkt. Pozostałe czasy przystąpienia do realizacji serwisu bieżącego obliczone dla badanych ofert zostaną porównane z ofertą o najkorzystniejszym (najszybszym czasie), stosując poniższy wzór:

10 *pkt pkt D <sup>D</sup> <sup>P</sup> m m n* 100 Gdzie: **m** – oznacza kolejną badaną ofertę, **Pm** – oznacza **wynik oceny kolejnej badanej oferty w zakresie czas przystąpienia do realizacji serwisu bieżącego**, **Dn** – oznacza **najszybszy czas przystąpienia do realizacji serwisu bieżącego badanej oferty, Dm** – oznacza czas **przystąpienia do realizacji serwisu bieżącego kolejnej badanej oferty.**

#### **13.3 Ocena łączna**

Dla każdej oferty wyniki oceny z tytułu kryterium zostaną obliczone według poniższego wzoru:

$$
O_\mathit{l}=K_\mathit{m}^\times W_\mathit{c}^+P_\mathit{m}^\times W_\mathit{P}
$$

Gdzie: **Ol–** oznacza **ocenę łączną oferty**

**Km** – oznacza **wynik oceny kolejnej badanej oferty w zakresie kryterium ceny,**

**Wc -** oznacza **wagę oceny kryterium cena,**

**Pm** – oznacza **wynik oceny kolejnej badanej oferty w zakresie kryterium czas przystąpienia do realizacji serwisu bieżącego,**

**WP -** oznacza **wagę oceny kryterium czas przystąpienia do realizacji serwisu bieżącego.** 

Zamawiający wybierze ofertę, która uzyska najwyższą liczbę punktów zgodnie z powyższym wzorem.

## **14. INFORMACJE O FORMALNOŚCIACH, JAKIE POWINNY ZOSTAĆ DOPEŁNIONE PO WYBORZE OFERTY W CELU ZAWARCIA UMOWY W SPRAWIE ZAMÓWIENIA PUBLICZNEGO**

Treść umowy o realizację zamówienia zostanie ustalona zgodnie z treścią wybranej oferty i załączonego do Specyfikacji wzoru umowy.

Zamawiający zawrze umowę w terminie nie krótszym niż 10 dni od dnia przekazania zawiadomienia o wyborze oferty, z zastrzeżeniem art. 94 ust. 2 ustawy.

W zawiadomieniu o wyborze oferty najkorzystniejszej Zamawiający poinformuje Wykonawcę o terminie i miejscu zawarcia umowy. Osoby reprezentujące Wykonawcę przy podpisywaniu umowy muszą posiadać ze sobą dokumenty potwierdzające ich umocowanie do podpisania umowy.

Wykonawca przy podpisaniu umowy musi posiadać oryginały bądź kopie poświadczone "za zgodność z oryginałem" dokumentów wymaganych dla osób, które będą uczestniczyć w realizacji zamówienia zgodnie z wymogami wskazanymi w pkt. 5.3.

## **15. WYMAGANIA DOTYCZĄCE ZABEZPIECZENIA NALEŻYTEGO WYKONANIA UMOWY**

Wykonawca jest zobowiązany do wniesienia zabezpieczenia należytego wykonania umowy na sumę stanowiącą **5 %** ceny całkowitej /brutto/ podanej w ofercie.

Dopuszczalne są następujące formy zabezpieczenia:

1) w pieniądzu - wpłacane przelewem na konto bankowe Zamawiającego:

#### **77 1130 1017 0020 0734 8625 7421,**

2) w poręczeniach bankowych lub poręczeniach spółdzielczej kasy oszczędnościowo-kredytowej, z tym że zobowiązanie kasy jest zawsze zobowiązaniem pieniężnym, gwarancjach bankowych, gwarancjach ubezpieczeniowych, poręczeniach udzielanych przez podmioty, o których mowa w art. 6b ust. 5 pkt 2 ustawy z dnia 9 listopada 2000 r. o utworzeniu Polskiej Agencji Rozwoju Przedsiębiorczości. **Zabezpieczenie może być wnoszone według wyboru Wykonawcy w jednej lub kilku formach**.

Kwoty pieniężne wpłacone tytułem zabezpieczenia Zamawiający przechowuje na oprocentowanym rachunku bankowym.

Zamawiający zwraca zabezpieczenie wniesione w pieniądzu z odsetkami wynikającymi z umowy rachunku bankowego, na którym było ono przechowywane, pomniejszonymi o koszty prowadzenia tego rachunku oraz prowizji bankowej za przelew pieniędzy na rachunek bankowy Wykonawcy.

Wykonawca jest obowiązany wnieść całość zabezpieczenia **najpóźniej w dniu podpisania umowy.** Zwrot zabezpieczenia nastąpi na warunkach określonych w umowie. Wadium wniesione w pieniądzu przez Wykonawcę, którego oferta została wybrana, za zgodą tego Wykonawcy zaliczane jest przez Zamawiającego na poczet zabezpieczenia należytego wykonania umowy. W trakcie realizacji umowy Wykonawca może dokonać zmiany formy zabezpieczenia, na jedną lub kilka form, o których mowa w pkt 1 i 2. Zmiana formy zabezpieczenia jest dokonywana z zachowaniem ciągłości zabezpieczenia i bez zmniejszenia jego wysokości

## **16. WZÓR UMOWY – ZGODNIE Z ZAŁĄCZNIKIEM NR 2 DO SPECYFIKACJI**

## **17. POUCZENIE O ŚRODKACH OCHRONY PRAWNEJ PRZYSŁUGUJĄCYCH WYKONAWCY W TOKU POSTĘPOWANIA O UDZIELENIE ZAMÓWIENIA**

Wykonawcom, a także innemu podmiotowi, jeżeli ma lub miał interes w uzyskaniu zamówienia oraz poniósł lub może ponieść szkodę w wyniku naruszenia przez zamawiającego przepisów ustawy, przysługują środki ochrony prawnej określone w Dziale VI ustawy.

#### **Do Specyfikacji załączono:**

opis przedmiotu zamówienia (załącznik nr 1 do Specyfikacji/umowy),

formularz umowy (załącznik nr 2 do Specyfikacji),

formularz oferty (załącznik nr 3 do Specyfikacji),

- formularz oświadczenia o spełnianiu warunków udziału w postępowaniu (załącznik nr 5 Specyfikacji), formularz oświadczenia o braku podstaw do wykluczenia (załącznik nr 6 do Specyfikacji),
- formularz wykazu wykonanych usług (załącznik nr 7 do Specyfikacji),
- formularz wykazu osób, które będą uczestniczyć w wykonaniu zamówienia (załącznik nr 8 do Specyfikacji),
- formularz oświadczenia Wykonawcy o przynależności do grupy kapitałowej (załącznik nr 9 do Specyfikacji).

# **OPIS PRZEDMIOTU ZAMÓWIENIA**

- 1. Przedmiotem zamówienia jest świadczenie usług:
	- 1) serwisu bieżącego *Oprogramowania*, obejmującego *Naprawy Oprogramowania,*
	- 2) serwisu dostosowawczego *Oprogramowania;*

na zasadach określonych w projekcie umowy.

2. Architektura i środowisko systemu SOFU – System Obsługi Formularzy Unijnych:

– bazy danych - DB2 for iSeries w wersji V6R1M0 lub wyższej

– aplikacje

- 1. Java Development Kit w wersji JDK 1.5.0\_22
- 2. JBoss Application Server w wersji 4.0.5.GA
- 3. Apache Ant w wersji 1.6.5

Budowa systemu (SOFU – System Obsługi Formularzy Unijnych) została ukończona w roku 2011. W latach 2011 – 2015 system utrzymywany był wyłącznie w ramach serwisu bieżącego.

3. Serwisem bieżącym *Oprogramowania* objęte będą następujące moduły:

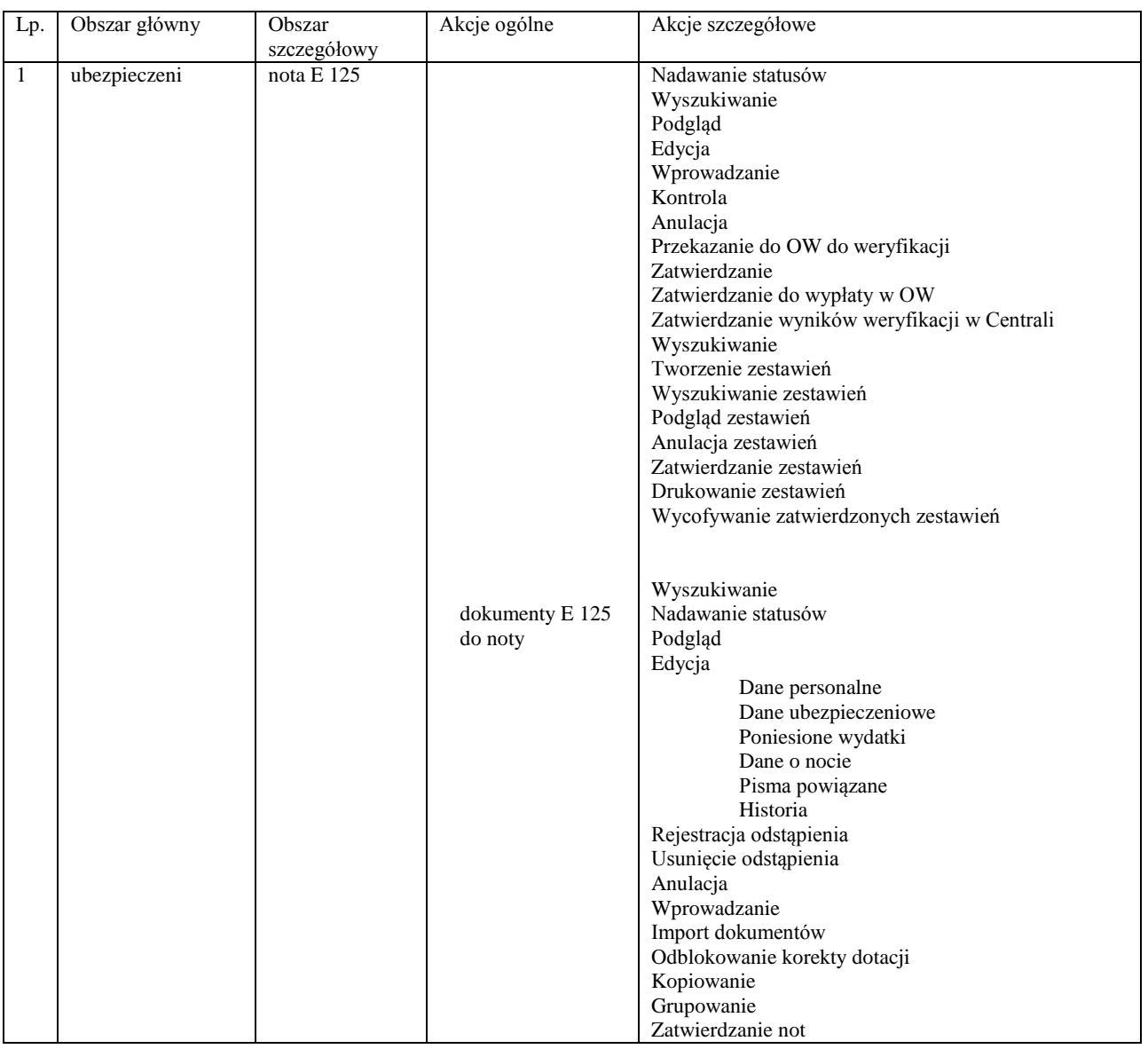

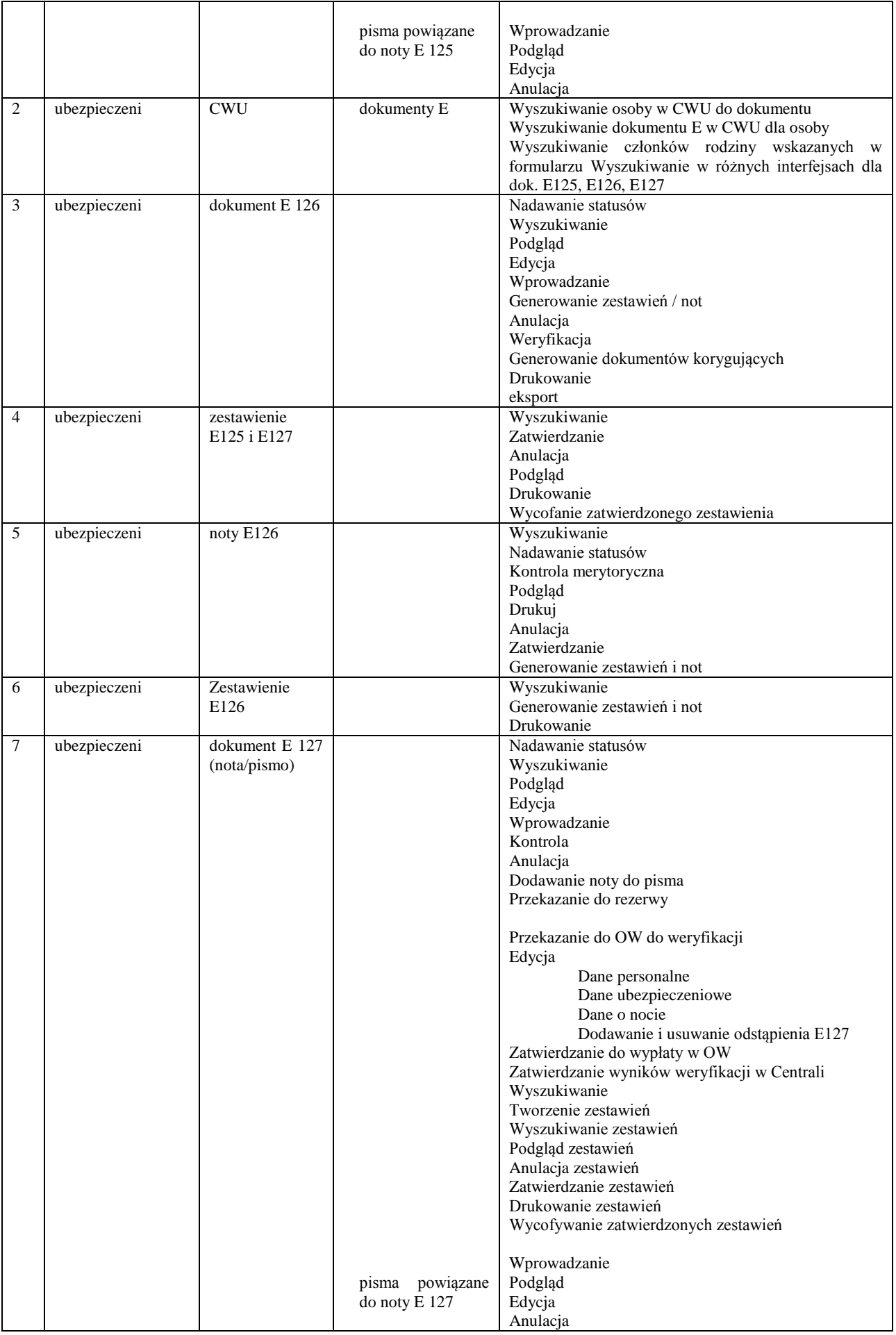

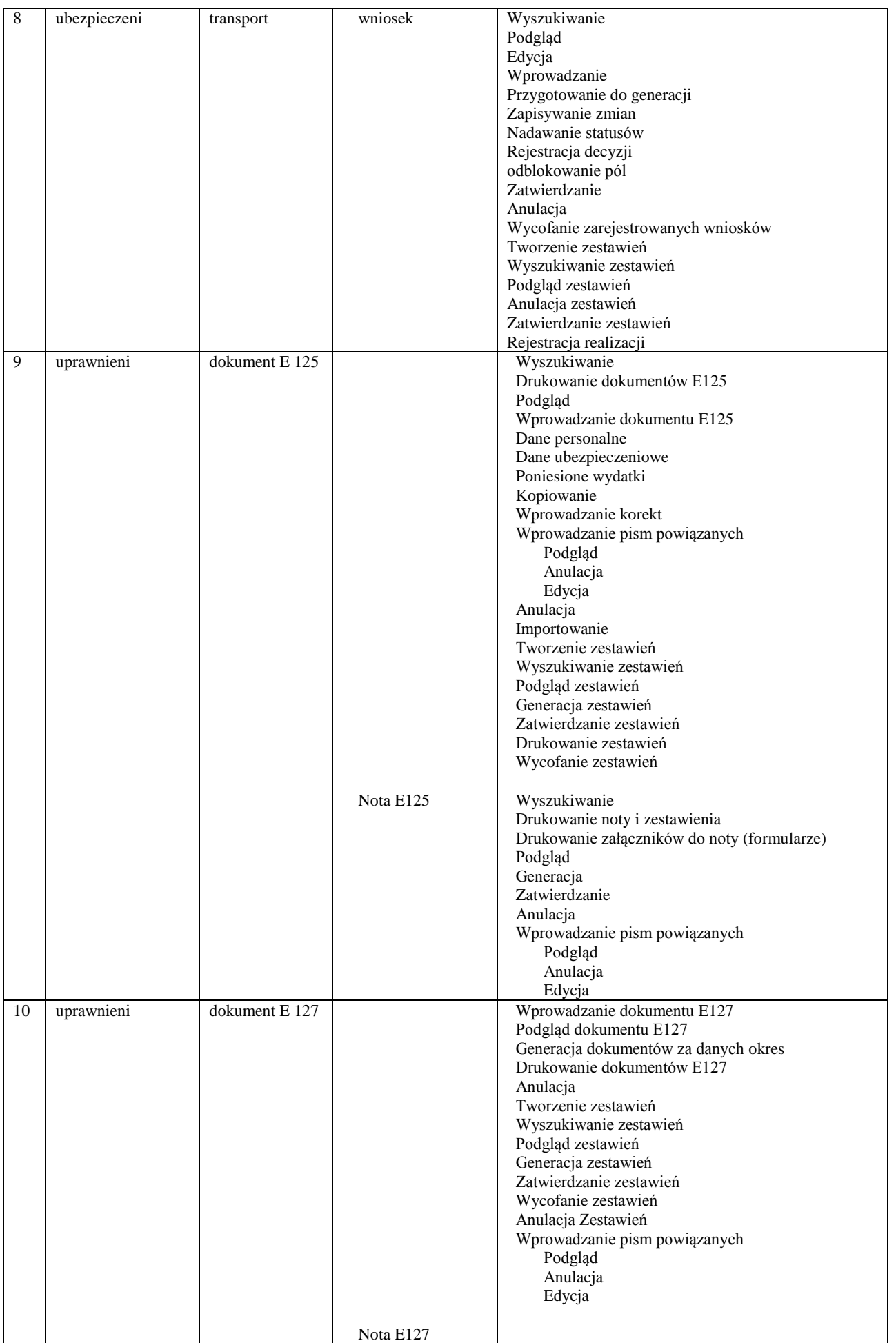

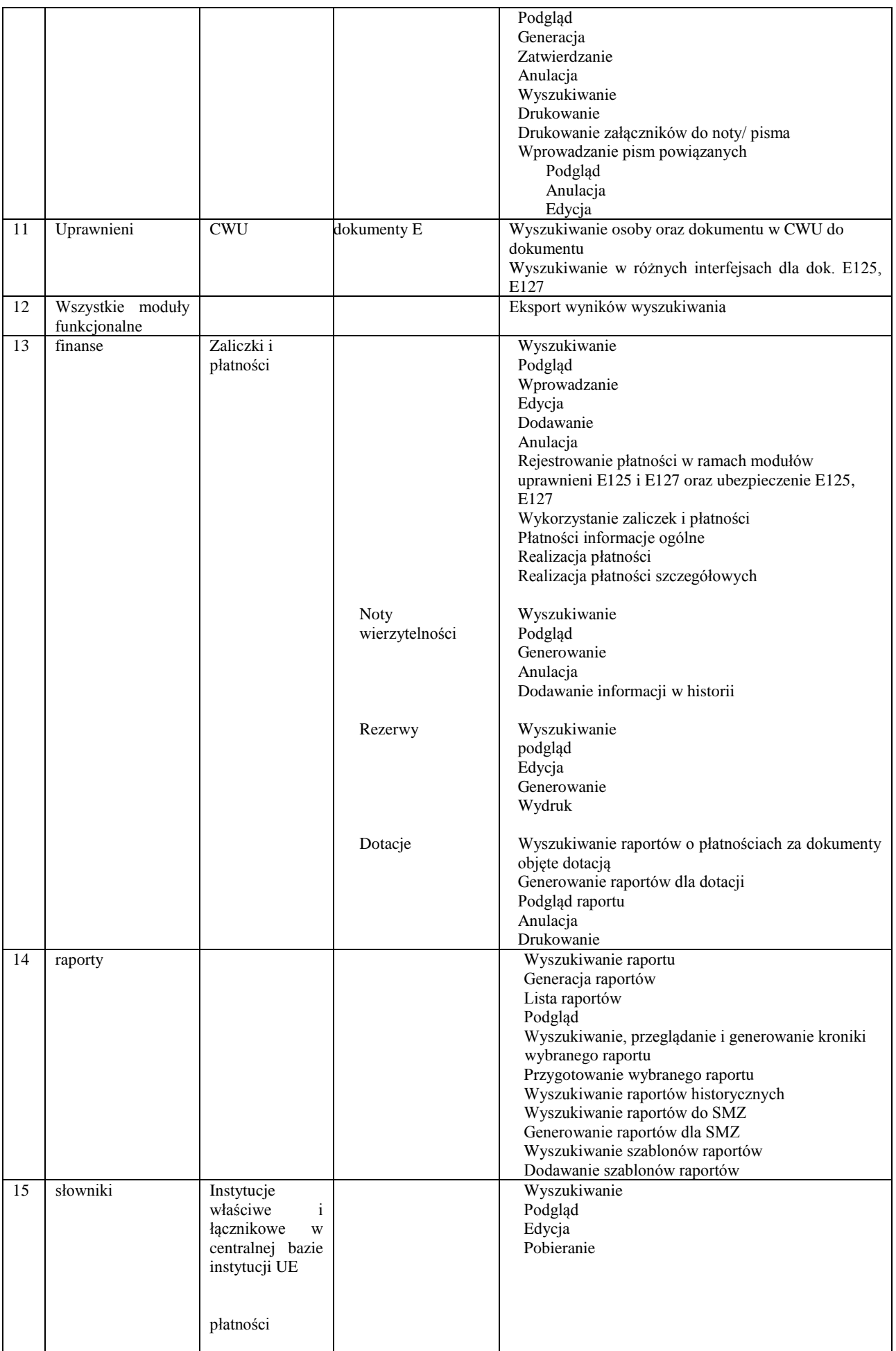

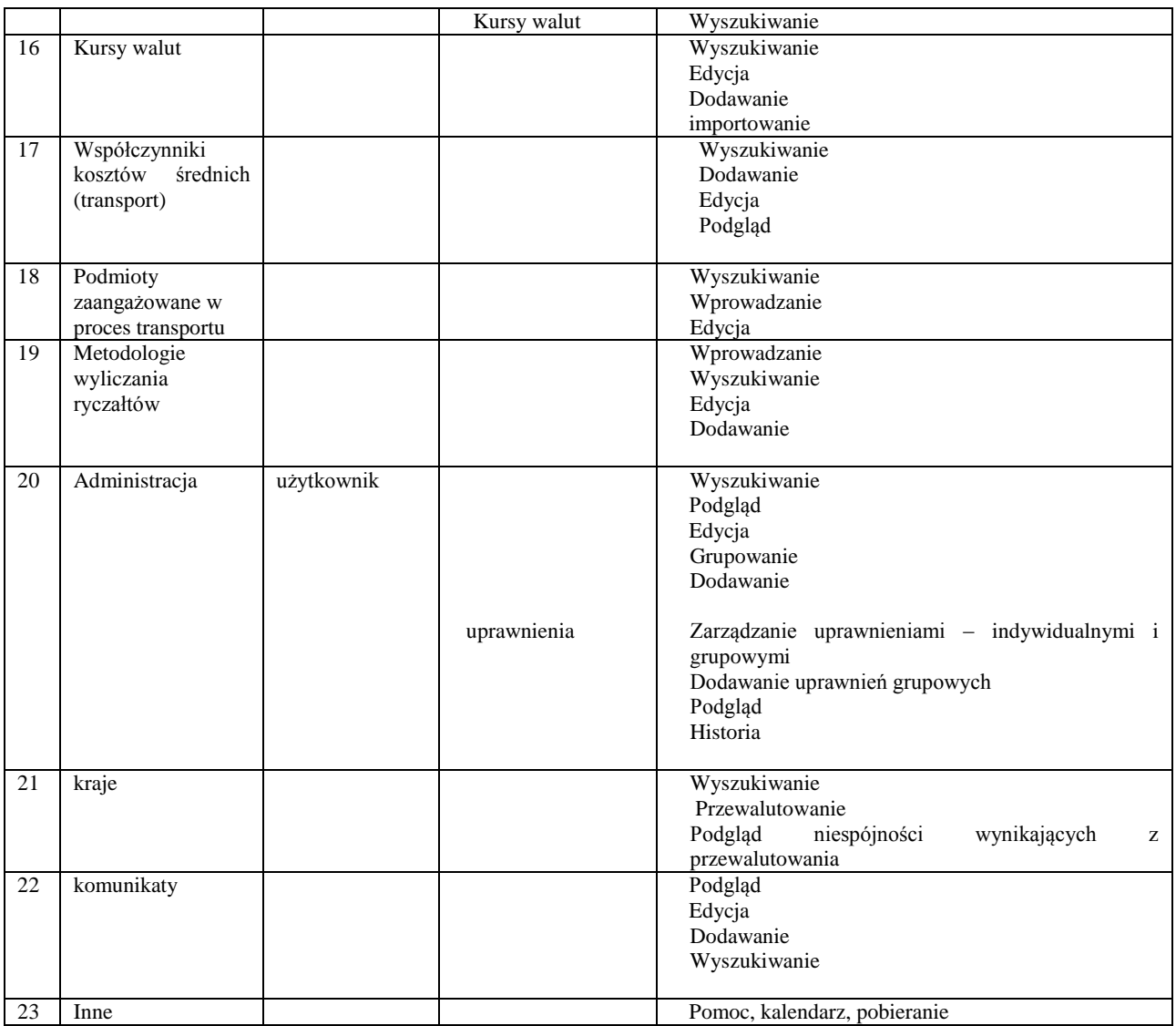

# 4. Serwis dostosowawczy:

Niżej wymienione obszary stanowią 40% całości prac przewidzianych w zakresie dostosowań. Pozostałe 60% Zamawiający będzie zlecał zgodnie z bieżącymi potrzebami.

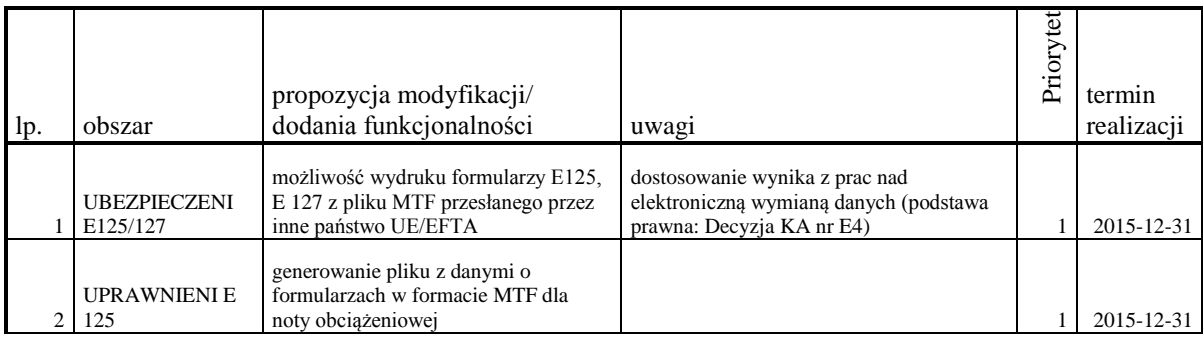

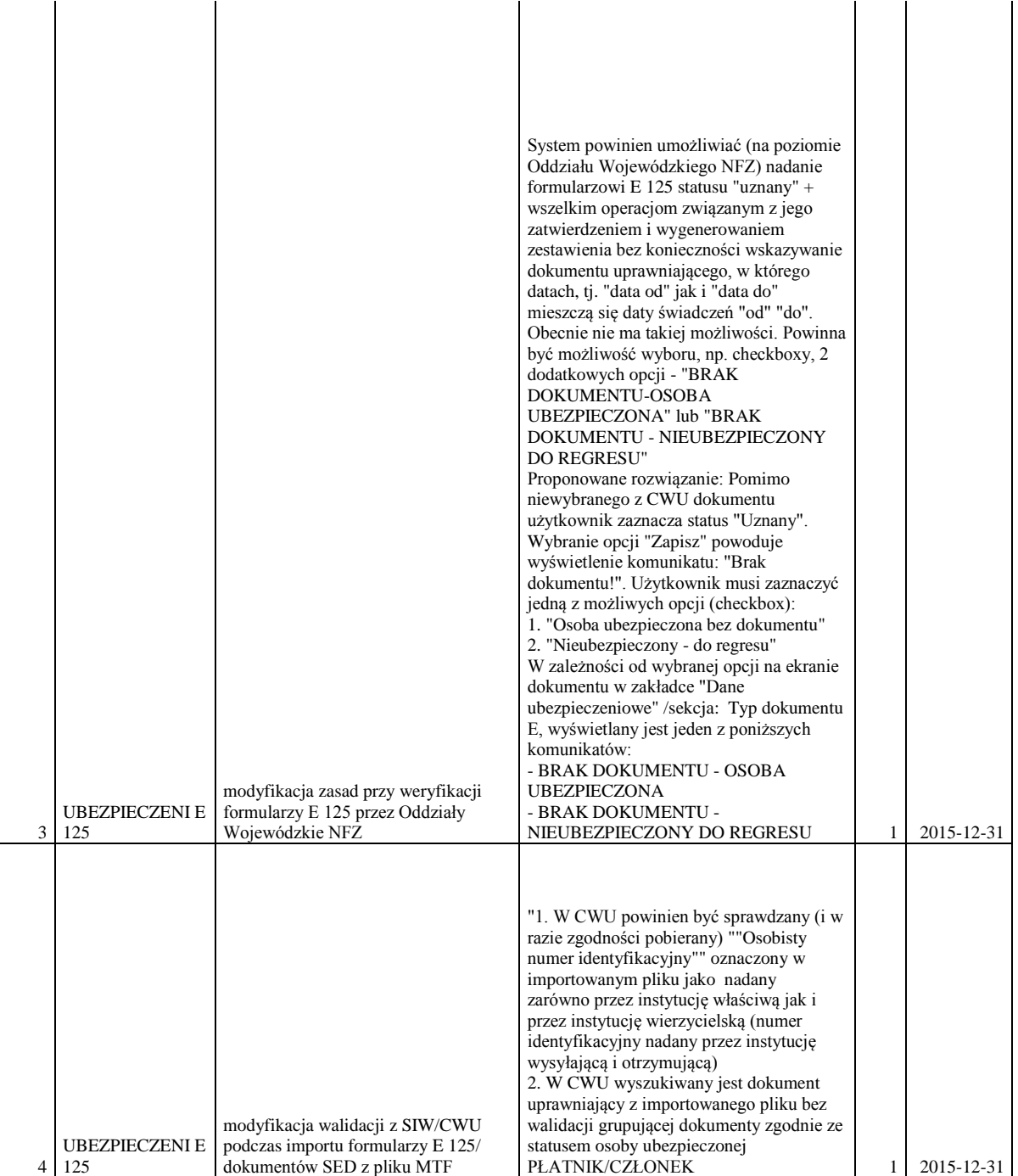

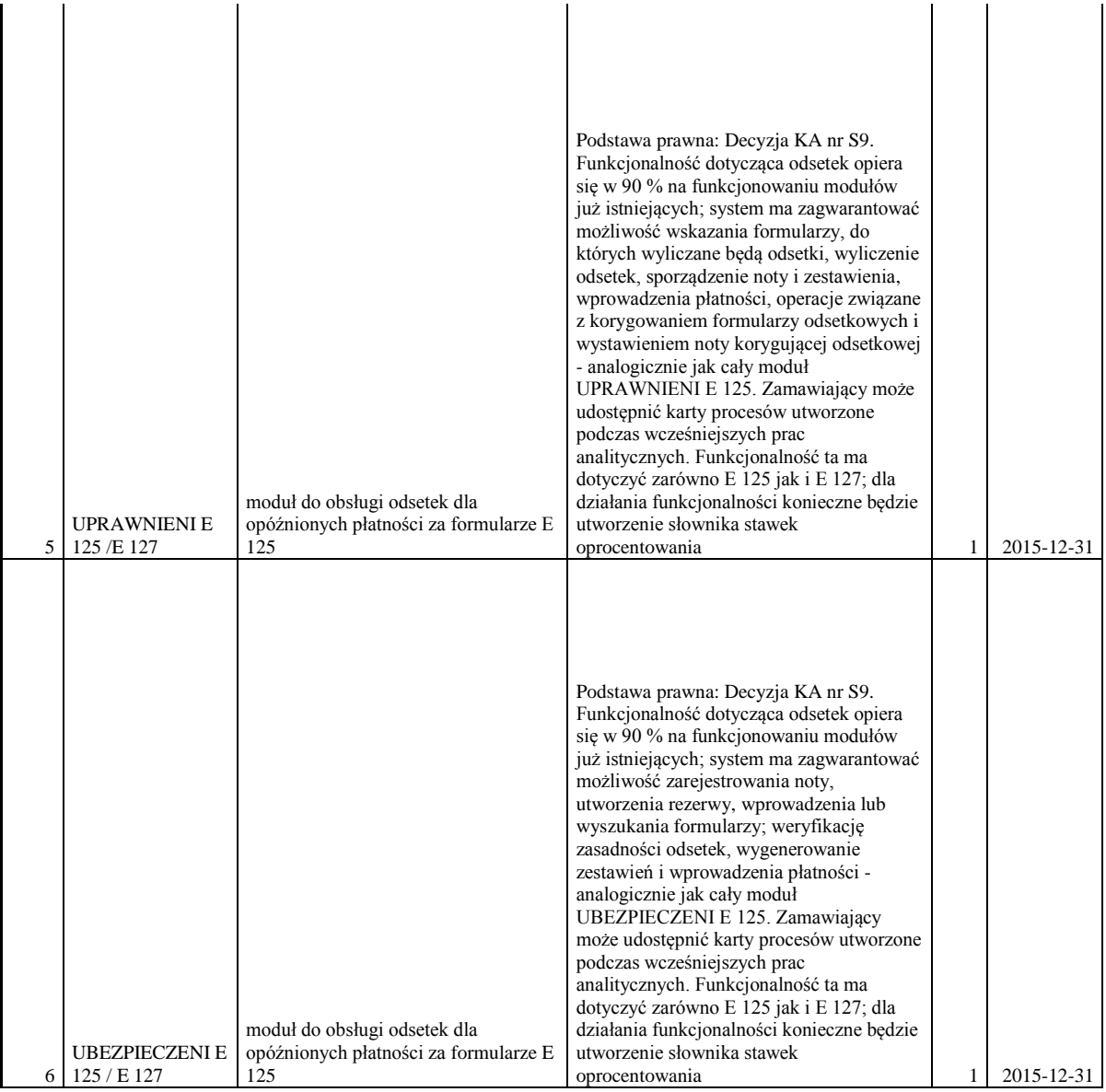

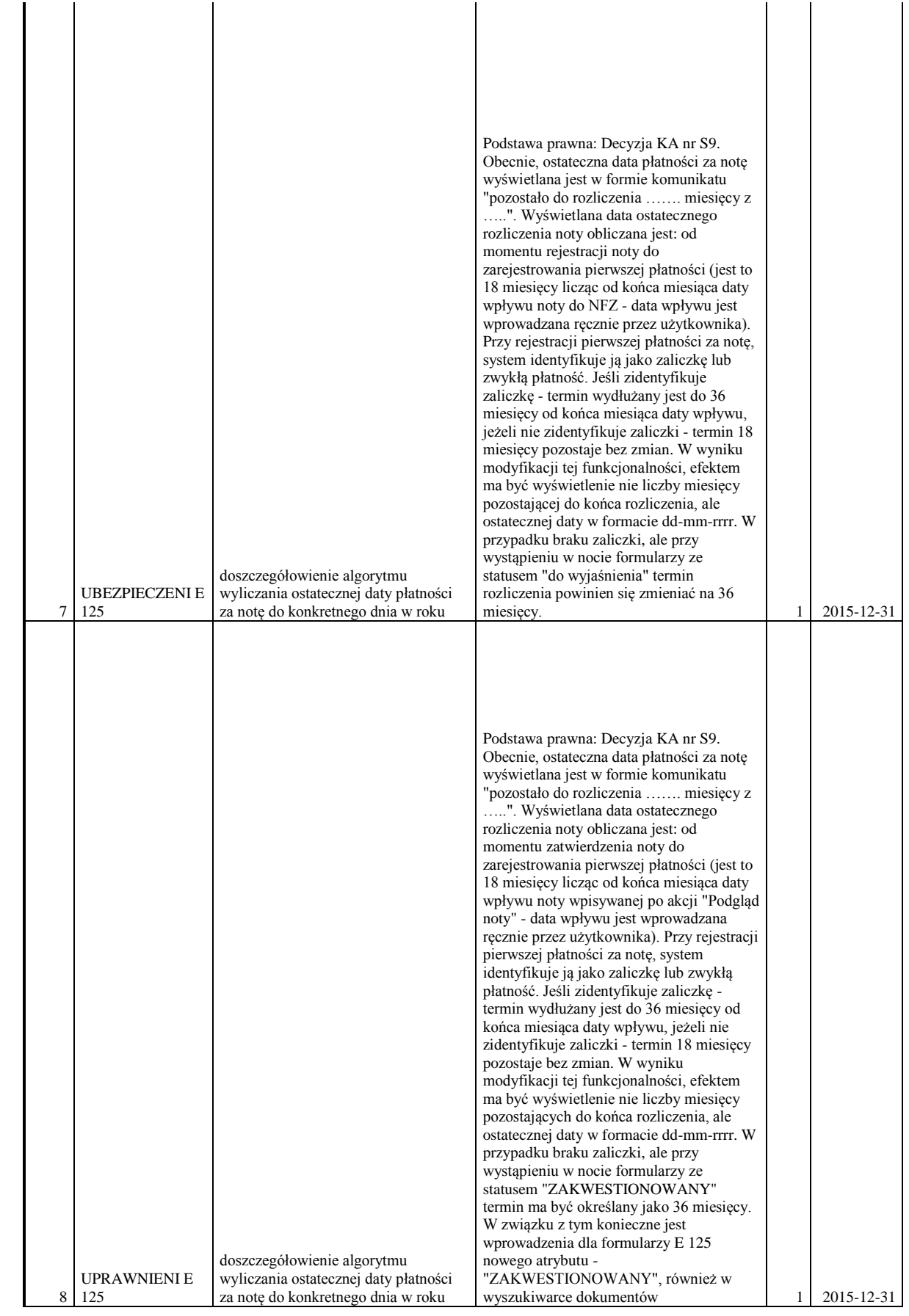

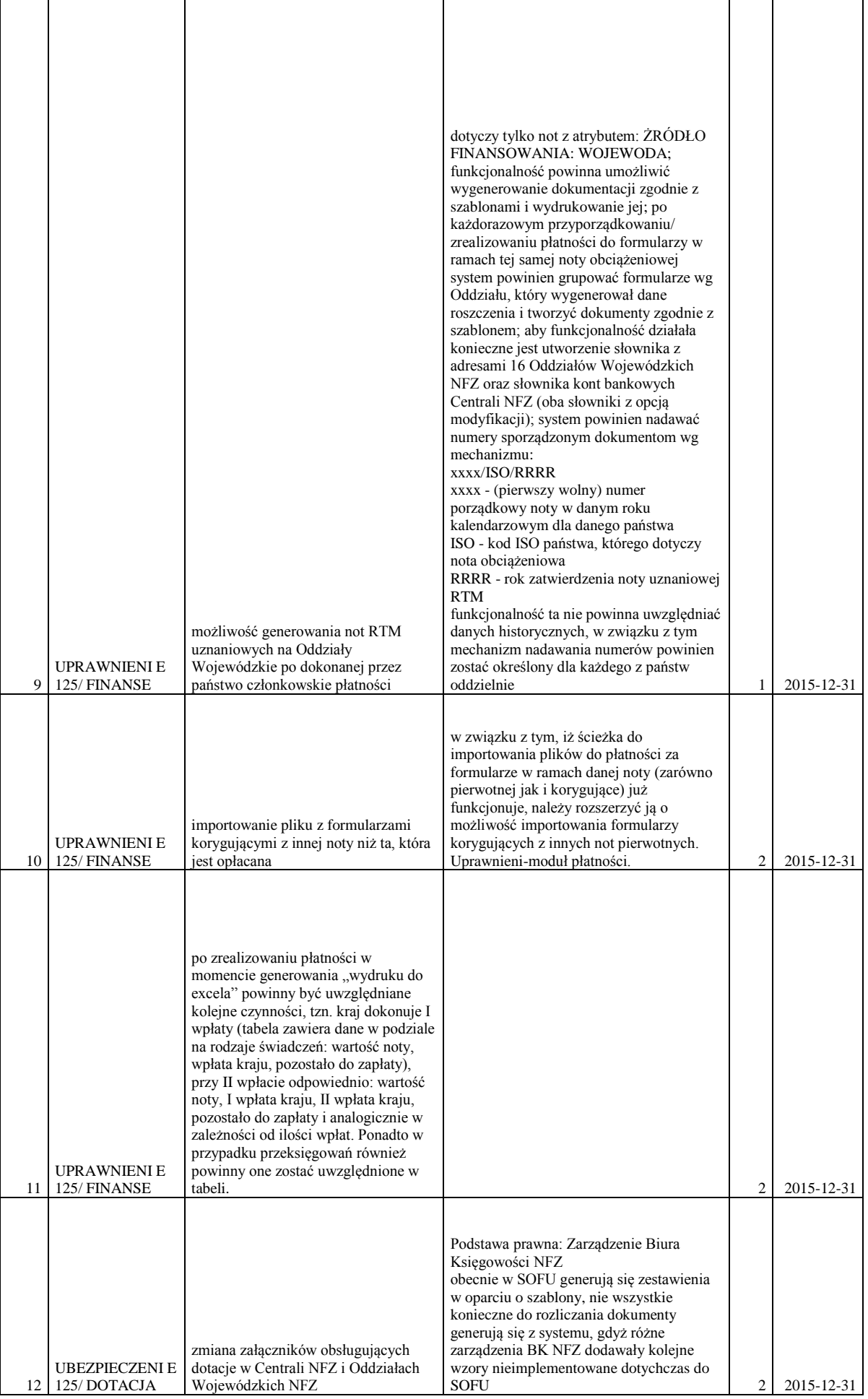

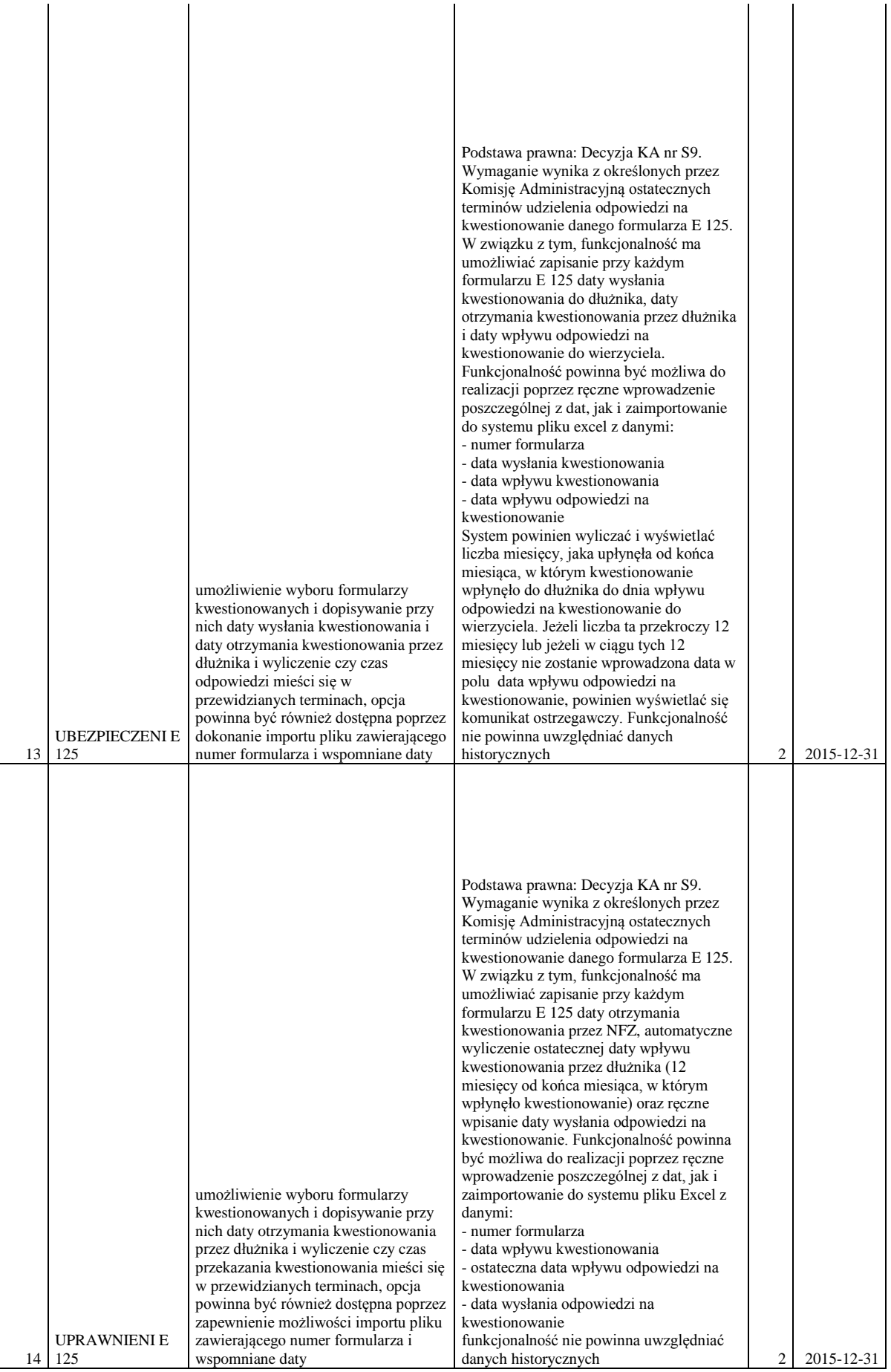

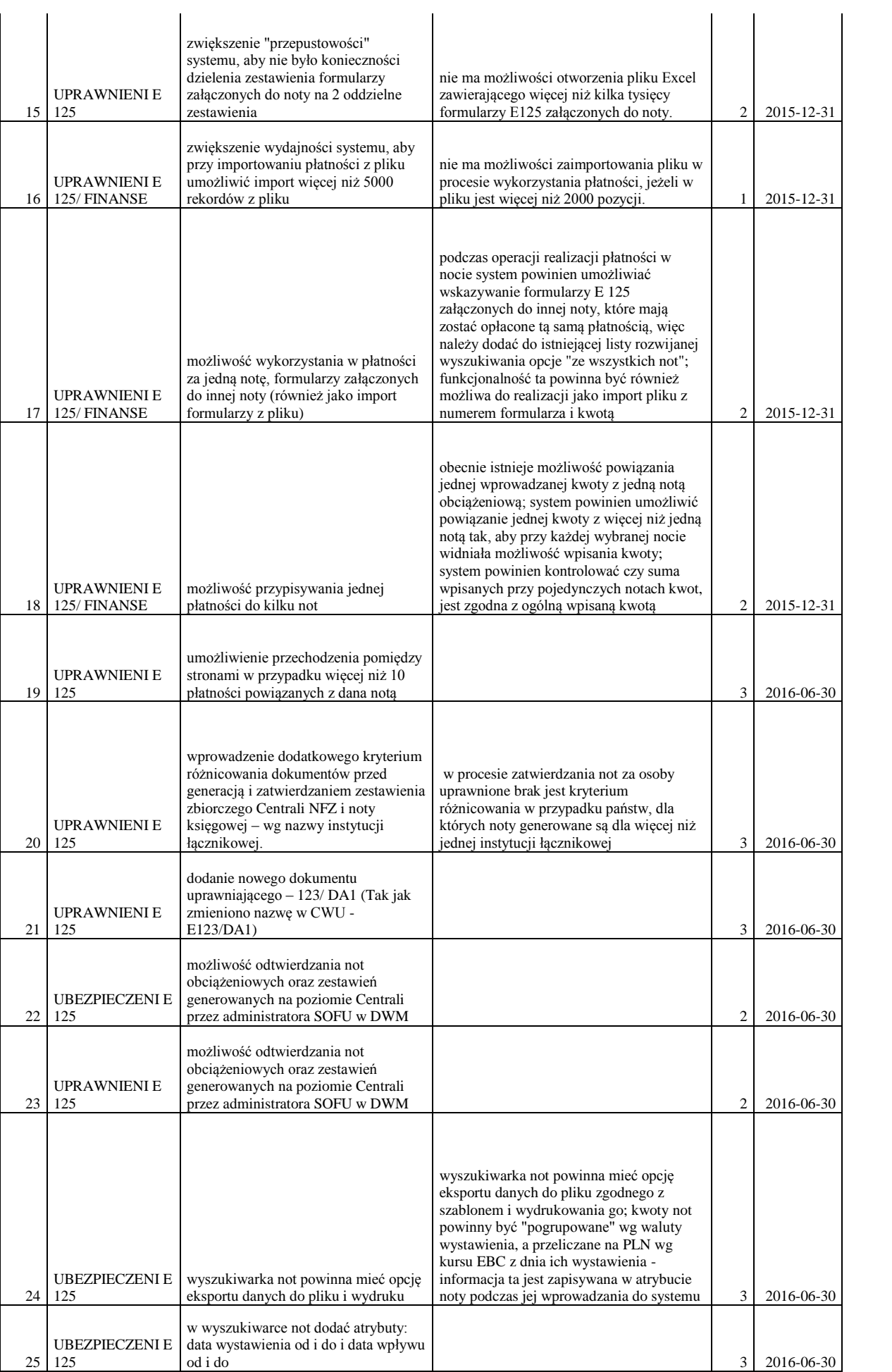

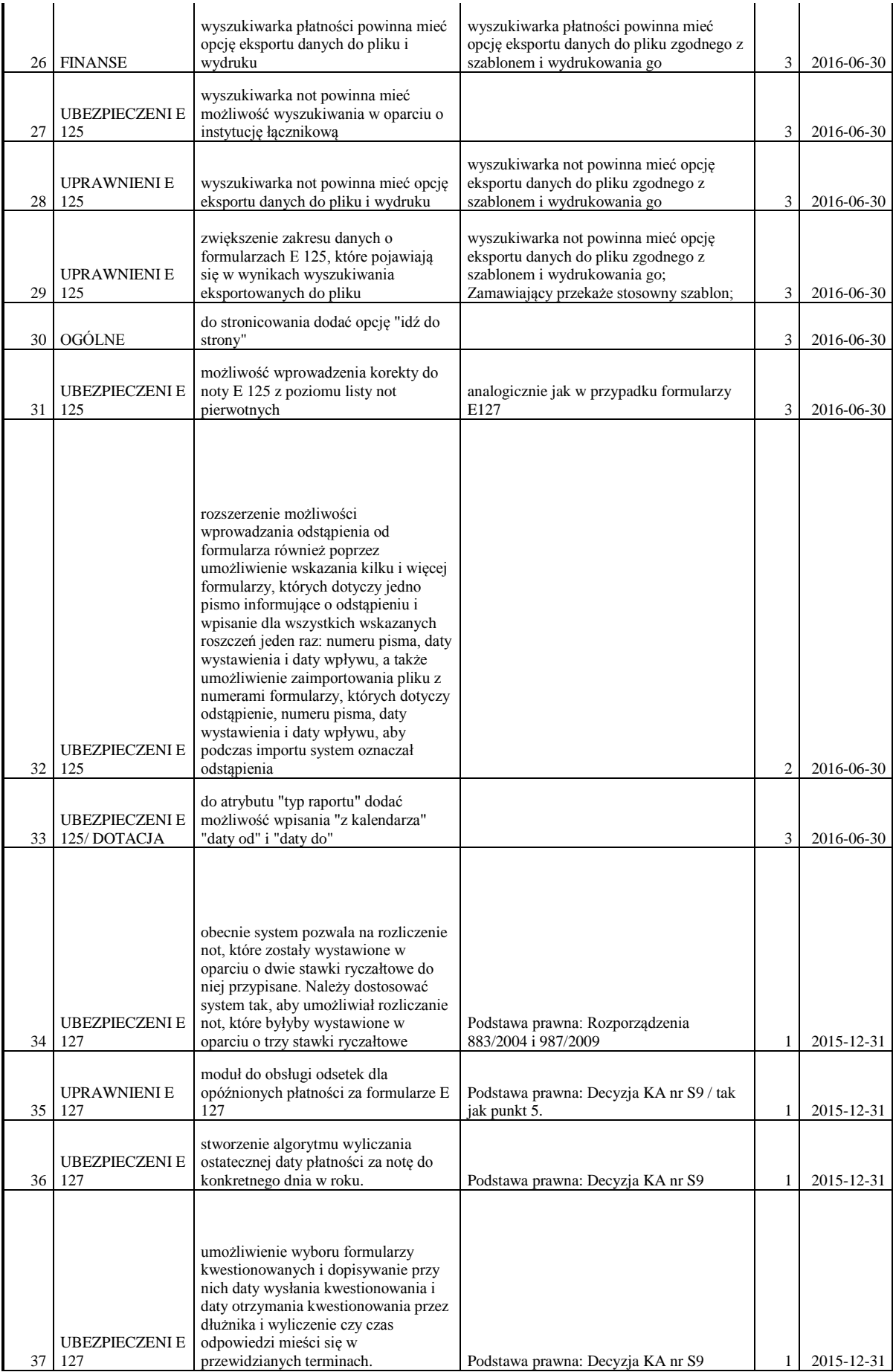

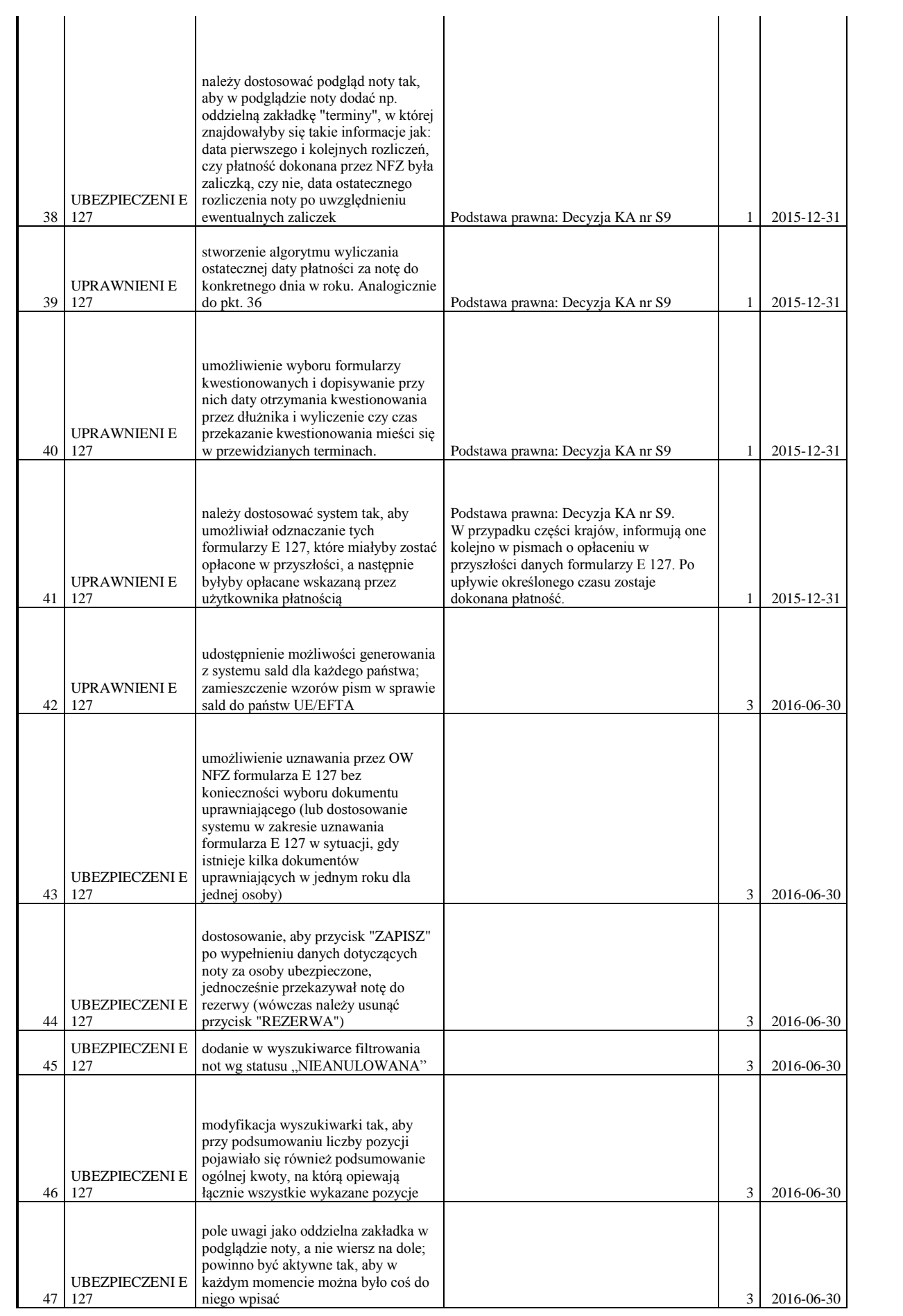

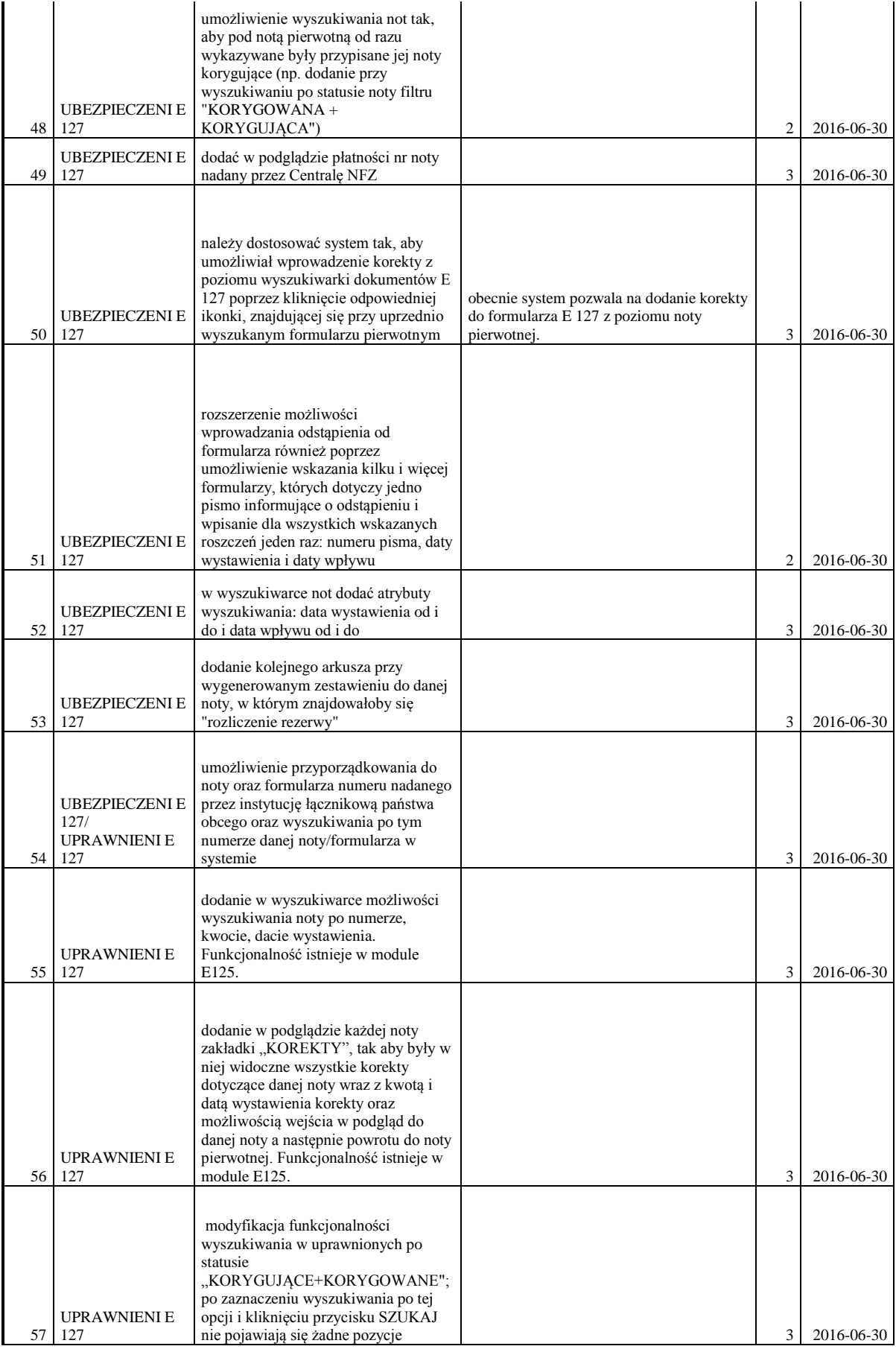

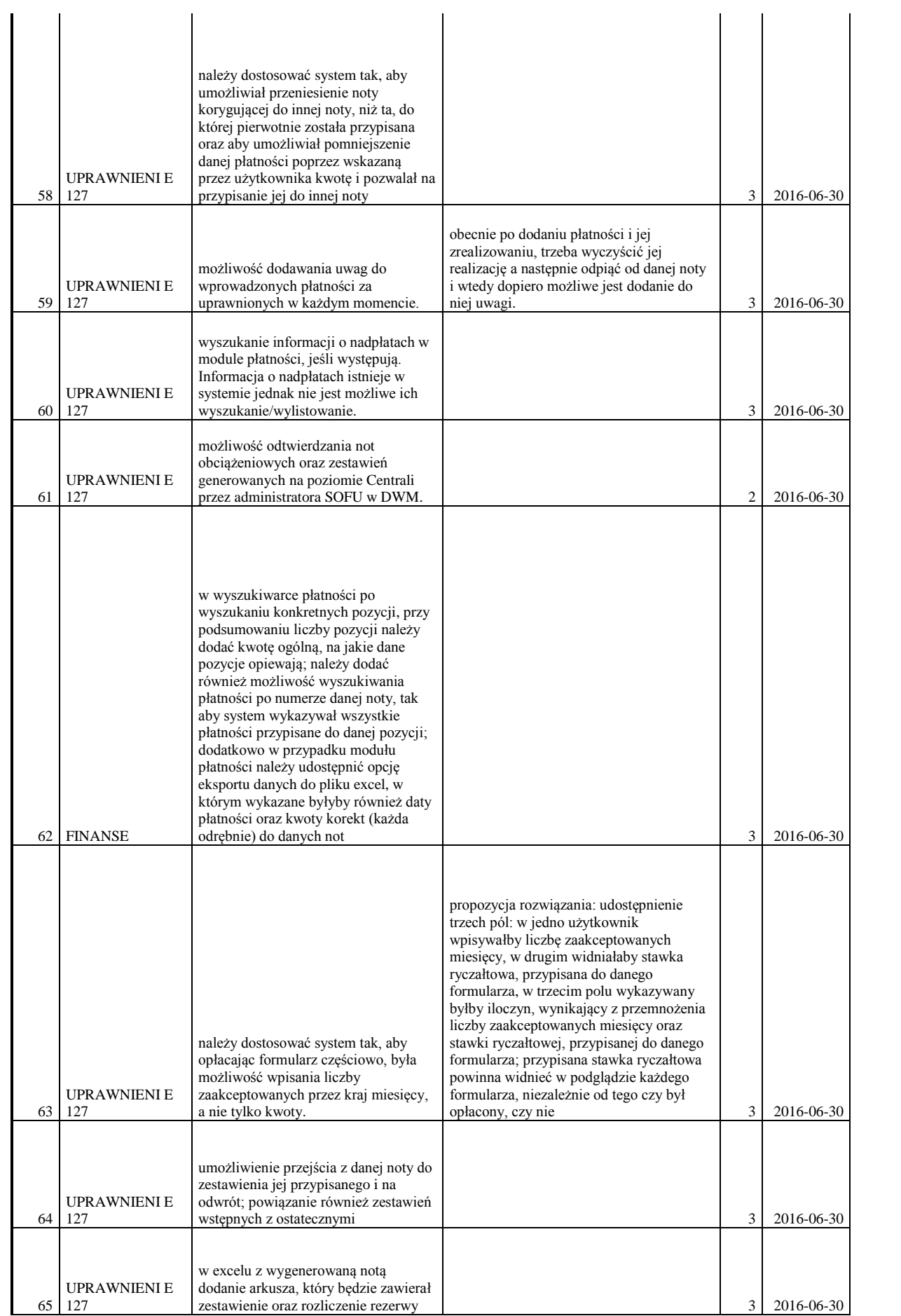

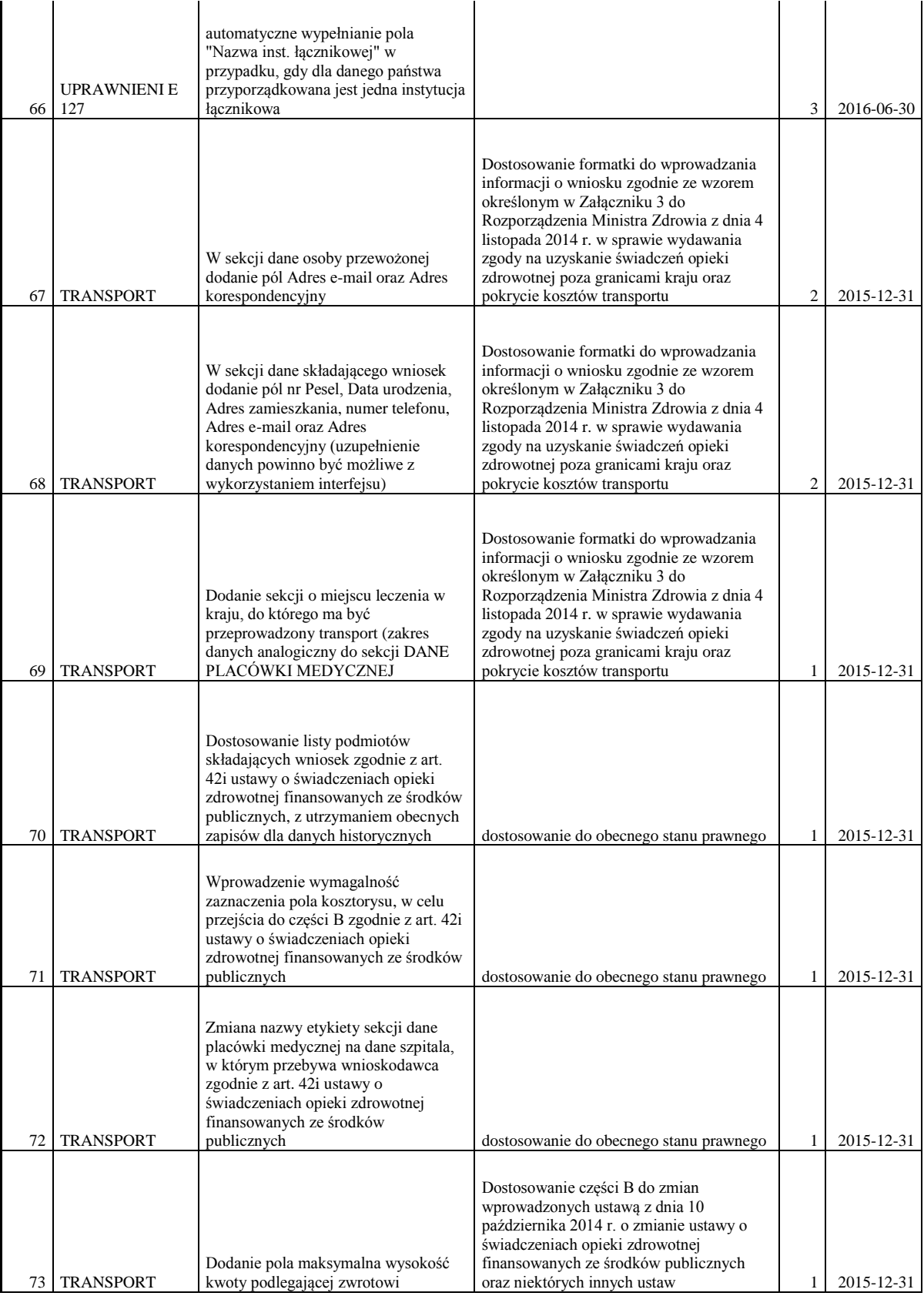

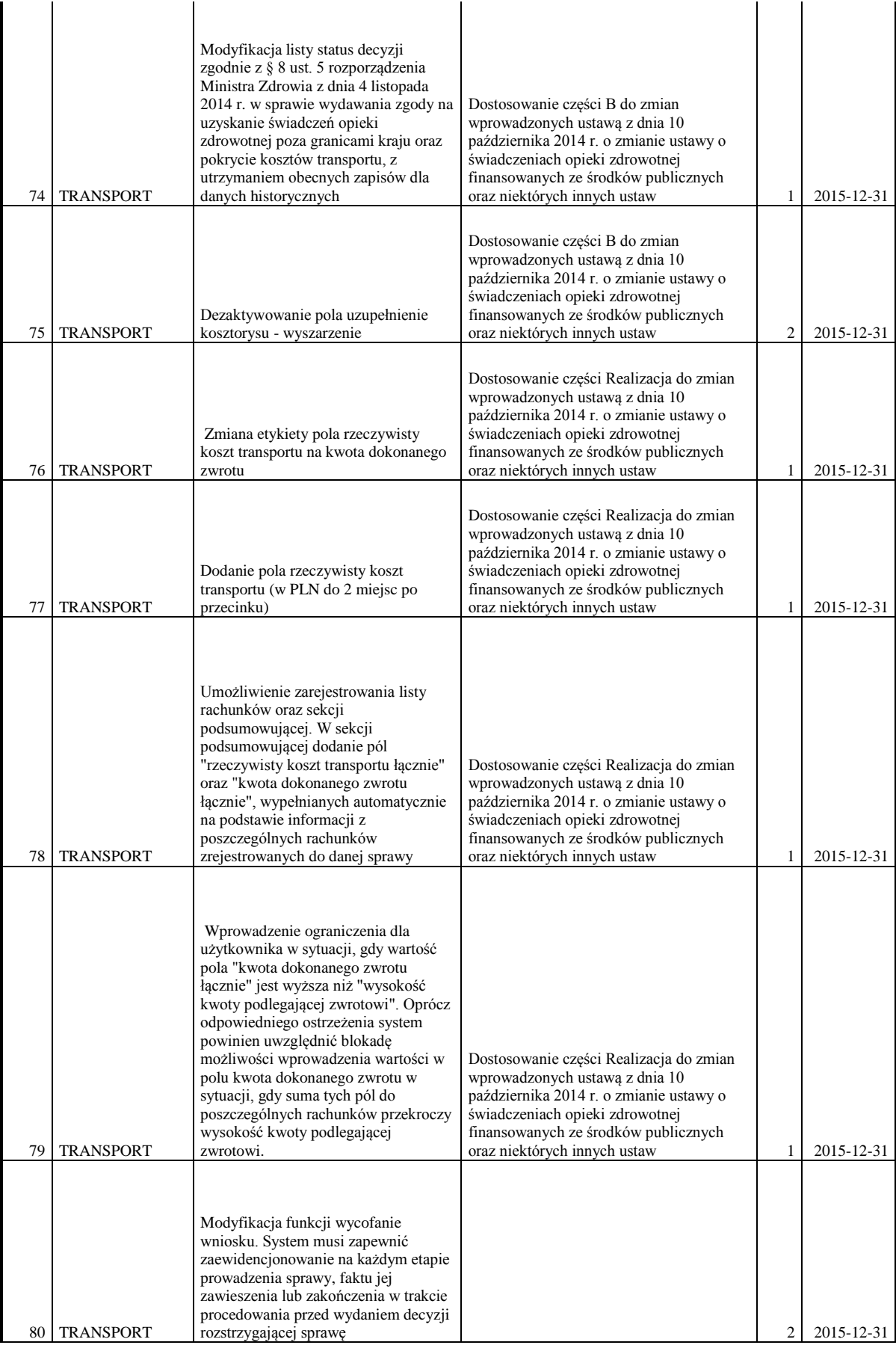

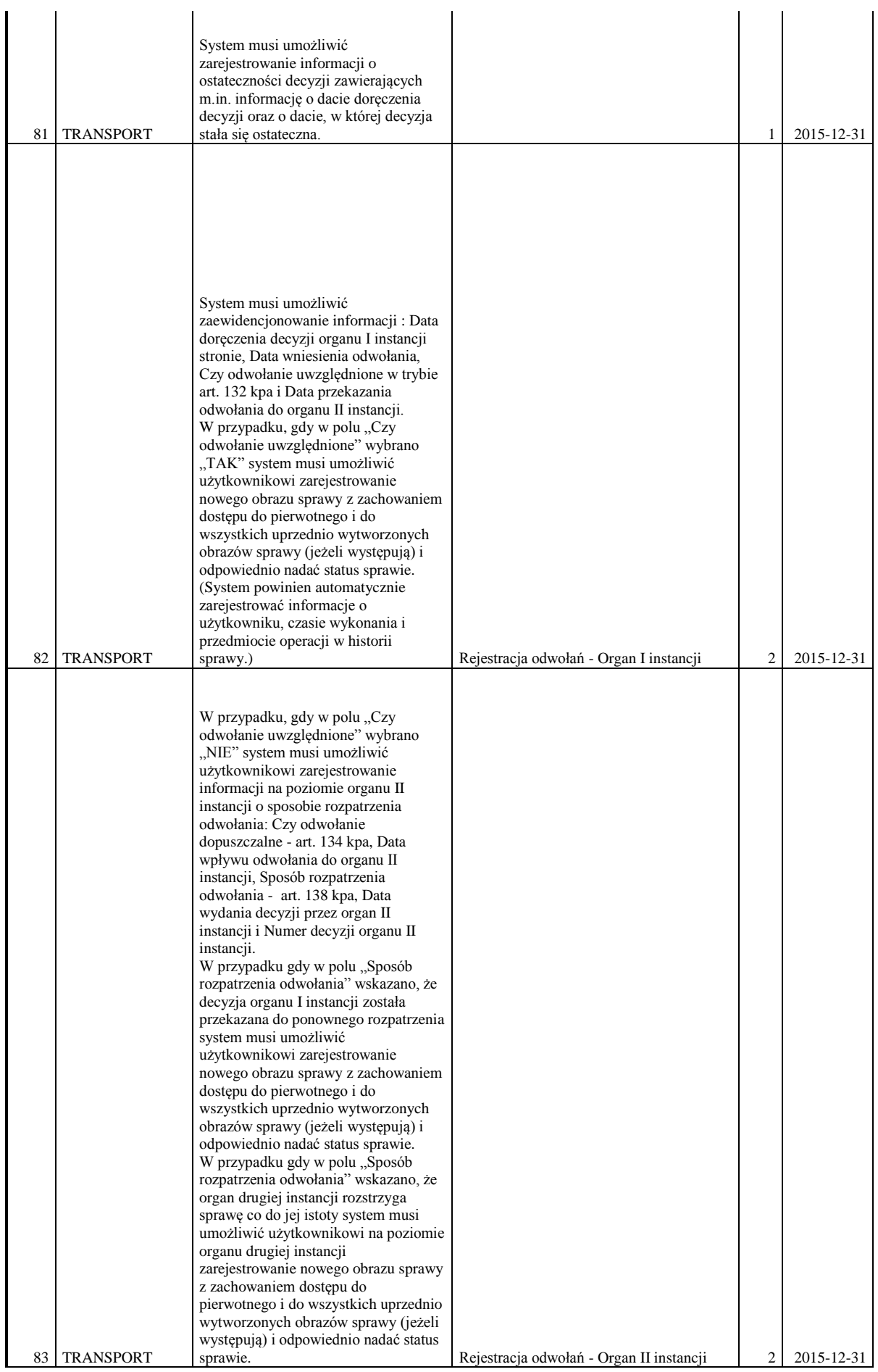

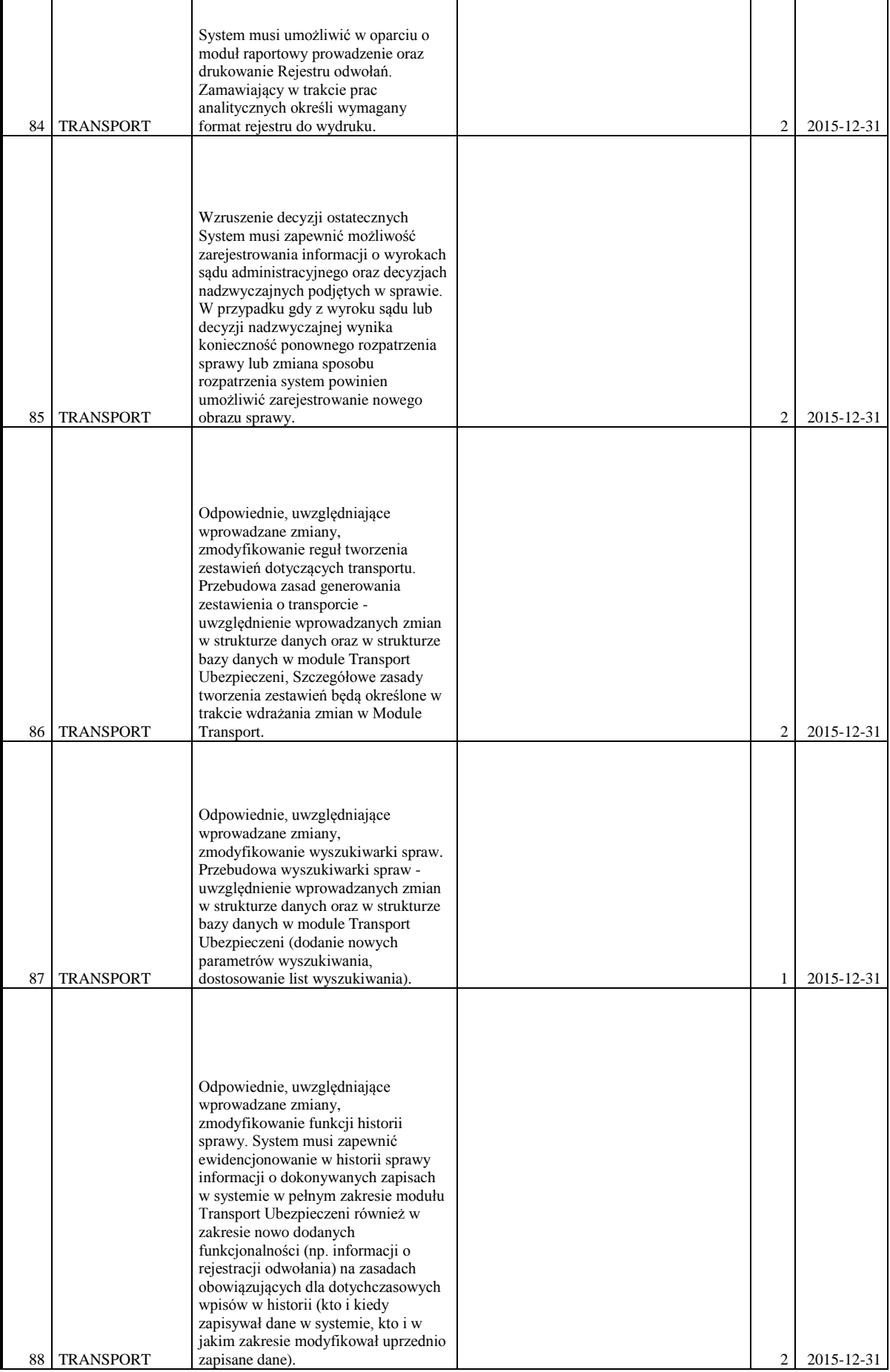

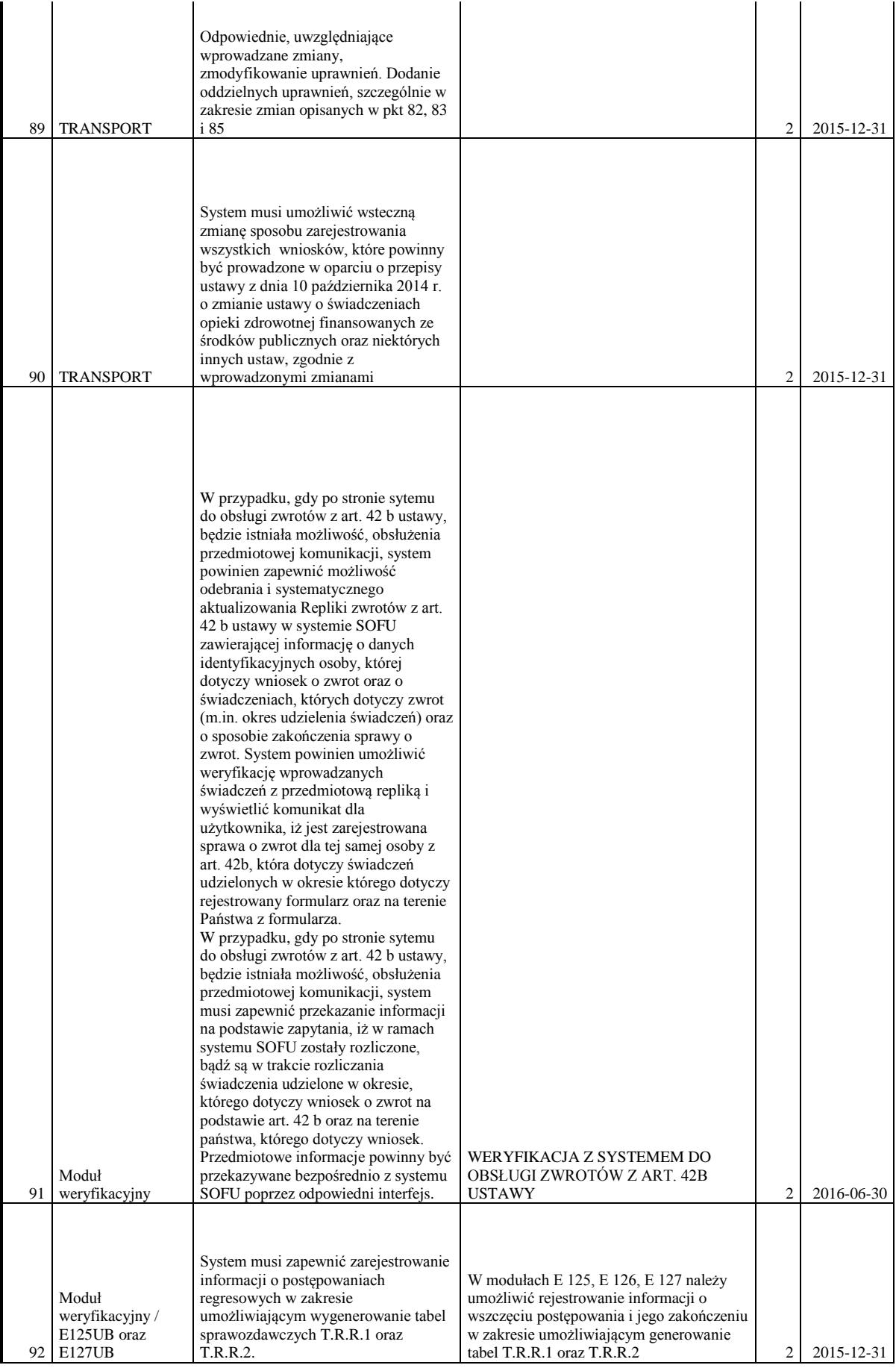

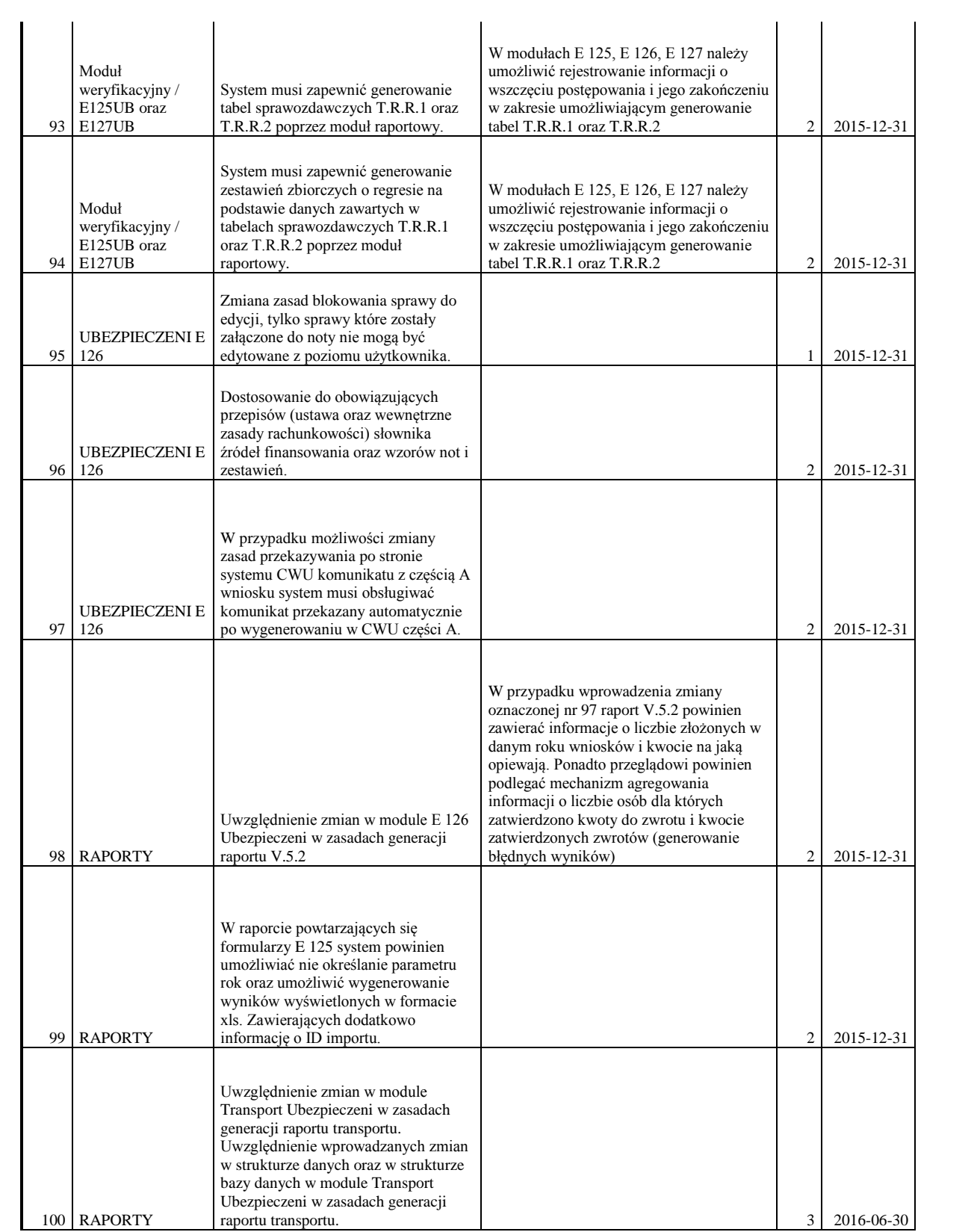

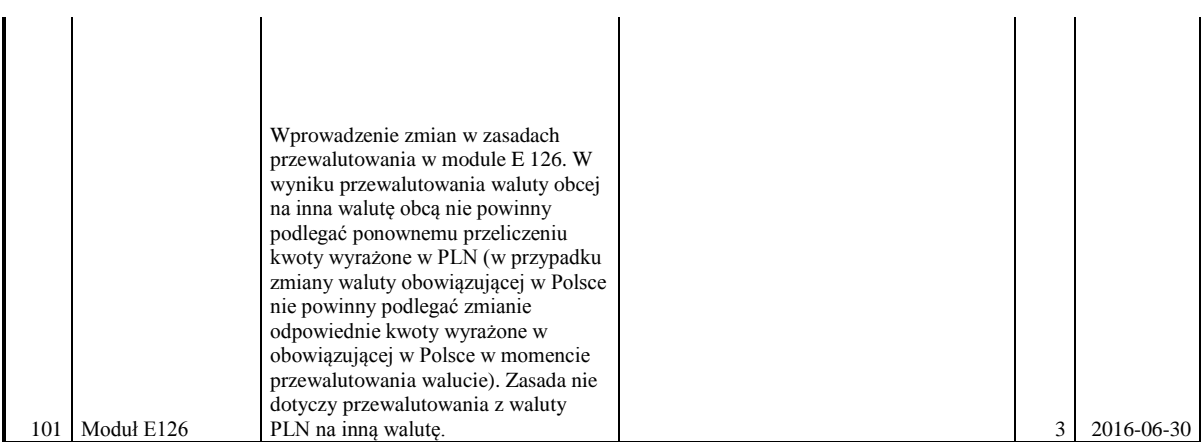

#### Uwagi do tabeli:

Ilekroć mowa o ustawie należy prze to rozumieć ustawę z dnia 27 sierpnia 2004 r. o świadczeniach opieki zdrowotnej finansowanych ze środków publicznych (Dz. U. 2015 r. poz. 581)

Ilekroć mowa o przepisach o koordynacji należy prze to rozumieć rozporządzenie Parlamentu Europejskiego i Rady (WE) nr 883/2004 z dnia 29 kwietnia 2004 r. w sprawie koordynacji systemów zabezpieczenia społecznego (Dz. U L 200 z 7.6.2004, str. 1) i rozporządzenie Parlamentu Europejskiego i Rady (WE) nr 987/2009 z dnia 16 września 2009 r. dotyczące wykonywania rozporządzenia (WE) nr 883/2004 w sprawie koordynacji systemów zabezpieczenia społecznego (Dz. Urz. UE L 284 z 30.10.2009, str. 1, z późn. zm.)

Wartość w kolumnie "PRIORYTET" określa stopień pilności wdrożenia danej funkcjonalności gdzie 1 – najwyższy, 2 średni, 3 niski.

#### **UMOWA Nr**

zawarta w dniu ...................... 2015 r. w Warszawie pomiędzy Narodowym Funduszem Zdrowia z siedzibą w Warszawie przy ul. Grójeckiej 186, NIP 107-00-010-57, zwanym dalej ZAMAWIAJĄCYM, reprezentowanym przez:

. The contract of the contract of the contract of the contract of the contract of the contract of the contract of the contract of the contract of the contract of the contract of the contract of the contract of the contrac a……………………………………………………………………………………………………………… zwanym dalej WYKONAWCĄ, reprezentowanym przez:

………………………………………………………………………………………………………………

W wyniku przeprowadzonego postępowania o udzielenie zamówienia w trybie przetargu nieograniczonego, zgodnie z przepisami ustawy z dnia 29 stycznia 2004 r. Prawo zamówień publicznych (Dz. U. z 2013 r. poz. 907 z późn. zm.), zawarto umowę następującej treści:

#### **§1 Definicje**

- 1. Na potrzeby umowy, strony nadają poniższym pojęciom następujące znaczenie:
- **1) Oprogramowanie** wszystkie składniki oprogramowania aplikacyjnego pod nazwą "System Obsługi Formularzy Unijnych (SOFU)", określonego kodami źródłowymi zamieszczonymi na nośniku CD/DVD stanowiącym załącznik nr 1, oraz wytworzonego przez Wykonawcę i odebranego przez Zamawiającego w trakcie trwania umowy,
- **2) Funkcjonalność Oprogramowania** - *Funkcjonalność Oprogramowania* zamieszczona na nośniku CD/DVD stanowiącym załącznik nr 1, oraz nowa funkcjonalność uzyskana w ramach realizacji usług serwisu dostosowawczego będących przedmiotem umowy,
- **3) Błąd** działanie *Oprogramowania* niezgodnie z przyjętą i udokumentowaną *Funkcjonalnością Oprogramowania*, skutkujące brakiem możliwości kontynuowania pracy, dla którego istnieje *Obejście,*
- **4) Błąd Krytyczny** działanie *Oprogramowania* niezgodne z przyjętą i udokumentowaną *Funkcjonalnością Oprogramowania*, skutkujące brakiem możliwości kontynuowania pracy, dla którego nie istnieje *Obejście*,
- **5) Dysfunkcja** niedogodne lub uciążliwe dla użytkownika funkcjonowanie *Oprogramowania*, nie będące *Błędem* lub *Błędem Krytycznym*, utrudniające jego eksploatację lub wymagające poprawy efektywności działania wdrożonych modułów *Oprogramowania,*
- 6) **Obejście** tymczasowe rozwiązanie zastępcze pozwalające na skuteczną realizację zadań Zamawiającego, obejmujące procedury, programy komputerowe, urządzenia lub inne środki udostępniane na czas usunięcia *Błędu* w celu zapewnienia realizacji zadań wykonywanych przez *Oprogramowanie,*
- **7) Naprawa Oprogramowania** - usunięcie *Błędu, Błędu Krytycznego* lub *Dysfunkcji,*

**8) Test Akceptacyjny Dostosowania Oprogramowania** - sprawdzenie prawidłowości wykonania funkcjonalności dostosowań i zmian *Oprogramowania* według uzgodnionej przez strony, w trakcie realizacji umowy, procedury (scenariusze testów, harmonogram ich przeprowadzania), we wskazanym przez Zamawiającego miejscu i czasie, w oparciu o dane testowe, **9) Dzień Roboczy** - dzień od poniedziałku do piątku, z wyłączeniem dni ustawowo wolnych od pracy, a także każdy inny dzień wskazany przez Prezesa NFZ, w liczbie nie większej niż 5 dni rocznie w godzinach od 8.00 do 16.00 w okresie obowiązywania niniejszej umowy, **10) Wersja Oprogramowania** stan *Oprogramowania* (w tym wersia wykonywalna) udostępniony przez Wykonawcę Zamawiającemu na określony dzień i posiadający unikalny numer identyfikacyjny. Wersje *Oprogramowania* wydawane są stosownie do potrzeb po dokonaniu zmiany lub dostosowania *Oprogramowania*, **11) Zestaw Nowej Funkcjonalności Oprogramowania** zidentyfikowany poprzez odpowiednią numerację zbiór skryptów i składników *Oprogramowania* niezbędnych do zainstalowania i wykonania u Zamawiającego w celu realizacji usługi serwisu dostosowawczego wraz z aktualną dokumentacją *Oprogramowania*, opisem określającym zakres zmian w *Oprogramowaniu* oraz umożliwiającym wykonanie instalacji, **12) Siedziba Zamawiającego** następujące lokalizacje Zamawiającego znajdujące się na terenie m. st. Warszawy: 02-390 Warszawa, ul. Grójecka 186 i 02-103 Warszawa, ul. Hankiewicza 2, **13) Zdalny Dostęp** - dostęp do *Oprogramowania* za pośrednictwem środków komunikacji na odległość, w szczególności sieci telekomunikacyjnej lub linii transmisji danych typu WAN, **14) Dokumentacja Oprogramowania** - zbiór opracowań i podręczników dotyczących *Oprogramowania*, zawierający np.: 1) specyfikację struktury baz danych, z uwzględnieniem informacji o tabelach, polach, zakresach dopuszczalnych wartości, więzach integralności, indeksach, 2) opis przepływu danych, zastosowanych interfejsów wymiany danych oraz zastosowanych standardów komunikacji, struktury komunikatów XML i ich odzwierciedlenia na struktury baz danych, 3) instrukcję instalacji, konfiguracji oraz dokumentację administratora *Oprogramowania*, zawierającą między innymi minimalne wymagania urządzeń technicznych, na których *Oprogramowanie* będzie funkcjonowało, 4) dokumentację użytkownika zawierającą opis funkcji oprogramowania dostępnych dla użytkownika, 5) opis narzędzi, niezbędnych dla tworzenia dodatkowych raportów i zestawień – jeśli takie narzędzia dostarczone zostały wraz z *Oprogramowaniem,* 6) opis zastosowanych algorytmów, w zakresie wynikającym z obowiązującego prawa lub uzgodnień między stronami, opis przeprowadzonych prac analitycznych, 7) specyfikację przeprowadzonych testów aplikacji i uzyskanych wyników, 8) dokumentację do przeprowadzonych prezentacji i instruktaży.

## **§ 2. Przedmiot Umowy**

- 1. Przedmiotem umowy jest świadczenie usług serwisu bieżącego oraz usług serwisu dostosowawczego *Systemu SOFU.*
- 2. Świadczenie usług serwisu bieżącego obejmuje:
	- 1) *Naprawę Oprogramowania*,
	- 2) konsultacje*.*
- 3. Konsultacje, o których mowa w ust. 2 pkt 2, obejmują w szczególności:
	- 1) udzielanie konsultacji i porad, przy użyciu dedykowanej linii telefonicznej, w godz. 8:00-16:00, w *Dni Robocze*,
	- 2) prowadzenie, w siedzibie Zamawiającego, szkoleń i prezentacji dla jego użytkowników i administratorów,
	- 3) współpracę w opracowaniu wymagań dla *Oprogramowania*,
	- 4) współpracę w optymalizacji konfiguracji systemów operacyjnych serwerów i systemów zarządzania bazami danych, które są zalecane przez Wykonawcę do współpracy z *Oprogramowaniem* niezbędnych do jego poprawnej pracy oraz w zakresie analizy wpływu udostępnianych *Zestawów Nowej Funkcjonalności Oprogramowania* i *Wersji Oprogramowania* na posiadane przez Zamawiającego zasoby systemowe i sprzętowe,
	- 5) współpracę w tworzeniu zaleceń do przebudowy architektury *Oprogramowania* z uwzględnieniem wymagań niefunkcjonalnych Zamawiającego, w celu poprawy parametrów wydajnościowych oraz optymalizacji kosztów związanych z eksploatacją *Oprogramowania*, ponoszonych przez Zamawiającego,
	- 6) udział w przeprowadzanych przez Zamawiającego testach *Oprogramowania,*
	- 7) wykonanie nietypowych raportów z bazy danych lub przygotowanie zapytań do bazy danych w celu przygotowania takich raportów.
- 4. Świadczenie usług serwisu dostosowawczego obejmuje:
	- 1) dostosowanie *Oprogramowania* w zdefiniowanym zakresie opisanym w załączniku nr 13 oraz niezdefiniowane dostosowanie *Oprogramowania,* których ostateczny zakres i wymaganą formę prac strony uzgodnią w ramach procedury zgłoszenia usług serwisu dostosowawczego. Wartość dostosowania *Oprogramowania* w zdefiniowanym zakresie stanowi 40% serwisu dostosowawczego, a wartość dostosowania *Oprogramowania* w niezdefiniowanym zakresie stanowi 60% serwisu dostosowawczego,
	- 2) dostosowywanie *Oprogramowania* do współpracy z aktualizacjami oprogramowania systemowego i narzędziowego stanowiącego środowisko pracy *Oprogramowania*,
	- 3) zmiany w środowisku pracy *Oprogramowania* w tym zastosowanie innych rodzajów oprogramowania systemowego i narzędziowego – w celu poprawy efektywności pracy *Oprogramowania* oraz usługi zmian w *Oprogramowaniu* wynikające ze zmiany środowiska pracy,
	- 4) prezentacje wprowadzonych do *Oprogramowania* zmian i dostosowań oraz doradztwo w tym zakresie, w tym:
		- a) utrzymanie przez Wykonawcę w *Dni Robocze* dedykowanej linii telefonicznej do udzielania doradztwa i porad na temat *Oprogramowania* (maksymalnie dla 20 osób),
		- b) współpracę w optymalizacji konfiguracji systemów operacyjnych serwerów i systemów zarządzania bazami danych, które są zalecane przez Wykonawcę do współpracy z *Oprogramowaniem* niezbędnych do jego poprawnego funkcjonowania,
		- c) instruktaż dla pracowników Zamawiającego w obszarze użytkowania zmienionego *Oprogramowania* (maksymalna liczba uczestników każdorazowo 40 osób).
- 5. Usługi będące przedmiotem umowy obejmują przeniesienie przez Wykonawcę na rzecz Zamawiającego autorskich praw majątkowych i praw autorskich zależnych do wszelkich składników *Oprogramowania* wytworzonych lub zmodyfikowanych w wyniku realizacji umowy. Przeniesienie autorskich praw majątkowych odnosi się do następujących pól eksploatacji *Oprogramowania*:
	- 1) odtwarzania,
	- 2) utrwalania,
	- 3) wprowadzania zmian,
	- 4) trwałego lub czasowego kopiowania w części lub całości,
	- 5) przenoszenia,
	- 6) posiadania,
- 7) projektowania,
- 8) użytkowania,
- 9) wprowadzania do obrotu,
- 10) wprowadzania do pamięci komputerowej z prawem do modyfikacji,
- 11) tłumaczenia,
- 12) przetwarzania kodu źródłowego na postać wykonywalną,
- 13) adaptacji,
- 14) zmiany formy lub innych zmian w oprogramowaniu komputerowym,
- 15) publikacji części lub całości w Internecie lub innych mediach,
- 16) produkcji i dystrybucji przez Zamawiającego oraz wymieniania we wszelkich materiałach informacyjnych lub promocyjnych,
- 17) udzielania sublicencji.

Za moment przeniesienia autorskich praw majątkowych strony uznają moment zainstalowania wytworzonych lub zmienionych składników *Oprogramowania* u Zamawiającego. Do przeniesienia praw autorskich mają zastosowanie przepisy ustawy z dnia 4 lutego 1994 r. o prawie autorskim i prawach pokrewnych (Dz. U. 2006 r., Nr 90 poz. 631 z późn. zm.), a w szczególności przepisy art. 74 ust. 4 tej ustawy. Wynagrodzenie z tytułu przeniesienia autorskich praw majątkowych uwzględnione zostało w wynagrodzeniu, o którym mowa w § 9 ust. 2 pkt 2.

- 6. W ramach wynagrodzenia o którym mowa w § 9 ust. 2 pkt 2, Wykonawca przenosi autorskie prawa majątkowe do wszystkich prac stanowiących utwory w rozumieniu art. 1 ustawy z dnia 4 lutego 1994 r. o prawie autorskim i prawach pokrewnych (Dz. U. z 2006 r. Nr 90, poz. 631 z późn. zm.) powstałych w związku z wykonywaniem przedmiotu zamówienia zwanych dalej "Utworami" i zezwala Zamawiającemu na korzystanie z opracowań Utworów oraz rozporządzanie tymi opracowaniami, tj. udziela Zamawiającemu prawa zależnego do Utworów.
- 7. Wykonawca w ramach wynagrodzenia, o którym mowa w § 9 ust. 1 przenosi na Zamawiającego także własność nośników, na których zapisany zostanie przedmiot umowy, o którym mowa w ust. 4.
- 8. Wykonawca oświadcza, że nie będzie względem Zamawiającego wnosił roszczeń z tytułu zlecenia niniejszego zakresu prac niż wynikający z zakresu usług serwisu dostosowawczego.
- 9. Wykonawca zobowiązuje się uzyskać zobowiązanie twórców Utworu o niewykonywaniu autorskich praw osobistych do Utworów i zgodzie na wykonywanie autorskich praw osobistych do Utworów przez Zamawiającego.
- 10. Wykonawca jest odpowiedzialny względem Zamawiającego za wszelkie wady prawne zamówienia, a w szczególności za ewentualne roszczenia osób trzecich wynikające z naruszenia praw własności intelektualnej, w tym za nieprzestrzeganie przepisów ustawy z dnia 4 lutego 1994 r. o prawie autorskim i prawach pokrewnych, w związku z wykonywaniem zamówienia określonego w ust. 5.

# **§ 3. Oświadczenia, zobowiązania i prawa stron**

- 1. Strony zobowiązują się niezwłocznie przekazywać wszelkie dane i informacje, które mogą mieć istotne znaczenie dla realizacji zobowiązań wynikających z umowy w terminach i formie pozwalającej na skuteczne wypełnianie tych zobowiązań.
- 2. Zamawiający oświadcza, iż przysługują mu autorskie prawa majątkowe i prawa autorskie zależne do *Oprogramowania* i jego dokumentacji.
- 3. Na czas realizacji niniejszej umowy i tylko dla celów z niej wynikających, Zamawiający upoważnia Wykonawcę do realizacji w jego imieniu niezbędnych uprawnień wynikających z przysługujących Zamawiającemu majątkowych praw autorskich dotyczących *Oprogramowania* i jego dokumentacji. Powyższe nie dotyczy przekazania w jakikolwiek sposób majątkowych praw autorskich osobie trzeciej.
- 4. Zamawiający oświadcza, iż Wykonawca będzie w okresie trwania niniejszej umowy jedynym uprawnionym do dokonywania zmian i dostosowań w *Oprogramowaniu* i jego dokumentacji.
- 5. Wykonawca nie ma prawa wykorzystywać kodów źródłowych *Oprogramowania* poza realizacją niniejszej umowy.
- 6. Wykonawca nie ma prawa używania nazwy *Oprogramowania* do oznaczania swoich utworów poza realizacją niniejszej umowy.
- 7. Wykonawca, we współpracy z Zamawiającym, zobowiązany jest do sporządzenia, według wzoru określonego w załączniku nr 14, w terminie 25 *Dni Roboczych* od daty zawarcia umowy,

harmonogramu realizacji zmian w zakresie usług serwisu dostosowawczego, zdefiniowanych w załączniku nr 13, oraz dostosowań niezdefiniowanych spoza zakresu opisanego załącznikiem nr 13, jeżeli wystąpią. Harmonogram zatwierdzają Kierownicy Projektu obu stron.

- 8. Strony zobowiązują się do okresowego przeglądu zmian harmonogramu, o którym mowa w ust. 7 nie rzadziej niż co miesiąc, jeżeli Kierownicy Projektów nie ustalą inaczej.
- 9. Wykonawca we współpracy z Zamawiającym zobowiązany jest do sporządzenia, na ostatni dzień obowiązywania umowy końcowych protokołów opisujących wszystkie protokoły odbioru:
	- 1) usług serwisu dostosowawczego,
	- 2) usług serwisu bieżącego.

Do protokołów końcowych powinna zostać załączona na nośniku CD lub DVD *Dokumentacja Oprogramowania,* aktualna na ostatni dzień obowiązywania umowy. Protokoły końcowe zatwierdzają Kierownicy Projektu obu stron.

- 10. Wykonawca zobowiązany jest do:
	- 1) wskazania pracowników do współpracy z Zamawiającym w zakresie niezbędnym do realizacji umowy,
	- 2) utrzymywania aktualnej wersji kodów źródłowych *Oprogramowania* na wskazanym przez Zamawiającego zestawie komputerowym, przy czym aktualność kodów źródłowych odnosi się do *Oprogramowania* eksploatowanego oraz będącego w fazie *Testów Akceptacyjnych Dostosowania Oprogramowania* i zapewniona zostanie nie później niż na koniec *Dnia Roboczego*, w którym odpowiednia *Wersja Oprogramowania* została przekazana do eksploatacji,
	- 3) wyraźnego oznaczenia kodów źródłowych *Oprogramowania* eksploatowanego, dostępnych na wskazanym przez Zamawiającego zestawie komputerowym,
	- 4) niezwłocznego informowania Zamawiającego o organizacyjnych i technicznych konsekwencjach wprowadzanych zmian oraz modyfikacji,
	- 5) współpracy w zakresie opracowywania przez Zamawiającego procedur, które służą do opisu procesów obiegu informacji (przetwarzania danych), realizowanych lub wspomaganych przez *Oprogramowanie* w komórkach i jednostkach organizacyjnych Zamawiającego,
	- 6) udzielania odpowiedzi na pytania i wnioski Zamawiającego w uzgodnionych każdorazowo terminach, przy czym odpowiedzi powinny być udzielane na piśmie:
		- a) na wnioski dotyczące zgłoszonej potrzeby usługi serwisu bieżącego *Oprogramowania,* usługi serwisu dostosowawczego *Oprogramowania,* w ramach usługi serwisu dostosowawczego *Oprogramowania* usługi prezentacji doradztwa, zgodnie z terminami wskazanymi w procedurze określonej w załączniku nr 2a i 2b,
		- b) na pozostałe wnioski w ciągu 5 *Dni Roboczych*, licząc od dnia otrzymania danego wniosku (pytania),
	- 7) opracowywania i przedkładania do akceptacji przez Zamawiającego projektów scenariuszy i przypadków testowych każdorazowo w przypadku *Testów Akceptacyjnych Dostosowania Oprogramowania* oraz na pisemną prośbę Zamawiającego w przypadku zrealizowania usługi serwisu bieżącego *Oprogramowania*,
	- 8) sporządzania i przedkładania Zamawiającemu do 10 dnia następnego miesiąca, miesięcznych raportów zawierających między innymi:
		- a) informacje o zrealizowanych w ubiegłym miesiącu usługach serwisu bieżącego i dostosowawczego i terminowości ich realizacji oraz ewentualnych opóźnieniach w stosunku do terminów maksymalnych opisanych w umowie,
		- b) informacje o usługach serwisu bieżącego i dostosowawczego będących w realizacji na ostatni dzień ubiegłego miesiąca, ich statusie, ewentualnych zagrożeniach realizacji terminu, wnioskach, itp.,
		- c) aktualny harmonogram realizacji zgłoszeń w zakresie usług serwisu dostosowawczego,
		- d) aktualny wykaz usług serwisu dostosowawczego *Oprogramowania*, o którym mowa w § 2 ust. 4,
	- 9) sporządzania i przedkładania do akceptacji przez Zamawiającego protokołów ze spotkań roboczych w terminie 2 *Dni Roboczych* od dnia spotkania,
	- 10) wskazywania wersji systemu operacyjnego i oprogramowania narzędziowego optymalnego do współpracy z *Oprogramowaniem*, pod warunkiem, że te wersje są wspierane przez producenta systemu operacyjnego i oprogramowania narzędziowego,
	- 11) zapewnienia środowiska testowego.
- 11. Zamawiający zobowiązany jest do:
	- 1) przekazania kodów źródłowych *Oprogramowania*,
	- 2) przekazania aktualnej dokumentacji *Oprogramowania* (zawierającej elementy dokumentacji użytkownika, struktury bazy danych, kompilacji i instalacji *Oprogramowania*),
	- 3) wskazania pracowników do współpracy z Wykonawcą w zakresie niezbędnym do realizacji umowy,
	- 4) udostępniania Wykonawcy, w uzgodnionym trybie i terminie, niezbędnego do wykonania przedmiotu umowy:
		- a) sprzętu komputerowego,
		- b) oprogramowania zainstalowanego u Zamawiającego,
		- c) kontrolowanego dostępu do pomieszczeń,
		- d) *Zdalnego Dostępu*,
	- 5) dostarczania Wykonawcy informacji niezbędnych do realizacji umowy przez Wykonawcę, zwłaszcza w przypadku problemów z funkcjonowaniem *Oprogramowania* oraz wymagań merytorycznych w zakresie zgłaszanych potrzeb dokonania zmian lub dostosowania *Oprogramowania*,
	- 6) udostępnienia Wykonawcy wszystkich przepisów i regulaminów, w tym regulacji obowiązujących u Zamawiającego, które mogą mieć zastosowanie przy realizacji umowy oraz zapewnienia bieżącego dostępu i możliwości zapoznania się z nimi przez Wykonawcę w miejscu świadczenia usług w przypadku uzasadnionej potrzeby,
	- 7) umożliwienia dostępu do określonych baz danych, na zasadach obowiązujących u Zamawiającego, w *Siedzibie Zamawiającego* i pod jego nadzorem, na pisemny wniosek Wykonawcy, w przypadku uzasadnionej potrzeby ich użycia,
	- 8) umożliwienia przedstawicielom Wykonawcy pracy również poza *Dniami Roboczymi*, po uprzednim uzgodnieniu terminów i okresów, a także zapewnienia obecności w tym czasie niezbędnej liczby upoważnionych pracowników Zamawiającego,
	- 9) współpracy w przeprowadzaniu instruktaży i prezentacji,
	- 10) udzielania odpowiedzi na pytania i wnioski Wykonawcy w uzgodnionych każdorazowo terminach, przy czym odpowiedzi powinny być udzielane na piśmie:
		- a) dla zgłoszenia usługi serwisu bieżącego *Oprogramowania* zgodnie z terminami wskazanymi w procedurze określonej w załączniku nr 2a,
		- b) dla zgłoszenia usługi serwisu dostosowawczego *Oprogramowania,* zgodnie z terminami wskazanymi w procedurze określonej w załączniku nr 2b,
	- 11) wykonywania, w związku z realizacją przedmiotu umowy, archiwizacji danych w oparciu o zalecenia Wykonawcy zawarte w *Dokumentacji Oprogramowania*, o której mowa w § 6 oraz na wniosek Wykonawcy,
	- 12) konsultacji z Wykonawcą poprzedzających aktualizację wersji systemu operacyjnego i oprogramowania narzędziowego w terminach wcześniej uzgodnionych z Wykonawcą.

# **§ 4. Zarządzanie realizacją przedmiotu umowy**

- 1. Dla zapewnienia prawidłowej realizacji przedmiotu umowy strony powołują:
	- 1) po jednym Kierowniku Projektu, zwanych odpowiednio Kierownikiem Projektu Zamawiającego i Kierownikiem Projektu Wykonawcy, którzy zgodnie z przypisanymi kompetencjami i obowiązkami zarządzają na bieżąco w imieniu stron realizacją przedmiotu umowy; strony umowy w każdym czasie mogą zmienić Kierownika Projektu lub powołać jego zastępcę, zawiadamiając drugą stronę na piśmie,
	- 2) Komitet Sterujący do strategicznego nadzoru nad realizacją przedmiotu umowy.
- 2. Kierownicy Projektu działają samodzielnie lub poprzez osoby przez nich upoważnione koordynatorów zadań wskazanych w upoważnieniu*.*
- 3. Kierownicy Projektu są odpowiedzialni za realizację przedmiotu umowy jako całości. Kierownik Projektu Zamawiającego jest odpowiedzialny w szczególności za właściwe określanie i zlecanie zadań do realizacji oraz odbiór ich wykonania, a Kierownik Projektu Wykonawcy jest odpowiedzialny w szczególności za prawidłowe i terminowe realizowanie zleconych w ramach umowy zadań.
- 4. Kierownicy Projektu są zobowiązani ściśle ze sobą współpracować, a w przypadku braku porozumienia związanego w szczególności z odmową realizacji wyznaczonego zadania Kierownik

Projektu może złożyć wniosek o zwołanie posiedzenia Komitetu Sterującego w celu jego rozstrzygnięcia.

- 5. Do kompetencji i obowiązków Kierownika Projektu Zamawiającego należy w szczególności:
	- 1) koordynacja prac w zakresie realizacji usług serwisu bieżącego i dostosowawczego *Oprogramowania*,
	- 2) wskazanie osób uprawnionych do współpracy z Wykonawcą, z jednoczesnym zapewnieniem odpowiedniego zastępstwa na czas nieobecności wskazanych osób,
	- 3) określanie priorytetów w zakresie realizowanych przez Wykonawcę zadań, terminów ich realizacji oraz trybu odbioru przedmiotu usług, po uzgodnieniu z Kierownikiem Projektu Wykonawcy,
	- 4) określenie formy sprawozdań przedstawianych przez Kierownika Projektu Wykonawcy,
	- 5) nadzór i kontrola realizacji prac i zobowiązań zgodnie z uzgodnionymi terminami,
	- 6) przyjmowanie i akceptacja protokołów i sprawozdań z realizacji usług, w szczególności sprawozdań, o których mowa w § 9 ust. 5,
	- 7) decydowanie o konieczności przeprowadzenia *Testów Akceptacyjnych Dostosowania Oprogramowania* oraz nadzoru nad ich przygotowaniem i przeprowadzeniem*,*
	- 8) organizacja i udział w spotkaniach analitycznych pomiędzy przedstawicielami Wykonawcy Zamawiającego,
	- 9) dokonywanie okresowych analiz operacyjnych kluczowych czynników (w tym możliwych zmian prawnych) mogących mieć wpływ na przebieg realizacji umowy,
	- 10) przedkładanie sprawozdań, wniosków, sugestii i propozycji Komitetowi Sterującemu zgodnie z potrzebami.
- 6. Do kompetencji i obowiązków Kierownika Projektu Wykonawcy należy w szczególności:
	- 1) dostarczanie Kierownikowi Projektu Zamawiającego informacji, danych, decyzji i wyników uzgodnień w zakresie realizacji przedmiotu umowy,
	- 2) przekazywanie Kierownikowi Projektu Zamawiającego dokumentacji *Oprogramowania* zgodnie z zapisami w § 6,
	- 3) przygotowywanie i przeprowadzanie prezentacji na spotkaniach z Zamawiającym,
	- 4) przedkładanie do akceptacji przez Zamawiającego protokołów ze spotkań analitycznych w terminie 2 *Dni Roboczych* od dnia spotkania,
	- 5) przedkładanie sprawozdań, wniosków, sugestii i propozycji Komitetowi Sterującemu zgodnie z potrzebami.
- 7. Kierownik Projektu może wnioskować o zwołanie spotkania zespołów koordynatorów zadań z udziałem przedstawicieli obu stron.
- 8. Głównym zadaniem Komitetu Sterującego jest strategiczny nadzór nad realizacją przedmiotu umowy.
- 9. W skład Komitetu Sterującego wchodzi nie więcej niż po 3 przedstawicieli wyznaczonych przez każdą ze stron.
- 10. Przewodniczącym Komitetu Sterującego jest Prezes Narodowego Funduszu Zdrowia albo osoba przez niego upoważniona.
- 11. Komitet Sterujący działa na podstawie regulaminu, stanowiącego załącznik nr 3.
- 12. Strony umowy mogą w każdym czasie zmienić swoich przedstawicieli w Komitecie Sterującym lub powołać ich zastępców. Postanowienie strony o zmianie jej przedstawiciela lub powołaniu zastępcy powinno być przekazane na piśmie drugiej stronie niezwłocznie, ale nie później niż na 3 *Dni Robocze* przed planowanym spotkaniem Komitetu Sterującego.
- 13. Wykaz Kierowników Projektu oraz skład Komitetu Sterującego strony umowy przekażą wzajemnie w terminie 2 *Dni Roboczych* po zawarciu umowy.
- 14. Zamawiający i Wykonawca mają prawo do powołania eksperta (osoby fizycznej lub osoby prawnej lub jednostki organizacyjnej nie posiadającej osobowości prawnej) w celu zlecenia wykonania audytu lub ekspertyzy w związku z realizacją umowy. Zamawiający i Wykonawca zobowiązują się do współpracy z tak powołanym ekspertem, w szczególności do udostępnienia wszelkich informacji dotyczących aktualnego i planowanego sposobu realizacji umowy. Powołany ekspert przed przystąpieniem do realizacji usług i udostępnieniem mu danych osobowych, zobowiązany jest do złożenia oświadczenia, zgodnie ze wzorem określonym w załączniku nr 4 oraz do zachowania poufności w sprawach dotyczących przedmiotu umowy na warunkach analogicznych jak strony umowy. Koszty wykonania audytu lub ekspertyzy ponosi strona powołująca eksperta.
- 15. O zakresie audytu lub ekspertyzy i terminie ich wykonania, druga strona zostanie powiadomiona nie później niż na *7 Dni Roboczych* przed rozpoczęciem audytu lub ekspertyzy.

# **§ 5. Zakres i warunki realizacji usług**

- 1. Usługi serwisu bieżącego, usługi serwisu dostosowawczego *Oprogramowania* oraz prezentacje lub doradztwo wykonywane będą zgodnie z procedurami opisanymi w załącznikach nr 2a i 2b.
- 2. Wykonawca udziela Zamawiającemu na naprawioną, zmienioną lub dostosowaną część *Oprogramowania*, gwarancji na okres 12 miesięcy, jednak nie dłużej niż do dnia zawarcia kolejnej umowy z innym Wykonawcą, dotyczącej świadczenia usług zbliżonych przedmiotem do usług objętych niniejszą umową.
- 3. Okres gwarancji, o którym mowa w ust. 2, liczony jest od daty podpisania protokołu odbioru usługi.
- 4. Wykonawca dołoży należytej staranności w celu zapewnienia, że powstałe w wyniku realizacji usług serwisu dostosowawczego zmiany lub dostosowania *Oprogramowania* wolne są od błędów kodu źródłowego.
- 5. Doradztwo, o którym mowa w § 2 ust.4 pkt. 4, świadczone będzie w *Dni Robocze* w następującym zakresie:
	- 1) rozwiązywania problemów pojawiających się podczas eksploatacji *Oprogramowania*, w tym przy pomocy dedykowanej linii telefonicznej, przy czym osobami ze strony Zamawiającego upoważnionymi do inicjowania konsultacji telefonicznych z Wykonawcą są osoby wskazane przez Kierownika Projektu ze strony Zamawiającego,
	- 2) współpracy w optymalizacji konfiguracji systemu zarządzania bazą danych wraz ze współpracującym z nim systemem operacyjnym (zalecanymi przez Wykonawcę do współpracy z *Oprogramowaniem*) dla poprawy funkcjonowania *Oprogramowania* – w zakresie i trybie uzgodnionym między Kierownikami Projektów obu stron,
	- 3) konsultacji przy tworzeniu procedur działania związanych z eksploatacją *Oprogramowania*,
	- 4) konsultacji z zakresu zagadnień technicznych i organizacyjnych dotyczących *Oprogramowania* związanych z przedmiotem umowy,
	- 5) opiniowania przydatności i możliwości nowych rozwiązań technologicznych, dotyczących *Oprogramowania*,
	- 6) udziału w spotkaniach w siedzibie Zamawiającego uzgodnionych między Kierownikami Projektów obu stron.
- 6. Usługi serwisu bieżącego, o których mowa w § 2 ust. 2, realizowane będą przez Wykonawcę na warunkach i w zakresie wynikającym z umowy, według faktycznych, uzasadnionych potrzeb Zamawiającego, bez stosowania przez Wykonawcę ograniczeń i limitów.
- 7. Po uzgodnieniu z Zamawiającym, usługi serwisu bieżącego wymienione w § 2 ust. 2, Wykonawca świadczyć może za pośrednictwem *Zdalnego Dostępu*, jeżeli jest to niezbędne dla realizacji zgłoszenia zgodnie z interesem Zamawiającego. Wytyczne postępowania przy udzielaniu *Zdalnego Dostępu* opisane są w Załączniku nr 16.
- 8. Wniosek o udzielenie *Zdalnego Dostępu* określa załącznik nr 15.

#### **§ 6. Dokumentacja**

- 1. Wykonawca do dostarczonego *Oprogramowania* przekaże Zamawiającemu dokumentację *Oprogramowania* uzupełnioną o uzgodnioną przez strony specyfikację wymagań i opis przepływu danych dla nowych i modyfikowanych funkcjonalności *Oprogramowania* a w szczególnie uzasadnionych przypadkach – także opis algorytmów na poziomie szczegółowości umożliwiającym rozwiązanie powstałego problemu.
- 2. Z wersją *Oprogramowania* dostarczany jest opis procedury instalacji oraz informacja o zakresie wprowadzonych zmian w formie pliku tekstowego. W opisie wprowadzonych zmian oraz procedurze instalacji należy podać co najmniej:
	- 1) krótki opis zmian funkcjonalnych wprowadzonych w poszczególnych modułach *Oprogramowania* w ramach wersji *Oprogramowania*,
	- 2) listę skryptów aktualizacyjnych struktury baz danych wraz z krótkim opisem każdego z nich oraz kolejności ich wykonania w ramach wersji *Oprogramowania*,
	- 3) opis czynności krok po kroku do wykonania w ramach instalacji Wersji Oprogramowania oraz wymagane ograniczenia podczas instalacji,
	- 4) szacowany czas wykonania instalacji wersji *Oprogramowania*.
- 3. Po każdej zmianie lub dostosowaniu *Oprogramowania* Wykonawca dostarczy dokumentację w formie elektronicznej zawierającą opis zmiany lub dostosowania oraz zmieniony lub dodany fragment dokumentacji, którego dotyczy zmiana.
- 4. Dokumentacja *Oprogramowania*, o której mowa w ust. 1, dostarczana będzie co 3 miesiące w trakcie trwania umowy w formie elektronicznej, a na wniosek Zamawiającego także w formie papierowej.

#### **§ 7. Bezpieczeństwo Systemu**

- 1. Wykonawca gwarantuje, że przekazywane w ramach realizacji umowy składniki *Oprogramowania*, oraz algorytmy ich działania będą zgodne z obowiązującym stanem prawnym aktualnym na dzień przekazania przedmiotu usługi serwisu dostosowawczego *Oprogramowania*. W przypadku zmiany stanu prawnego pomiędzy dniem zlecenia usługi serwisu dostosowawczego *Oprogramowania* a dniem przekazania przedmiotu usługi *Oprogramowania*, każda ze stron umowy ma prawo wystąpić o zmianę warunków realizacji usługi serwisu dostosowawczego *Oprogramowania*.
- 2. Wykonawca zagwarantuje możliwość wymiany danych pomiędzy *Oprogramowaniem* a systemami informatycznymi podmiotów, z którymi Zamawiający zobowiązany jest wymieniać dane zgodnie z obowiązującym stanem prawnym i według formatów uzgodnionych z Zamawiającym.
- 3. Zamawiający zapewnia wymaganą ochronę eksploatacji *Oprogramowania* przez zastosowanie rozwiązań technicznych i organizacyjnych zgodnie z obowiązującym stanem prawnym.

# **§ 8. Ochrona Danych Osobowych**

- 1. W celu prawidłowego wykonania przez Wykonawcę obowiązków wynikających z umowy i wyłącznie w zakresie niezbędnym dla wykonania przez Wykonawcę takich obowiązków, Zamawiający powierza Wykonawcy przetwarzanie niezbędnych danych osobowych przetwarzanych w systemie informatycznym Zamawiającego w zakresie niezbędnym do realizacji umowy na podstawie przepisów dotyczących ochrony danych osobowych i z uwzględnieniem zasad obowiązujących u Zamawiającego, jednak wyłącznie w siedzibie Zamawiającego i pod jego nadzorem. Wykonywanie przez Wykonawcę operacji przetwarzania danych w zakresie, celu lub sposobie przekraczającym zakres, cel i sposób opisane powyżej wymaga każdorazowej pisemnej zgody Zamawiającego.
- 2. Wykonawca zobowiązuje się zapoznać upoważnione osoby z przepisami dotyczącymi ochrony danych osobowych oraz wewnętrznymi regulacjami Zamawiającego w tym zakresie, oraz zobowiązać je do ich stosowania, a także do zachowania w tajemnicy danych osobowych uzyskanych w związku z wykonywaniem umowy. W celu wykonania niniejszego obowiązku Zamawiający zobowiązuje się każdorazowo dostarczyć Wykonawcy odpowiednie przepisy wewnętrzne, których zakres stosowania przez Wykonawcę podlega uzgodnieniu pomiędzy stronami.
- 3. Obowiązkiem Wykonawcy jest stosowanie środków zabezpieczających, określonych w przepisach prawa dotyczących przetwarzania danych osobowych oraz warunków technicznych i organizacyjnych, jakim powinny odpowiadać urządzenia i systemy informatyczne służące do przetwarzania danych osobowych.
- 4. W celu wykonania niniejszej umowy Zamawiający udzieli dostępu do danych osobowych gromadzonych przez Zamawiającego, na zasadach określonych w odrębnej umowie o powierzeniu przetwarzania danych osobowych, której wzór określa załącznik nr 5.
- 5. Wykonawca powierzając wykonanie umowy podwykonawcy, w zakresie w jakim niezbędne będzie udostępnienie i przetwarzanie powierzonych mu przez Zamawiającego danych osobowych, zobowiązany jest zawrzeć z podwykonawcą umowę zawierającą postanowienia określające zasady udostępniania i przetwarzania danych osobowych oraz postanowienia odpowiadające treści umowy, której wzór określono w załączniku nr 5 a w szczególności postanowienia § 1. Wykonawca zobowiązany jest powiadomić Zamawiającego o zawarciu umowy z podwykonawcą, wskazując podmiot, z którym została zawarta.
- 6. W terminie 7 *Dni Roboczych* od dnia zawarcia umowy, ale nie później niż na dzień przed rozpoczęciem prac, Wykonawca zobowiązany jest przedłożyć Zamawiającemu listę pracowników, w tym podwykonawców, którzy będą realizowali umowę, w zakresie przetwarzania danych. Każdorazowa zmiana pracownika albo podwykonawcy wymaga uaktualnienia listy co najmniej na dzień przez podjęciem prac przez nowego pracownika albo podwykonawcę.

# **§ 9. Wynagrodzenie**

- 1. Łączne wynagrodzenie Wykonawcy z tytułu realizacji umowy nie przekroczy kwoty ………………zł brutto (słownie: ……………………………….).
- 2. Wynagrodzenie, o którym mowa w ust. 1 składa się z:
	- 1) wynagrodzenia ryczałtowego z tytułu realizacji usług serwisu bieżącego,
	- *2)* wynagrodzenia z tytułu realizacji usług serwisu dostosowawczego*.*
- 3. Wynagrodzenie, o którym mowa w ust. 2 pkt 1 za dany miesiąc kalendarzowy świadczenia usług, będzie płatne ryczałtem w kwocie ..…. zł brutto (*słownie: ……………………*).
- 4. W przypadku rozpoczęcia świadczenia usług serwisu bieżącego przez niepełny miesiąc kalendarzowy (pierwszy lub ostatni miesiąc realizacji przedmiotu umowy), wynagrodzenie będzie obliczane proporcjonalnie do liczby dni kalendarzowych, w których Wykonawca świadczył usługę w danym miesiącu kalendarzowym.
- 5. Za dzień zapłaty strony uznają dzień obciążenia rachunku bankowego Zamawiającego. Podstawą wystawienia faktury za serwis bieżący będzie sprawozdanie z realizacji usług serwisu bieżącego według wzoru określonego w załączniku nr 6a podpisane przez Wykonawcę i zaakceptowane przez Zamawiającego.
- 6. Limit wynagrodzenia za usługi serwisu dostosowawczego wynosi brutto ……………….zł (słownie:………………….). Dla celu obliczenia rzeczywistej wysokości wynagrodzenia stosowana będzie stawka kalkulacyjna roboczogodziny w wysokości ………………zł brutto (słownie:…………………….złotych). Pracochłonność poszczególnych zgłoszeń serwisu dostosowawczego wynikać będzie z ostatniej wersji analizy zgłoszenia zatwierdzonej przez Zamawiającego.
- 7. Wykonawca zobowiązany jest wystawiać prawidłowo sporządzone faktury wraz z wymaganymi sprawozdaniami, odrębnie dla każdego z tytułów, wymienionych w ust. 2.
- 8. Zapłata wynagrodzenia nastąpi przelewem na rachunek bankowy Wykonawcy nr.............................................................................. w ciągu 14 dni od dnia otrzymania przez Zamawiającego prawidłowo wystawionej faktury wraz z wymaganymi dokumentami.
- 9. Za dzień zapłaty strony uznają dzień obciążenia rachunku bankowego Zamawiającego. Podstawą wystawienia faktury za serwis dostosowawczy będzie zaakceptowane przez Zamawiającego sprawozdanie z realizacji usług serwisu dostosowawczego sporządzone wg wzoru zawartego w załączniku nr 6b.

# **§ 10. Zabezpieczenie należytego wykonania umowy**

- 1. Wykonawca przed podpisaniem umowy zobowiązany jest wnieść zabezpieczenie należytego jej wykonania, w wysokości 5% *(słownie:* pięć procent) wartości brutto określonej w § 9 ust. 1, w wybranej przez siebie formie, spośród wymienionych w ustawie.
- 2. Zwolnienie wniesionego przez Wykonawcę zabezpieczenia nastąpi w ciągu 30 dni od dnia wykonania zamówienia i uznania przez Zamawiającego za należycie wykonane.
- 3. Zabezpieczenie służy do pokrycia roszczeń Zamawiającego z tytułu niewykonania lub nienależytego wykonania umowy.

# **§ 11. Poufność**

- 1. Wszelkie dane udostępnione lub powierzone Wykonawcy przez Zamawiającego, w celu realizacji umowy, są wyłączną własnością Zamawiającego.
- 2. Wykonawca zobowiąże w ciągu 5 dni od podpisania umowy pisemnie pracowników i pracowników podwykonawców wyznaczonych (zgodnie z załącznikiem nr 7) do realizacji przedmiotu umowy do zachowania tajemnicy, przez podpisanie zobowiązań według wzoru określonego w załączniku nr 4 i zobowiązuje się dostarczyć takie dokumenty Zamawiającemu, przed przystąpieniem do praktycznej realizacji umowy przez danego pracownika Wykonawcy lub pracownika podwykonawcy.
- 3. Wykonawca zobowiązuje się w czasie obowiązywania umowy, a także po jej wygaśnięciu lub rozwiązaniu, do traktowania jako poufnych wszelkich informacji, które zostaną mu udostępnione lub przekazane przez Zamawiającego w związku z wykonaniem umowy, nie udostępniania ich w jakikolwiek sposób osobom trzecim bez pisemnej zgody Zamawiającego i wykorzystania ich tylko

do celów niezbędnych do realizacji umowy.

# **§ 12. Odpowiedzialność**

- 1. W przypadku braku realizacji lub opóźnienia w realizacji usług serwisu bieżącego *Oprogramowania,* zgodnie z procedurą opisaną w załączniku nr 2a, Zamawiający ma prawo do naliczenia kary umownej w wysokości 0,2% (słownie: dwie dziesiąte procenta) wynagrodzenia brutto określonego w § 9 ust. 1, za każdy rozpoczęty dzień opóźnienia w stosunku do terminów określonych w procedurze realizacji usług serwisu bieżącego. Począwszy od 4 *Dnia Roboczego* opóźnienia, wysokość kary zwiększa się do 0,3% (słownie: trzy dziesiąte procenta) za każdy dzień opóźnienia.
- 2. W przypadku braku realizacji lub opóźnienia w realizacji usług serwisu dostosowawczego *Oprogramowania,* opisanych w uzgodnionym harmonogramie zgodnie z procedurą opisaną w załączniku 2b, Zamawiający ma prawo do naliczenia kary umownej w wysokości 0,02% (słownie: dwie setne procenta) wynagrodzenia brutto określonego w § 9 ust. 1,za każdy dzień opóźnienia w stosunku do terminów uzgodnionych w aktualnym harmonogramie (z uwzględnieniem późniejszych uzgodnionych dwustronnie zmian terminów). Począwszy od 4 *Dnia Roboczego* opóźnienia, wysokość kar zwiększa się do 0,03% (słownie: trzy setne procenta) za każdy dzień opóźnienia.
- 3. W przypadku rozwiązania umowy w trybie § 13 ust. 2 Wykonawca zapłaci Zamawiającemu karę umowną w wysokości 15% (słownie: piętnaście procent) wynagrodzenia brutto określonego w § 9 ust. 1.
- 4. W żadnym wypadku Wykonawca nie jest odpowiedzialny za szkodę wywołaną zdarzeniami lub efektami zdarzeń takich jak:
	- 1) ingerencja w kody źródłowe *Oprogramowania* innych osób niż Wykonawca jak również osoby przez niego pisemnie upoważnione,
	- 2) okoliczności siły wyższej.
- 5. Wykonawca nie ponosi odpowiedzialności wobec Zamawiającego:
	- 1) w przypadku opóźnienia w realizacji usług określonych w umowie, jeżeli opóźnienie spowodowane jest przyczynami leżącymi po stronie Zamawiającego, w szczególności jeżeli wynika z konieczności zabezpieczenia posiadanych przez Zamawiającego danych, o czym Zamawiający został przez Wykonawcę powiadomiony;
	- 2) za szkody będące następstwem napraw lub innego rodzaju ingerencji w *Oprogramowanie* innych osób niż Wykonawca lub osoby przez niego pisemnie upoważnione,
	- 3) jeżeli Wykonawca nie będzie miał możliwości przystąpienia w uzgodnionym terminie do wykonywania usług serwisu bieżącego *Oprogramowania* z przyczyn leżących po stronie Zamawiającego,
	- 4) w przypadku utraty danych przez Zamawiającego w wyniku nie zastosowania się do zgłoszenia przez Wykonawcę konieczności przeprowadzenia archiwizacji danych.
- 6. W przypadku powstania szkody przekraczającej swą wysokością wysokość kary umownej, Zamawiający może dochodzić odszkodowania od Wykonawcy na zasadach ogólnych.
- 7. W przypadku roszczeń osób trzecich z tytułu bezprawnego udostępnienia ich danych osobowych, Wykonawca ponosi odpowiedzialność wobec Zamawiającego za szkodę powstałą z tego tytułu w majątku Zamawiającego.
- 8. Zamawiający może nałożyć Wykonawcy karę umowną:
	- 1) z tytułu bezprawnego przetwarzania danych osobowych, polegającego na udostępnieniu danych osobowych przez Wykonawcę pracownikowi Zamawiającego nie wymienionemu w aktualnym załączniku nr 7, w wysokości 2.000,00 zł (słownie: dwa tysiące złotych) za jednorazowe udostępnienie danych osobowych,
	- 2) z tytułu bezprawnego przetwarzania danych osobowych, polegającego na udostępnieniu danych osobowych przez Wykonawcę osobom trzecim, w wysokości 10.000,00 zł (słownie: dziesięć tysięcy złotych) za jednorazowe udostępnienie danych osobowych jednej osoby, przy czym wysokość kary wynikającej z jednego zdarzenia nie przekraczałaby kwoty 250.000,00 zł (słownie: dwieście pięćdziesiąt tysięcy złotych), gdy udostępnienie wystąpiło pierwszy raz w trakcie trwania umowy, 500.000,00 zł (słownie: pięćset tysięcy złotych) w każdym kolejnym przypadku udostępnienia danych w trakcie trwania umowy,
	- 3) z tytułu naruszenia obowiązków określonych w § 2 ust. 16 umowy, o której mowa w § 8 ust. 4, w wysokości 2.000,00 zł (słownie: dwa tysiące złotych) za każdy dzień uchybienia w terminie usunięcia danych osobowych w ramach danego incydentu z każdego urządzenia

lub nośnika osobno,

- 4) z tytułu naruszenia obowiązków określonych w § 2 ust. 4 pkt 2 umowy, o której mowa w § 8 ust. 4, w wysokości 1.000,00 zł (słownie: jeden tysiąc złotych) za każdorazowe uchybienie w odniesieniu do danego incydentu.
- 9. Odpowiedzialność odszkodowawcza Wykonawcy wobec Zamawiającego, przez cały czas trwania umowy, jak również po jej zakończeniu lub wygaśnięciu, bez względu na podstawę prawną (tak kontraktową jak i deliktową) i przyczynę tej odpowiedzialności ograniczona jest do szkód rzeczywistych w majątku Zamawiającego, z zastrzeżeniem ust. 11.
- 10. Wykonawca odpowiada za zobowiązania swoich podwykonawców włączonych do realizacji przedmiotu umowy jak za swoje własne.
- 11. Ograniczenia i wyłączenia odpowiedzialności opisane w niniejszym paragrafie nie obejmują:
	- 1) przypadków wyrządzenia szkody z winy umyślnej,
	- 2) innych przypadków określonych bezwzględnie obowiązującymi przepisami prawa,
	- 3) odpowiedzialności wobec Zamawiającego i osób trzecich uregulowanej w umowie, o której mowa w § 8 ust. 4, z tytułu przetwarzania danych osobowych.
- 12. Zamawiający zastrzega sobie prawo potrącenia naliczonej kary umownej i odszkodowania z przysługującego Wykonawcy wynagrodzenia wynikającego z wystawionej faktury na co Wykonawca wyraża zgodę.

# **§ 13. Czas trwania i wypowiedzenie umowy**

- 1. Zamawiający zleca a Wykonawca zobowiązuje się do świadczenia na rzecz Zamawiającego usług objętych przedmiotem umowy przez okres 36 miesięcy od dnia jej zawarcia.
- 2. Zamawiający może rozwiązać umowę ze skutkiem natychmiastowym w przypadku:
	- 1) naruszenia przez Wykonawcę obowiązków określonych w § 8 ust. 3 umowy,
	- 2) powierzenia przez Wykonawcę wykonania prac, do których jest zobowiązany na podstawie umowy, osobie trzeciej bez zgody Zamawiającego,
	- 3) innego rażącego naruszenia przez Wykonawcę podstawowych warunków umowy.
- 3. W przypadku stwierdzenia przez Zamawiającego naruszenia przez Wykonawcę warunków umowy Zamawiający wezwie Wykonawcę do należytego wykonania umowy we wskazanym terminie, nie dłuższym jednak niż 5 *Dni Roboczych* od daty otrzymania wezwania. W szczególności za naruszenie warunków umowy przez Wykonawcę rozumie się wadliwe świadczenie usług opisanych w § 5, wielokrotne (co najmniej 2 krotne) niedotrzymanie wymaganych terminów napraw oraz naruszenie wszelkich innych postanowień regulujących obowiązki Wykonawcy.
- 4. Niepodjęcie przez Wykonawcę, czynności ujętych w wezwaniu, o którym mowa w ust. 3, bądź wykonanie ich w sposób niezgodny z umową, uprawnia Zamawiającego do rozwiązania umowy za dwutygodniowym okresem wypowiedzenia.
- 5. W przypadku braku środków finansowych w budżecie Centrali NFZ na pokrycie przez Zamawiającego wydatków związanych z realizacją zamówienia w latach następujących po roku, w którym zawarto umowę, umowa ulega rozwiązaniu ze skutkiem natychmiastowym. W takim wypadku Zamawiający zapłaci Wykonawcy wyłącznie taką część wynagrodzenia, jaka proporcjonalnie odpowiada zakresowi wykonania zamówienia do dnia rozwiązania umowy.
- 6. W razie wystąpienia istotnej zmiany okoliczności powodującej, że wykonanie umowy nie leży w interesie publicznym, czego nie można było przewidzieć w chwili zawarcia umowy, Zamawiający może odstąpić od umowy w terminie 30 dni od powzięcia wiadomości o powyższych okolicznościach. W takim przypadku Wykonawca może żądać jedynie wynagrodzenia należnego mu z tytułu wykonania części umowy.

# **§ 14. Rozstrzyganie Sporów**

- 1. Wszelkie wątpliwości i spory związane z ważnością, interpretacją lub wykonaniem umowy strony będą starały się rozstrzygać polubownie w drodze negocjacji lub wyjaśnień, w szczególności w ramach uzgodnień Kierowników Projektów obu stron, Komitetu Sterującego albo na spotkaniach przedstawicieli stron.
- 2. W trakcie trwania umowy strony zobowiązują się do rozwiązywania wszelkich zaistniałych problemów i nieprzewidzianych sytuacji zgodnie z zasadami dobrej współpracy, przy uwzględnieniu interesów prawnych i ekonomicznych każdej ze stron oraz mając na uwadze realizację celu umowy.
- 3. W przypadku niemożności polubownego rozstrzygnięcia sporu, strony poddają spór pod rozstrzygnięcie sądu powszechnego właściwego miejscowo ze względu na główną siedzibę Centrali Zamawiającego w Warszawie przy ul. Grójeckiej 186.
- 4. W przypadku wystąpienia trudności z interpretacją postanowień umowy strony będą się posiłkować postanowieniami oferty Wykonawcy i specyfikacji istotnych warunków zamówienia.

# **§ 15. Postanowienia Końcowe**

- 1. Wykonawca za pisemną zgodą Zamawiającego może powierzyć osobom trzecim wykonanie prac, do których jest zobowiązany na podstawie umowy.
- 2. Strony zobowiązują się do wzajemnego informowania się o wszelkich zmianach organizacyjnych mogących mieć wpływ na realizację umowy.
- 3. Wszelkie zmiany umowy, w tym załączników, będą dokonywane za zgodą obu stron w formie pisemnej pod rygorem nieważności.
- 4. W sprawach nie uregulowanych w umowie zastosowanie mają przepisy ustawy oraz przepisy Kodeksu cywilnego.
- 5. Zamawiający zastrzega sobie prawo zmiany wynagrodzenia brutto Wykonawcy, o którym mowa w § 9 ust. 1, w przypadku zmiany stawek podatku od towarów i usług (VAT). Zmiana wynagrodzenia będzie polegać na doliczeniu do wynagrodzenia netto wynikającego ze złożonej przez Wykonawcę oferty, zmienionej stawki podatku VAT od dnia wejścia w życie obowiązywania zmienionej stawki podatku.
- 6. W razie zmiany wysokości minimalnego wynagrodzenia za pracę ustalonego na podstawie art. 2 ust. 3-5 ustawy z dnia 10 października 2002 r. o minimalnym wynagrodzeniu za pracę (Dz. U. Nr 200, poz. 1679 ze zm.) lub zasad podlegania ubezpieczeniom społecznym lub ubezpieczeniu zdrowotnemu lub wysokości stawki na ubezpieczenie społeczne lub zdrowotne, które będą miały wpływ na koszty wykonania zamówienia publicznego przez Wykonawcę – wysokość wynagrodzenia Wykonawcy zostanie zmieniona odpowiednio do wpływu zmian na koszty wykonania zamówienia. Umowa zostanie zmieniona z zachowaniem formy pisemnej.

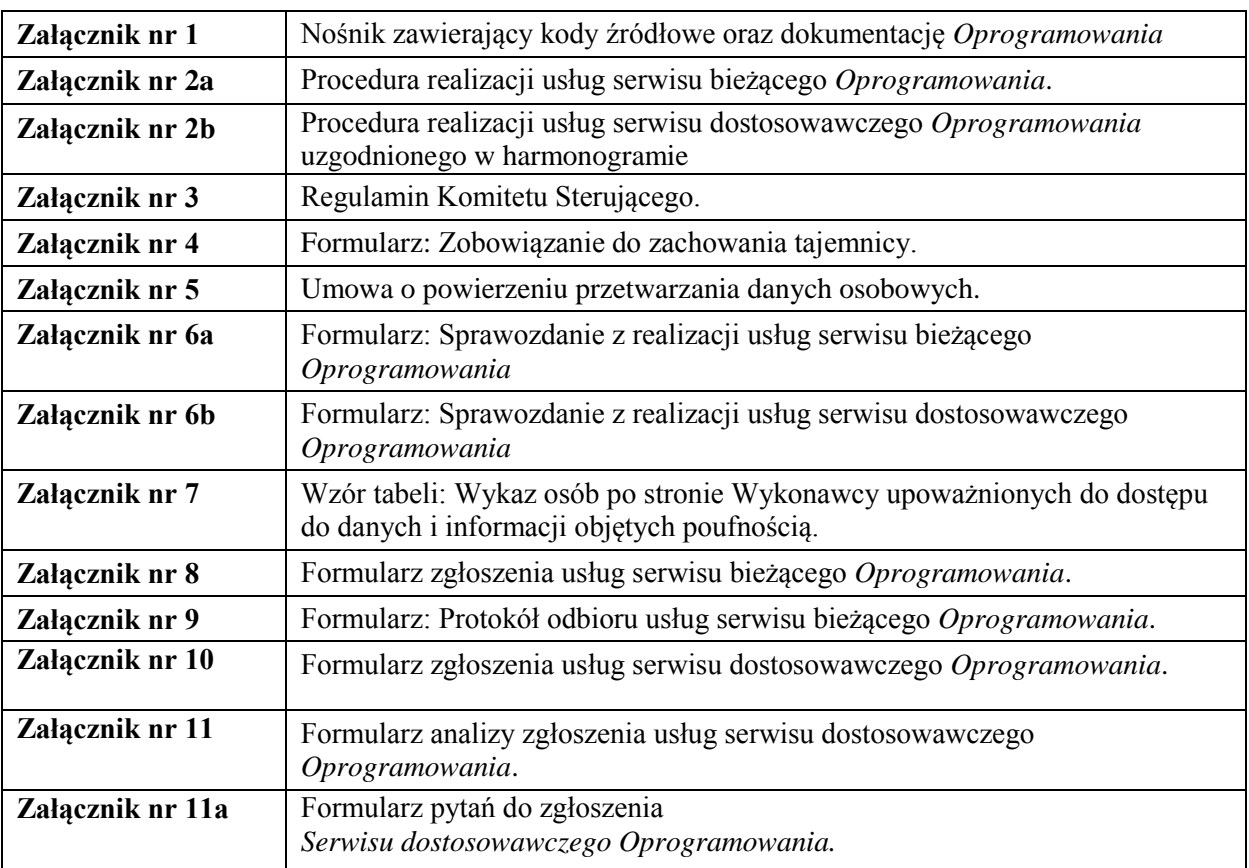

7. Do umowy dołączono następujące załączniki:

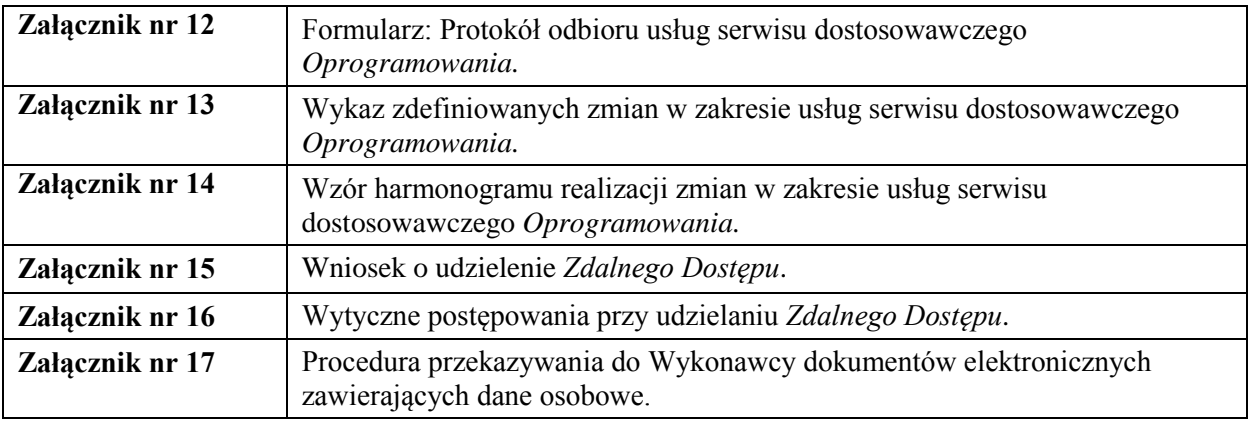

# **ZAMAWIAJĄCY WYKONAWCA**

………………………….. ………………………

# **Nośnik zawierający kody źródłowe oraz dokumentację** *Oprogramowania***.**

Na załączonym na nośniku CD/DVD znajdują się kody źródłowe oraz dokumentacja "Systemu Obsługi Formularzy Unijnych" SOFU.

# **Załącznik nr 2a**

# **Procedura realizacji usług serwisu bieżącego** *Oprogramowania***.**

# **I. Ogólne warunki dokonywania zgłoszeń i realizacji usług serwisu bieżącego** *Oprogramowania***.**

- 1. Wykonawca dołoży wszelkich starań by możliwie najszybciej i skutecznie obsłużyć zgłoszenia *Naprawy Oprogramowania*, a w szczególności weźmie pod uwagę interesy Zamawiającego.
- 2. Zgłoszenia usług serwisu bieżącego *Oprogramowania* są przekazywane za pomocą internetowego Systemu Obsługi Zgłoszeń (SOZ) na wypełnionym formularzu wg wzoru w załączniku nr 8.
- 3. Do komunikacji wykorzystywane są następujące formularze:
	- 1) sprawozdanie z realizacji usług serwisu bieżącego *Oprogramowania* załącznik nr 6a,
	- 2) formularz zgłoszenia usługi serwisu bieżącego O*programowania*  załącznik nr 8,
	- 3) protokół odbioru pełny/cząstkowy usługi serwisu bieżącego *Oprogramowania* załącznik nr 9.
- 4. W Systemie Obsługi Zgłoszeń odnotowywane są informacje niezbędne do udokumentowania faktów obsługi zgłoszenia wymaganych niniejszą procedurą, w tym takie, które mają wpływ na zmianę statusu zgłoszenia, a w szczególności wpływające na regulację czasu realizacji zgłoszenia.
- 5. Zgłoszenia będą identyfikowane na podstawie unikalnego numeru zgłoszenia nadanego w SOZ. Numer powinien pozwalać co najmniej na identyfikację kolejności zgłoszeń w danym roku, typu usługi i zgłaszającej jednostki organizacyjnej Zamawiającego.
- 6. Przekazania zgłoszeń usług serwisu bieżącego do obsługi przez Wykonawcę, po uprzednim nadaniu kategorii zgłoszenia, dokonuje Kierownik Projektu Zamawiającego lub osoba przez niego upoważniona. Zgłoszenia usług serwisu bieżącego opracowane lub przekazane niezgodnie z niniejszą procedurą, w szczególności przekazane przez osoby nieuprawnione nie będą przyjmowane do realizacji. Zgłoszenia takie zostaną odesłane poprzez SOZ do wiadomości Kierownika Projektu Zamawiającego lub osoby przez niego upoważnionej jako wymagające uzupełnienia.
- 7. Każda ze stron zapewni poprawne funkcjonowanie wskazanych w dziale V niniejszego załącznika, adresów usług elektronicznych będących w jej dyspozycji, a w szczególności zapewni taką konfigurację serwerów poczty elektronicznej, aby fakt otrzymania korespondencji przychodzącej na wskazane adresy był automatycznie potwierdzany przez serwer.
- 8. Serwer internetowy służący bezpiecznemu udostępnianiu przez Wykonawcę użytkownikom składników *Oprogramowania* powinien być tak skonfigurowany przez Zamawiającego, aby:
	- 1) poprawne oraz zakończone błędem próby udostępnienia przez Wykonawcę poprawek do oprogramowania, nowych wersji oprogramowania lub innych materiałów były odnotowywane w logach serwera – w tym aby możliwe było jednoznaczne zidentyfikowanie dokładnego czasu i daty pierwszej próby udostępnienia przesyłanych materiałów,
	- 2) poprawne oraz zakończone błędem próby pobrania zawartości były odnotowane w logach serwera,
	- 3) Wykonawca mógł bezpośrednio po zakończeniu przesyłania danych uzyskać potwierdzenie w postaci logu lub jego fragmentu.

# **II. Przekazywanie zgłoszeń usług serwisu bieżącego** *Oprogramowania*

- 1. Zgłoszenia usług serwisu bieżącego *Oprogramowania* będą przekazywane i zatwierdzane do dalszej obsługi w *Dni Robocze* przez Kierownika Projektu Zamawiającego lub upoważnioną przez niego osobę.
- 2. W przypadku niedostępności SOZ informacje o zdarzeniach związanych ze zgłoszeniem w tym także zgłoszenie przekazywane są drogą mailową.
- 3. Za termin przyjęcia zgłoszenia usług serwisu bieżącego *Oprogramowania* uznaje się termin zarejestrowania zgłoszenia w SOZ a w przypadku jego niedostępności wysłania zgłoszenia na adres mailowy Wykonawcy lub w przypadku wysłania faxem termin jego nadania, przy czym dnia dokonania zgłoszenia nie wlicza się do czasu wykonania usługi, jeżeli zgłoszenie zostało przekazane po godz.

14.00 tego dnia. W takim przypadku za moment przekazania zgłoszenia uważa się pierwszą minutę najbliższego przyszłego *Dnia Roboczego*.

- 4. Pojedyncze zgłoszenie winno dotyczyć jednego problemu lub jednego modułu *Oprogramowania*. Zgłoszenia zawierające niekompletne dane nie będą przyjmowane do realizacji do czasu ich uzupełnienia. O potrzebie uzupełnienia zgłoszenia Kierownik Projektu Wykonawcy poinformuje niezwłocznie Kierownika Projektu Zamawiającego, w sposób przyjęty dla przekazywania powiadomień o wprowadzonych zgłoszeniach określonych w niniejszym rozdziale.
- 5. Wykonawca może wnioskować o zmianę kategorii zgłoszenia lub o zakwalifikowanie zgłoszenia do realizacji w ramach usług serwisu dostosowawczego *Oprogramowania* poprzez przesłanie zgłoszenia zmiany w SOZ do Kierownika Projektu Zamawiającego lub osoby przez niego upoważnionej. Po pozytywnej decyzji Kierownika Projektu pierwotne zgłoszenie jest zamykane w SOZ ze statusem wskazującym na zmianę kwalifikacji. Decyzja podjęta przez Kierownika Projektu Zamawiającego lub osobę przez niego upoważnioną decyzją ostateczną. Zamknięte zgłoszenie nie wymaga sporządzenia protokołu odbioru i traktowane jest jak zgłoszenie zrealizowane w terminie zmiany kwalifikacji zgłoszenia*.*
- 6. Do czasu ewentualnej zmiany kategorii lub zmiany kwalifikacji zgłoszenia, o których mowa w ust.5, obowiązujące są zasady obsługi zgłoszenia właściwe dla jego aktualnej kategorii i statusu. Dla celów końcowej oceny prawidłowości obsługi zgłoszenia, wiążąca jest ostateczna decyzja o nadaniu zgłoszeniu określonej kategorii.

#### **III. Czasy realizacji zgłoszenia usług serwisu bieżącego** *Oprogramowania***.**

- 1. Czas i zakres realizacji zgłoszenia usług serwisu bieżącego *Oprogramowania* uzależniony jest od kwalifikacji zgłoszenia do określonej kategorii:
	- *1) Błąd Krytyczny*  czas naprawy w ciągu 12 *Godzin Roboczych*,
	- *2) Błąd* czas naprawy określony w zgłoszeniu, nie krótszy niż 13 *Godzin Roboczych*. *Obejście*, jeżeli takie jest możliwe, powinno zostać przedstawione w ciągu 3 *Dni Roboczych*; czas całkowitego usunięcia *Błędu* nie później niż 14 dni, w tym uwzględniając czas na wykonanie niezbędnej analizy zgłoszenia,
	- *3) Dysfunkcja Obejście*, jeżeli takie jest możliwe, powinno zostać przedstawione w ciągu 5 *Dni Roboczych*; czas całkowitego usunięcia *Dysfunkcji* nie później niż 21 *Dni Roboczych*, w tym uwzględniając czas na wykonanie niezbędnej analizy zgłoszenia.
	- *4) Konsultacja* Czas realizacji i zakres z uzasadnieniem przedstawiany jest przez Zamawiającego. W przypadku niezgłoszenia zastrzeżeń do tej propozycji przez Wykonawcę, zgłoszenie przyjmuje się jako zaakceptowane do realizacji
- 2. Czas realizacji zgłoszenia jest mierzony od zarejestrowania zgłoszenia w SOZ do przekazania Zamawiającemu prawidłowo wykonanej usługi serwisu bieżącego *Oprogramowania* z wyłączeniem czasu niezbędnego do realizacji procesów technologicznych nie leżących po stronie Wykonawcy, a wiążących się z realizacją zgłoszenia. Czas przekazania przedmiotu naprawy Wykonawca wprowadza do protokołu odbioru usługi serwisu bieżącego oprogramowania. Formularz protokołu odbioru usługi serwisu bieżącego *Oprogramowania* określony jest w załączniku nr 9.
- 3. W przypadku, gdy Wykonawca stwierdzi, że zgłaszany problem nie jest *Błędem, Błędem Krytycznym*, *Dysfunkcją,* oznacza zgłoszenie jako wyjaśnione, co jest traktowane jako udostępnienie. Zgłaszający może przekazać zgłoszenie z kategorią *Konsultacja.*
- 4. Następujące sekwencje zdarzeń bądź zdarzenia zmieniają termin naprawy:
	- 1) odnotowane w SOZ pytanie Wykonawcy i udzielona przez Zamawiającego odpowiedź o liczbę minut w *Dniach Roboczych*, które upłynęły między odnotowanym w SOZ pytaniem i odnotowaną w SOZ udzieloną odpowiedzią,
	- 2) odnotowany w SOZ wniosek Wykonawcy (np. wniosek o *Zdalny Dostęp*, wniosek o wykonanie procesu technologicznego, udostępnienie danych niezbędnych do diagnostyki błędu itp.) i jego realizacja przez Zamawiającego - o liczbę minut w *Dniach Roboczych*, które upłynęły miedzy odnotowanym złożeniem wniosku w SOZ a jego odnotowaną w SOZ realizacją (bądź brakiem zgody na realizacie wniosku).
	- 3) odnotowana w SOZ decyzja Kierownika Projektu Zamawiającego o opóźnieniu udostępnienia przedmiotu usługi serwisu bieżącego ze względu na ważny interes Zamawiającego, nowy termin musi być wyznaczony w decyzji,
	- 4) odnotowany w SOZ spór o liczbę minut w *Dniach Roboczych*, które upłynęły między odnotowaniem w SOZ przez Wykonawcę opisu spornej kwestii a odnotowaniem w SOZ decyzji Kierownika Projektu Zamawiającego,
	- 5) odnotowanie w SOZ odbioru negatywnego o liczbę minut w *Dniach Roboczych*, która upłynęła pomiędzy udostępnieniem a momentem odnotowania w SOZ odbioru negatywnego,
	- 6) po odnotowaniu w SOZ obioru pozytywnego lub automatycznego termin naprawy służy do rozliczenia zgłoszenia.
- 5. O fakcie udostępnienia przedmiotu usługi serwisu bieżącego Wykonawca powiadomi wysyłając informację na e-mail Zamawiającego.

# **IV. Odbiór przedmiotu usług serwisu bieżącego** *Oprogramowania*

- 1. Przedmiot usługi serwisu bieżącego *Oprogramowania* (w tym wersja wykonywalna) udostępniany będzie drogą elektroniczną na wskazanym serwerze Zamawiającego. W wyjątkowych sytuacjach strony dopuszczają udostępnianie przedmiotu usługi serwisu bieżącego *Oprogramowania* na nośnikach CD lub DVD.
- 2. Za moment przekazania przedmiotu usługi serwisu bieżącego *Oprogramowania* uznaje się właściwy moment z poniżej wymienionych:
	- 1) rozpoczęcia przesyłania przedmiotu usługi, jeśli uzgodnionym serwerem jest serwer Zamawiającego,
	- 2) zakończenia przesyłania przedmiotu usługi, jeśli uzgodnionym serwerem jest serwer Wykonawcy,
	- 3) przekazania przedmiotu usługi w inny uzgodniony sposób.

Jeżeli moment przekazania przedmiotu usługi następuje poza *Godzinami Roboczymi* uznaje się że nastąpił w pierwszej minucie kolejnego *Dnia Roboczego.*

- 3. Protokół odbioru usługi serwisu bieżącego *Oprogramowania* Wykonawca sporządza i udostępnia w Systemie Obsługi Zgłoszeń w okresie do trzech dni od daty udostępnienia przedmiotu usługi serwisu bieżącego.
- 4. Odbiór przedmiotu usługi serwisu bieżącego *Oprogramowania* poprzez zatwierdzenie w SOZ i odesłanie protokołu przez Zamawiającego nastąpi w terminie nie przekraczającym *15 Dni Roboczych* od dnia udostępnienia protokołu odbioru.
- 5. W przypadku przekroczenia terminu, o którym mowa w ust. 4 z przyczyn leżących po stronie Zamawiającego, Wykonawca ma prawo uznać usługę *Naprawy Oprogramowania* za odebraną pozytywnie.
- 6. W przypadku stwierdzenia, że udostępnione Zamawiającemu rozwiązanie w części albo całości nie usunęło zgłoszonego *Błędu Krytycznego*, *Błędu* albo *Dysfunkcji*, Zamawiający niezwłocznie informuje o tym Wykonawcę, przekazując Wykonawcy protokół odbioru zawierający uwagi, stanowiące uzasadnienie nieodebrania usługi serwisu bieżącego *Oprogramowania*.

# **V Nadzór nad prawidłowością zapisów w SOZ**

- 1. W trakcie rejestracji w SOZ zdarzeń związanych z obsługą zgłoszenia Strony dołożą starań w celu zapewnienia aktualności, kompletności i zgodności tych zapisów z faktycznym przebiegiem procesu realizacji zgłoszenia.
- 2. Sprawozdania, o których mowa w § 9 ust. 7 umowy mogą być poddane procesowi wyjaśniania zgodności zapisów w SOZ ze stanem faktycznym. Proces dotyczyć będzie w szczególności tych przypadków odstępstw, których czas realizacji udokumentowany w SOZ upoważnia do nałożenia kar umownych zgodnie z § 12 umowy:
	- 1) Zamawiający przedstawi Wykonawcy wykaz zgłoszeń, które zgodnie z umową i zapisami w SOZ mogą podlegać karom umownym zgodnie z treścią §12 umowy w terminie do 5 *Dni Roboczych* po otrzymaniu sprawozdania, o którym mowa w § 9 ust. 7 umowy,
	- 2) Wykonawca przedstawi w terminie do 5 *Dni Roboczych* po otrzymaniu wykazu zgłoszeń opisanego powyżej swoje wyjaśnienia w stosunku do zgłoszeń wymienionych w tym wykazie, dokumentując je odpowiednio (np. przedstawiając kopie korespondencji pocztowej, daty udostępnienia) oraz przedkładając wyliczenia czasów realizacji tych zgłoszeń z uwzględnieniem złożonych wyjaśnień,
	- 3) Zamawiający przeanalizuje wyjaśnienia Wykonawcy i podejmie ostateczne decyzje w sprawie ich uwzględnienia w części lub całości,
	- 4) Uzgodnione przez Strony zmiany zapisów dotyczące zdarzeń mających wpływ na określenie terminu realizacji zgłoszenia zostaną odnotowane w SOZ.
- 3. Niezależnie od procesu wyjaśniania zapisów opisanego w ust. 2, w przypadku stwierdzenia przez Wykonawcę, iż wskazany zapis zawarty w SOZ nie odpowiada stanowi faktycznemu, Kierownik Projektu Wykonawcy złoży do Kierownika Projektu Zamawiającego pisemny wniosek o poprawę zarejestrowanych danych zawierający co najmniej:
	- 1) identyfikację zgłoszenia, którego dotyczy wniosek o poprawę danych,
	- 2) wskazanie aktualnego stanu zapisów,
	- 3) wskazanie właściwego stanu zapisów,
	- 4) wyjaśnienie i uzasadnienie korekt i uzupełnień.

Kierownik Projektu Zamawiającego bezzwłocznie ustosunkuje się do wniosku, o którym mowa w ust. 3. i bezzwłocznie poinformuje Kierownika Projektu Wykonawcy o swojej decyzji.

# **VI. Adresy usług elektronicznych i numery faxów stosowane w procedurze usług serwisu bieżącego** *Oprogramowania.*

Numer faxu Zamawiającego do stosowania w komunikacji wynikającej z procedury serwisowej: (22) 824-07-46

Numer faxu Wykonawcy do stosowania w komunikacji wynikającej z procedury serwisowej: **…………………………………………..**

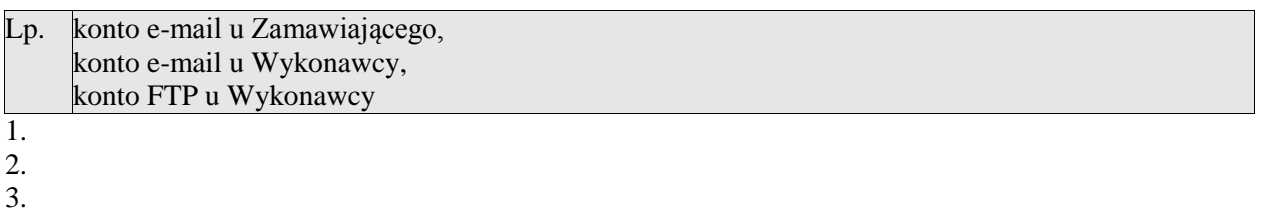

4.

5.

# **Załącznik nr 2b**

# **Procedura realizacji usług serwisu dostosowawczego** *Oprogramowania*

#### **I**. **Ogólne warunki dokonywania realizacji usług serwisu dostosowawczego** *Oprogramowania*

- 1. Zgłoszenia obsługiwane są w SOZ jeżeli nie występują sytuacje opisane w rozdziale IV niniejszej procedury.
- 2. Wykonawca zobowiązany jest do realizacji usług serwisu dostosowawczego *Oprogramowania*  uzgodnionego w harmonogramie, zgodnie z terminami uzgodnionymi w harmonogramie.
- 3. Strony zobowiązują się do okresowego przeglądu oraz aktualizacji harmonogramu realizacji zmian w zakresie usług serwisu dostosowawczego.
- 4. Zgłoszenia będą identyfikowane na podstawie unikalnego numeru zgłoszenia nadanego w SOZ. Numer powinien pozwalać co najmniej na identyfikację kolejności zgłoszeń w danym roku, typu usługi i zgłaszającej jednostki organizacyjnej Zamawiającego.
- 5. Każda ze stron zapewni poprawne funkcjonowanie wskazanych w dziale VII niniejszego załącznika, adresów usług elektronicznych będących w jej dyspozycji, a w szczególności zapewni taką konfigurację serwerów poczty elektronicznej, aby fakt otrzymania korespondencji przychodzącej na wskazane adresy był automatycznie potwierdzany przez serwer.

# **II**. **Rejestracja i zatwierdzanie zgłoszenia**

- 1. Zgłoszenie jest rejestrowane w SOZ przez Zamawiającego.
- 2. Zgłoszenie ma zawierać dane jednoznacznie je identyfikujące, określające jego zakres, cel realizacji usługi oraz inne dane niezbędne do rozpoczęcia jego realizacji, zgodnie ze wzorem formularza zgłoszeniowego, określonego w załączniku nr 10 do umowy; Strony mogą uzgodnić uzupełnienie zestawu wymaganych danych o dodatkowe dane, co staje się z dniem uzgodnienia obowiązujące.
- 3. Dnia dokonania zgłoszenia nie wlicza się do czasu wykonania usługi, jeżeli zgłoszenie zostało przekazane po godz. 14.00 tego dnia.

# **III. Przekazanie zgłoszenia do analizy**

- 1. Po odebraniu zgłoszenia Wykonawca przygotowuje analizę.
- 2. W trakcie przygotowywania analizy Wykonawca ma prawo kierować do Zamawiającego pytania związane ze zgłoszeniem na formularzu, którego wzór określa załącznik nr 11a do umowy.
- 3. Za datę rozpoczęcia obsługi pytań uznaje się datę przekazania pytań przez Wykonawcę. Za datę zakończenia obsługi pytań uznaje się datę przekazania odpowiedzi na pytania przez Zamawiającego.
- 4. Zalecanym terminem odpowiedzi przez Zamawiającego jest czas nie dłuższy niż 5 *Dni Roboczych* po dacie przekazania pytania.
- 5. Wersje udostępnianych analiz dla zgłoszenia numerowane są kolejno zaczynając od numeru 1.
- 6. Udostępnienie analizy o zmienionej treści wymaga zwiększenia numeru wersji analizy.
- 7. Określenie i rozliczenie czasu realizacji analizy Pierwsza wersja analizy zgłoszenia powinna być udostępniona przez Wykonawcę nie później niż w terminie:
	- 1) 5 *Dni Roboczych* dla zgłoszenia o priorytecie "bardzo pilne",
	- 2) 10 *Dni Roboczych* dla zgłoszenia o priorytecie "pilne",
	- 3) 15 *Dni Roboczych* dla zgłoszenia o priorytecie "standardowe",
	- 4) 22 *Dni Roboczych* dla zgłoszenia o priorytecie "inne",
- licząc od następnego *Dnia Roboczego* po dacie przekazania zgłoszenia do analizy przez Zamawiającego.
- 8. Strony mogą uzgodnić inny termin wykonania analizy w dowolnym momencie przed terminem jej udostępnienia.
- 9. Zamawiający zatwierdza lub odrzuca wersję analizy nie później niż w terminie:
	- 1) 3 *Dni Roboczych* dla zgłoszenia o priorytecie "bardzo pilne",
	- 2) 5 *Dni Roboczych* dla zgłoszenia o priorytecie "pilne",
- 3) 10 *Dni Roboczych* dla zgłoszenia o priorytecie "standardowe",
- 4) 15 *Dni Roboczych* dla zgłoszenia o priorytecie "inne",

licząc od następnego Dnia Roboczego po dacie udostępnienia wersji analizy przez Wykonawcę.

- 10. Jeżeli Zamawiający odrzuci wersję analizy, Wykonawca udostępni kolejną wersję nie później niż w terminie:
	- 1) 3 *Dni Roboczych* dla zgłoszenia o priorytecie "bardzo pilne",
	- 2) 5 *Dni Roboczych* dla zgłoszenia o priorytecie "pilne",
	- 3) 7 *Dni Roboczych* dla zgłoszenia o priorytecie "standardowe",
	- 4) 10 *Dni Roboczych* dla zgłoszenia o priorytecie "inne",

licząc od następnego *Dnia Roboczego* po dacie odrzucenia analizy przez Zamawiającego.

# **IV. Niedostępność SOZ**

- 1. Niedostępność SOZ może zgłosić dowolna ze stron.
- 2. Niedostępność SOZ musi zostać zgłoszona poprzez skuteczne poinformowanie drugiej strony za pomocą e-mail lub faksu. Trwa ona od momentu, aż do czasu powiadomienia o dostępności SOZ przez Stronę zgłaszającą niedostępność SOZ.
- 3. W czasie niedostępności SOZ wszelkie zdarzenia w procesie zarządzania zgłoszeniami opisane w niniejszej procedurze interpretowane są jako równoznaczne z odnotowaniem w SOZ, gdy odpowiednia, wynikająca z procesu zarządzania zgłoszeniami informacja, w szczególności wypełnione zgodnie z wzorami formularze, zostanie przekazana pocztą elektroniczną albo faksem na uzgodniony adres email lub numer faksu drugiej strony.
- 4. Do komunikacji wykorzystywane są następujące formularze:
	- 1) sprawozdanie z realizacji usług serwisu dostosowawczego *Oprogramowania* załącznik nr 6b,
	- 4) formularz zgłoszenia usługi serwisu dostosowawczego *Oprogramowania*  załącznik nr 10,
	- 5) formularz analizy zgłoszenia usługi serwisu dostosowawczego *Oprogramowania* załącznik nr 11,
	- 6) formularz pytań do zgłoszenia serwisu dostosowawczego *Oprogramowania* załącznik nr 11a,
	- 7) formularz protokołu odbioru zgłoszenia usługi serwisu dostosowawczego *Oprogramowania*  załącznik nr 12.
- 5. Po przywróceniu SOZ Strony mogą uzgodnić uzupełnienie jego zapisów o zdarzenia, formularze i informacje związane z zarządzaniem realizacją usług przekazywane w okresie niedostępności.

# **V. Udostępnienie produktów zgłoszenia usług serwisu dostosowawczego** *Oprogramowania*

- 1. Produkty zgłoszenia usług serwisu dostosowawczego *Oprogramowania* będą udostępniane Zamawiającemu na serwerze uzgodnionym przez strony lub w inny uzgodniony w analizie sposób.
- 2. Za datę zakończenia realizacji zgłoszenia usług serwisu dostosowawczego *Oprogramowania* uznaje się datę udostępnienia produktów zgłoszenia usług serwisu dostosowawczego *Oprogramowania* i zarejestrowanie tego faktu w SOZ.
- 3. Serwer internetowy służący bezpiecznemu udostępnianiu przez Wykonawcę użytkownikom składników *Oprogramowania* powinien być tak skonfigurowany przez Zamawiającego, aby:
	- 1) poprawne oraz zakończone błędem próby udostępnienia przez Wykonawcę poprawek do oprogramowania, nowych wersji oprogramowania lub innych materiałów były odnotowywane w logach serwera – w tym aby możliwe było jednoznaczne zidentyfikowanie dokładnego czasu i daty pierwszej próby udostępnienia przesyłanych materiałów,
	- 2) poprawne oraz zakończone błędem próby pobrania zawartości były odnotowane w logach serwera,
	- 3) Wykonawca mógł bezpośrednio po zakończeniu przesyłania danych uzyskać potwierdzenie w postaci logu lub jego fragmentu.

# **VI. Odbiór przedmiotu usług serwisu dostosowawczego** *Oprogramowania*

- 1. Warunkiem odbioru usług serwisu dostosowawczego *Oprogramowania* jest przekazanie przez Wykonawcę protokołu odbioru zgodnego ze wzorem stanowiącym załącznik nr 12 do umowy.
- 2**.** Zamawiający dokonuje odbioru usług serwisu dostosowawczego *Oprogramowania* w terminie do 15 *Dni Roboczych* od daty przekazania protokołu przez Wykonawcę.
- 3. Odbiór usług serwisu dostosowawczego *Oprogramowania* polega na stwierdzeniu zgodności realizacji z zatwierdzoną analizą zgłoszenia lub w inny, opisany w analizie sposób.
- 4. Zamawiający dokona odbioru usług serwisu dostosowawczego *Oprogramowania* przez potwierdzenie tego faktu w SOZ oraz załączenie kopii podpisanego protokołu odbioru.
- 2. W przypadku *Testów Akceptacyjnych Dostosowania Oprogramowania* Wykonawca przedstawia do akceptacji lub uwag Zamawiającego projekt scenariuszy testowych nie później niż na *7 Dni Roboczych* przed planowanym terminem przeprowadzenia testów akceptacyjnych. Zamawiający zastrzega prawo do zgłoszenia uwag w terminie 3 *Dni Roboczych* od daty otrzymania projektu. Uwagi powinny niezwłocznie zostać uwzględnione przez Wykonawcę.

#### **VII. Adresy usług elektronicznych i numery faxów stosowane w procedurze usługi serwisu dostosowawczego** *Oprogramowania***.**

Numer faxu **Zamawiającego** do stosowania w komunikacji wynikającej z procedury serwisowej: (22) 824-07-46

Numer faxu **Wykonawcy** do stosowania w komunikacji wynikającej z procedury serwisowej: **…………………………………………..**

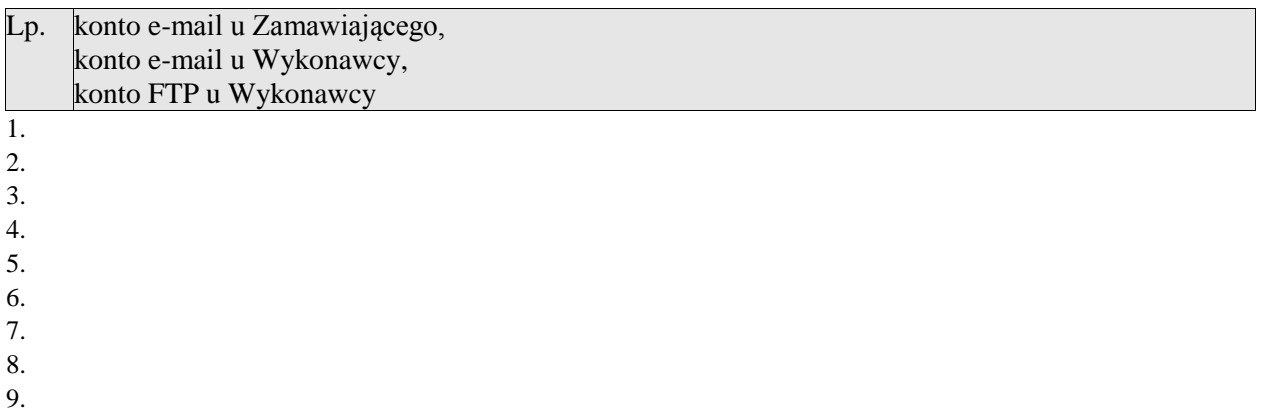

# **Regulamin Komitetu Sterującego**

- 1. Komitet Sterujący realizuje zadanie określone w § 4 ust. 8 umowy w zakresie swoich kompetencji.<br>2. Do kompetencji Komitetu Sterującego należy w szczególności
- 2. Do kompetencji Komitetu Sterującego należy w szczególności:
	- 1) rozstrzyganie sporów związanych z realizacją umowy pomiędzy Kierownikami Projektów obu stron,
	- 2) podejmowanie kluczowych decyzji wynikających z analiz strategicznych kluczowych czynników mogących mieć wpływ na realizację umowy,
	- 3) reagowanie na sygnały o sytuacjach wyjątkowych,
	- 4) możliwość dokonywania okresowych przeglądów realizacji umowy.
- 3. Decyzje podejmuje Przewodniczący Komitetu Sterującego, po wysłuchaniu i rozważeniu przedstawionych stanowisk Członków Komitetu Sterującego.
- 4. Decyzje, o których mowa w ust. 3, zawierają pisemne uzasadnienie przedstawione przez Przewodniczącego Komitetu Sterującego.
- 5. Posiedzenia Komitetu Sterującego zwołuje jego Przewodniczący z własnej inicjatywy lub na wniosek Kierownika Projektu jednej ze stron. W przypadku złożenia takiego wniosku posiedzenie Komitetu Sterującego winno się odbyć w terminie do 10 *Dni Roboczych* od daty złożenia wniosku. Członkowie Komitetu Sterującego winni być zawiadomieni o posiedzeniu co najmniej 3 *Dni Robocze* przed jego planowanym terminem.
- 6. Zawiadomienia Członków Komitetu Sterującego dokonuje Przewodniczący Komitetu Sterującego wysyłając fax na numer określony dla każdego Członka Komitetu Sterującego.
- 7. Zawiadomienie, o którym mowa w ust. 6 zawiera informację o przyczynie zwołania Komitetu Sterującego, określenie miejsca i godziny posiedzenia.
- 8. Przewodniczący może zaprosić na posiedzenie Komitetu Sterującego osoby nie będące Członkami Komitetu Sterującego na pisemny wniosek Kierownika Projektu jednej ze stron wskazujący na przyczyny zaproszenia.
- 9. Przebiegiem obrad kieruje Przewodniczący Komitetu Sterującego udzielając głosu wszystkim Członkom w kolejności zgłoszenia, przy czym pierwszeństwo w zabraniu głosu przysługuje stronie, która wnioskowała o zwołanie posiedzenia. Osobom zaproszonym na posiedzenie Przewodniczący Komitetu Sterującego udziela głosu na wniosek zgłoszony przez Członka Komitetu jednej ze stron.
- 10. Przebieg obrad Komitetu Sterującego jest protokołowany. Treść protokołu podlega uzgodnieniu stron poprzez podpisanie przez Kierowników Projektów z obu stron. Zamawiający zapewni protokołowanie przebiegu obrad.

#### **ZOBOWIĄZANIE DO ZACHOWANIA TAJEMNICY**

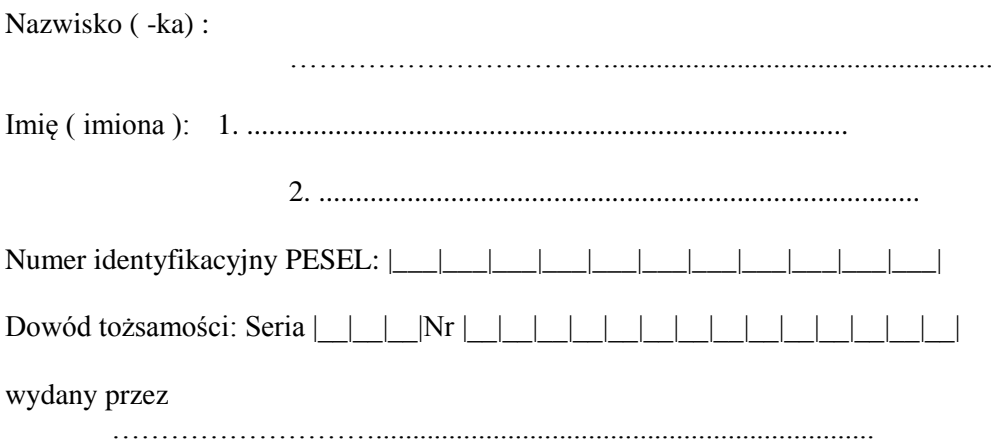

Ja niżej podpisany, potwierdzając zgodność moich danych osobowych ze stanem faktycznym, oświadczam, że :

- 1) zapoznałem się z treścią ustawy z dnia 29 sierpnia 1997 r. o ochronie danych osobowych. (Dz. U. 2014 r., poz. 1182) i wynikających z niej przepisów prawnych,
- 2) zostałem uprzedzony, iż dane osobowe i medyczne przetwarzane w Systemie Informatycznym NFZ podlegają ustawowej ochronie prawnej [Ustawa z dnia 29 sierpnia 1997 r. o ochronie danych osobowych (Dz. U. 2014 r., poz. 1182 ) w związku z ustawą z dnia 27 sierpnia 2004 r. o świadczeniach opieki zdrowotnej finansowanych ze środków publicznych (Dz. U. 2015 r. 581)],
- 3) zostałem poinformowany, iż informacje związane z technologią i metodyką ich przetwarzania w Systemie Informatycznym NFZ, ze względu na ważny interes NFZ, jak również osób w niej ubezpieczonych, podlegają szczególnej ochronie prawnej, w rozumieniu ustawy z dnia 16 kwietnia 1993 r. o zwalczaniu nieuczciwej konkurencji (Dz. U. z 2003 r. Nr 153, poz. 1503 z późn. zm.),
- 4) zobowiązuję się do zachowania w tajemnicy i nie ujawniania wszelkich danych osobowych, medycznych oraz innych danych uzyskiwanych i przetwarzanych przez Narodowy Fundusz Zdrowia w zakresie i trybie objętym ustawą z dnia 27 sierpnia 2004 r. o świadczeniach opieki zdrowotnej finansowanych ze środków publicznych (Dz. U. 2015 r., poz. 581),
- 5) zobowiązuję się do nie ujawniania w ramach wykonywania prac związanych z realizacją umowy zawartej pomiędzy NFZ a ........................................... informacji objętych tajemnicą służbowa w rozumieniu ustawy z dnia 22 stycznia 1999 r. o ochronie informacji niejawnych (Dz. U. z 2010 r. Nr 182, poz. 1228 z późn. zm.).
- 6) zobowiązuję się do nie rozpowszechniania nabytej informacji o charakterze technicznym, technologicznym, organizacyjnym i handlowym, stanowiących tajemnicę NFZ pod rygorem odpowiedzialności cywilnej i karnej,
- 7) zobowiązuję się do zachowania w tajemnicy informacji uzyskanych w związku z realizacją zadań wynikających z przedmiotu umowy zawartej pomiędzy NFZ a .............................. ................... nawet po wygaśnięciu stosunku o pracę.

Powyższe zobowiązanie zachowuje ważność w przypadku danych osobowych i medycznych bezterminowo, a w przypadku pozostałych danych przez cały okres trwania umowy oraz przez okres 3-lat po jego zakończeniu.

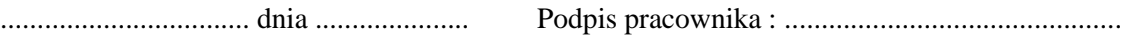

#### **UMOWA O POWIERZENIU PRZETWARZANIA DANYCH OSOBOWYCH**

zawarta w dniu ………… 2015 r. w Warszawie pomiędzy:

…………………………………………………………………………, zwaną dalej "Powierzającym",

a……………………………………………………………………………………………………………… zwanym dalej "Wykonawcą", reprezentowanym przez:

………………………………………………………………………………………………………………

W związku z podpisaniem umowy nr ………… z dnia …………., której przedmiotem jest świadczenie usług serwisu bieżącego i dostosowawczego oprogramowania aplikacyjnego "System Obsługi Formularzy Unijnych", zwanej dalej "umową podstawową", strony z uwagi na konieczność właściwego zabezpieczenia przetwarzania danych osobowych w celu realizacji umowy podstawowej postanawiają co następuje:

**§ 1**

- 1. Dane osobowe gromadzone w systemie Rejestru Usług Medycznych Narodowego Funduszu Zdrowia stanowią zbiór danych osobowych, zwany dalej "Zbiorem", których przetwarzanie jest powierzane Wykonawcy na podstawie niniejszej umowy.
- 2. Strony uzgadniają, że w niniejszej umowie mają zastosowanie definicje określone w umowie podstawowej.
- 3. Powierzający powierza Wykonawcy przetwarzanie danych osobowych wchodzących w skład Zbioru wyłącznie w celu wywiązania się przez Wykonawcę z zadań określonych w umowie podstawowej oraz na okres świadczenia usług z niej wynikających, zgodnie z art. 31 ustawy z dnia 29 sierpnia 1997 r. o ochronie danych osobowych (Dz. U. z 2014 r., poz. 1182 ze zm.). Jednocześnie Powierzający upoważnia Wykonawcę do zawarcia umowy powierzenia przetwarzania danych osobowych wchodzących w skład Zbioru z podwykonawcą umowy podstawowej, o ile wykonanie obowiązków podwykonawcy wymagałoby przetwarzania danych osobowych wchodzących w skład Zbioru.

**§ 2**

- 1. Wykonawca przyjmuje do przetwarzania dane osobowe, wchodzące w skład Zbioru, w celu realizacji umowy podstawowej oraz oświadcza, iż zna i wypełnia obowiązujące w tym zakresie przepisy ustawy z dnia 29 sierpnia 1997 r. o ochronie danych osobowych oraz rozporządzenia Ministra Spraw Wewnętrznych i Administracji z dnia 29 kwietnia 2004 r. w sprawie dokumentacji przetwarzania danych osobowych oraz warunków technicznych i organizacyjnych, jakim powinny odpowiadać urządzenia i systemy informatyczne służące do przetwarzania danych osobowych (Dz. U. z 2004 Nr 100, poz. 1024) i zobowiązuje się do przetwarzania danych zgodnie z tymi przepisami oraz do zachowania wymaganej staranności w zabezpieczeniu powierzonych mu danych osobowych zgodnie z przepisami ustawy z dnia 29 sierpnia 1997 r. o ochronie danych osobowych oraz przepisów wykonawczych.
- 2. Wykonawca zobowiązuje się, że będzie przetwarzał dane osobowe jedynie w zakresie niezbędnym dla realizacji zadań i usług zleconych Wykonawcy w ramach umowy podstawowej, w sposób i w granicach określonych przez Powierzającego.
- 3. Powierzający wyłącza możliwość jakiegokolwiek udostępniania lub rozpowszechniania danych przez Wykonawcę lub jego podwykonawcę, a ponadto ich kopiowania w ilości większej aniżeli niezbędna i przechowywania przez okres dłuższy aniżeli niezbędny dla wykonania danej usługi lub zadania, przy czym dopuszcza się wykonywanie kopii zapasowych systemu stosownie do zasad ochrony danych obowiązujących u Wykonawcy, a czas przechowywania kopii zapasowych nie będzie przekraczał 1 miesiąca.
- 4. Dostęp Wykonawcy lub podwykonawcy do danych osobowych odbywa się z zastrzeżeniem zachowania wymogów dotyczących przetwarzania danych osobowych oraz warunków technicznych

i organizacyjnych, jakim powinny odpowiadać, zgodnie z obowiązującym porządkiem prawnym, urządzenia i systemy informatyczne służące do przetwarzania danych osobowych. Strony przyjmują, jako dyrektywę postępowania, iż dane osobowe będą udostępniane Wykonawcy tylko w takich sytuacjach w których jest to niezbędne do wykonania zobowiązań umownych, co oznacza, że pracownicy Powierzającego każdorazowo będą formułować zgłoszenia do Wykonawcy w taki sposób, aby – jeżeli jest to możliwe – nie zawierały danych osobowych. W przypadku konieczności przetwarzania danych przez Wykonawcę w infrastrukturze

- 1) Powierzającego Wykonawca zwróci się z wnioskiem o *Zdalny Dostęp* zgodnie z wytycznymi opisanymi w załączniku nr 16 do umowy podstawowej ,
- 2) Wykonawcy dane będą przekazywane przez Powierzającego wyłącznie za pośrednictwem bezpiecznych kanałów komunikacyjnych opisanych w załączniku nr 17 do umowy podstawowej, przy czym przekazywanie w ten sposób danych osobowych jest jedynym dopuszczalnym sposobem ich przekazywania przez Powierzającego, zaś w przypadku udostępnienia przez Powierzającego danych osobowych poza bezpiecznym kanałem komunikacyjnym, Wykonawca ograniczy swoje postępowanie wyłącznie do natychmiastowego usunięcia danych, tj. z chwilą powzięcia informacji o ich otrzymaniu – w tym wypadku Wykonawca nie jest związany postanowieniami ust. 16 - oraz poinformowania Powierzającego o zaistniałym incydencie.
- 5. Powierzający wyraża zgodę na przetwarzanie danych osobowych przez Wykonawcę lub jego podwykonawcę poza siedzibą Powierzającego, pod warunkiem stosowania wymaganych procedur w zakresie bezpieczeństwa i prawidłowości przetwarzania danych osobowych zgodnie z obowiązującym porządkiem prawnym.
- 6. Wykonawca zobowiązuje się do ochrony udostępnianych mu danych osobowych, do zachowania ich w tajemnicy i nie udostępniania ich osobom trzecim, z zastrzeżeniem ust. 15.
- 7. Wykonawca oświadcza, iż wypełnia obowiązujące przepisy ustawy z dnia 29 sierpnia 1997 r. o ochronie danych osobowych oraz rozporządzenia Ministra Spraw Wewnętrznych i Administracji z dnia 29 kwietnia 2004 r. w sprawie dokumentacji przetwarzania danych osobowych oraz warunków technicznych i organizacyjnych, jakim powinny odpowiadać urządzenia i systemy informatyczne służące do przetwarzania danych osobowych (Dz. U. z 2004 Nr 100, poz. 1024) i zobowiązuje się do przetwarzania danych zgodnie z tymi przepisami oraz do zachowania wymaganej staranności w zabezpieczeniu powierzonych mu danych osobowych zgodnie z przepisami ustawy z dnia 29 sierpnia 1997 r. o ochronie danych osobowych oraz przepisów wykonawczych.
- 8. W ramach zabezpieczenia przekazanych danych osobowych do obowiązków Wykonawcy i podwykonawcy należy w szczególności:
	- 1) stworzenie i stosowanie przy przetwarzaniu danych osobowych odpowiednich procedur i zabezpieczeń technicznych, informatycznych i prawnych wymaganych przepisami prawa,
	- 2) zapewnienie odebrania oświadczeń, według wzorów stanowiących załączniki nr 4 umowy podstawowej, od osób biorących udział w przetwarzaniu danych osobowych w ramach realizacji niniejszej umowy,
	- 3) przeprowadzenie właściwego szkolenia dla osób realizujących umowę w zakresie wymagającym przetwarzania danych osobowych.
	- 4) prowadzenie dokumentacji opisującej sposób przetwarzania danych osobowych zarówno w infrastrukturze Wykonawcy jak i w ramach udzielonego zdalnego dostępu, w sposób pozwalający na odtworzenie poszczególnych działań Wykonawcy i ocenę ich dopuszczalności, w tym w sposób wynikający z obowiązujących przepisów.
- 9. Wykonawca odpowiada za prawidłowe przetwarzanie danych osobowych, w tym ich właściwą ochronę, przez wszystkie osoby, którymi posługuje się przy wykonaniu niniejszej umowy oraz przez podwykonawców i ponosi odpowiedzialność za przetwarzanie danych osobowych niezgodnie z postanowieniami niniejszej umowy lub wynikającymi z obowiązujących przepisów, z zastrzeżeniem ust. 17 zdanie drugie.
- 10. Wykonawca wyraża zgodę i zobowiązuje się umożliwić Powierzającemu kontrolowanie Wykonawcy i jego podwykonawców, w tym pomieszczeń i sprzętu używanego przy przetwarzaniu danych osobowych, w zakresie niezbędnym do stwierdzenia prawidłowości stosowanych zabezpieczeń danych osobowych oraz realizacji obowiązków stąd wynikających, a także w zakresie oceny prawidłowości przetwarzania danych osobowych udostępnionych dla realizacji określonego zadania lub usługi.
- 11. Strony ustalają, że w celu wykonywania uprawnień o których mowa w ust. 10 upoważnieni pracownicy Powierzającego będą mieli w szczególności prawo do:
- 1) wstępu, w godzinach roboczych w *Dni Robocze* za okazaniem imiennego upoważnienia, do pomieszczeń, w których przetwarzane są przekazane dane osobowe i przeprowadzenia niezbędnych badań lub innych czynności kontrolnych w celu oceny zgodności przetwarzania danych z ustawą oraz oceny stosowanych zabezpieczeń zapewniających ich ochronę,
- 2) żądania złożenia pisemnych lub ustnych wyjaśnień oraz wzywać i przesłuchiwać osoby w zakresie niezbędnym do ustalenia stanu faktycznego,
- 3) żądania okazania dokumentów i wszelkich danych mających bezpośredni związek z problematyką kontroli,
- 4) żądania udostępnienia do kontroli urządzeń służących do przetwarzania danych,
- 5) zlecania sporządzania ekspertyz i opinii.
- 12. W toku kontroli pracownik Powierzającego przeprowadzający kontrolę ma prawo wglądu do zbioru zawierającego dane osobowe jedynie za pośrednictwem upoważnionego przedstawiciela Wykonawcy lub jego podwykonawcy. Kontrola jest możliwa pod warunkiem przekazania Wykonawcy przez Powierzającego pisemnego zawiadomienia o planowanej kontroli 3 *Dni Robocze* przed jej rozpoczęciem.
- 13. Z czynności kontrolnych pracownik Powierzającego sporządzi protokół, którego jeden egzemplarz doręczy Wykonawcy lub jego podwykonawcy.
- 14. Protokół podpisują upoważniony pracownik Powierzającego i administrator bezpieczeństwa informacji Wykonawcy lub podwykonawcy, który może wnieść do protokołu umotywowane zastrzeżenia i uwagi.
- 15. Jeżeli Wykonawca zamierza powierzyć realizację zadań lub usług wynikających z umowy podstawowej podwykonawcy, a ich wykonanie wymagałoby przetwarzania danych osobowych wchodzących w skład Zbioru, zobowiązany jest jednocześnie z tą umową zawrzeć z podwykonawcą umowę powierzenia przetwarzania danych osobowych, zawierającą postanowienia określające zasady udostępniania i przetwarzania danych osobowych w zakresie nie szerszym niż wynikający z powierzanych zadań i uwzględniające odpowiednio zapisy niniejszej umowy.

Wykonawca zobowiązany jest niezwłocznie powiadomić Powierzającego o zawarciu umowy powierzenia przetwarzania danych osobowych z podwykonawcą, wskazując podmiot, z którym została ona zawarta.

- 16. Dane osobowe przekazane w ramach realizacji zleceń odebranych pozytywnie do 25 dnia danego miesiąca, Wykonawca i podwykonawcy zobowiązani są usunąć nie później niż ostatniego dnia tego miesiąca, z zastrzeżeniem ust. 4, a w przypadku wygaśnięcia lub rozwiązania umowy – najpóźniej w ostatnim dniu jej trwania, chyba że dane te dotyczą zadań realizowanych w ramach gwarancji lub rękojmi. Usunięcie danych osobowych z własnego systemu informatycznego i urządzeń używanych przy ich przetwarzaniu ma nastąpić w sposób wykluczający ich odtworzenie funkcjami systemowymi lub poprzez trwałe zniszczenie nośników, na których dane takie były przetwarzane. O każdorazowym usunięciu danych osobowych lub zniszczeniu nośnika, na którym były przetwarzane, Wykonawca powiadomi Powierzającego, poprzez odnotowanie tego faktu w Zestawie Pozyskania Danych Osobowych, o którym mowa w załączniku nr 17 umowy podstawowej, nie później niż w ciągu 3 *Dni Roboczych* od dnia usunięcia lub zniszczenia.
- 17. Wykonawca ponosi odpowiedzialność za szkody wyrządzone Powierzającemu lub osobom trzecim solidarnie z Powierzającym - w związku z przetwarzaniem danych osobowych, a w szczególności w związku z ich bezprawnym udostępnieniem czy to z winy umyślnej czy nieumyślnej. Odpowiedzialność Wykonawcy zostaje ograniczona w przypadku udostępnienia przez Powierzającego danych osobowych poza bezpiecznymi kanałami komunikacji, o których mowa w załączniku nr 17 umowy podstawowej, do winy umyślnej i rażącego niedbalstwa.

#### **§ 3**

Do niniejszej umowy mają zastosowanie zasady odpowiedzialności Wykonawcy z tytułu naruszenia ochrony danych osobowych i roszczeń z tym związanych oraz zasady naliczenia kar umownych i ich wysokość określone w § 12 ust. 8 umowy podstawowej.

#### **§ 4**

1. W przypadku stwierdzenia, iż niniejsza umowa w części lub w całości jest nieskuteczna prawnie z jakichkolwiek powodów, Strony zobowiązują się do dokonania takich zmian jej treści, by nieskuteczność ową usunąć.

**2.** Jeżeli w czasie trwania umowy stan prawny, który obowiązywał w czasie zawierania umowy zmieni się w ten sposób, iż znaczenie jakie Strony nadały poszczególnym postanowieniom umowy zmieni się, a z przepisów prawa będzie wynikało, iż nowy stan prawny ma zastosowanie do stosunków prawnych regulowanych umową, Strony zobowiązują się do stosownej zmiany całości lub części umowy, tak aby przywrócić jej pierwotne znaczenie.

#### **§ 5**

Strony poddają rozstrzygnięcie sporów powstałych na gruncie niniejszej umowy właściwemu miejscowo ze względu na siedzibę Powierzającego sądowi powszechnemu w Warszawie.

#### **§ 6**

- 1. W sprawach nieuregulowanych niniejszą umową zastosowanie mieć będą w szczególności odpowiednie przepisy Kodeksu cywilnego, ustawy z dnia 29 sierpnia 1997 r. o ochronie danych osobowych oraz rozporządzenia Ministra Spraw Wewnętrznych i Administracji z dnia 29 kwietnia 2004 r. w sprawie dokumentacji przetwarzania danych osobowych oraz warunków technicznych i organizacyjnych, jakim powinny odpowiadać urządzenia i systemy informatyczne służące do przetwarzania danych osobowych.
- 2. Zmiany niniejszej umowy wymagają formy pisemnej pod rygorem nieważności.

#### **§ 7**

Niniejszą umowę zawiera się na czas realizacji umowy podstawowej, w tym czas realizacji usług gwarancyjnych.

#### **§ 8**

Niniejsza Umowa sporządzona została w trzech jednobrzmiących egzemplarzach po jednym egzemplarzu dla każdej ze Stron.

Powierzający Wykonawca

# **Załącznik nr 6a**

# **SPRAWOZDANIE Z REALIZACJI USŁUG SERWISU BIEŻĄCEGO** *OPROGRAMOWANIA*

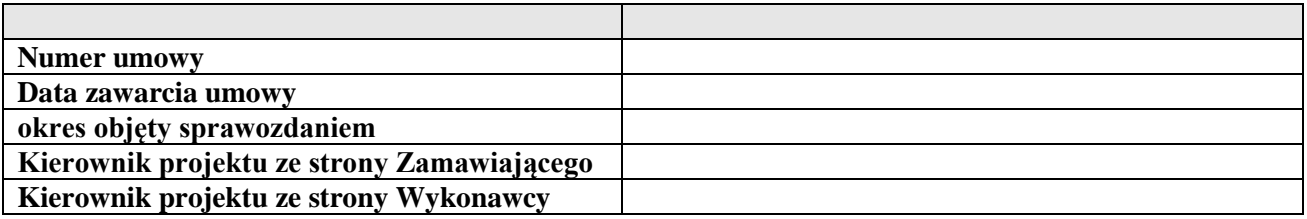

# **WYKAZ ZGŁOSZEŃ USŁUGI SERWISU BIEŻĄCEGO** *OPROGRAMOWANIA*

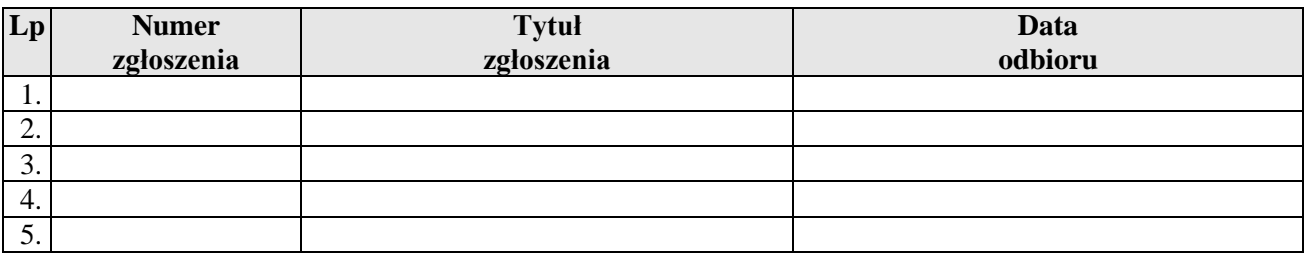

# **WYKAZ KONSULTACJI SERWISU BIEŻĄCEGO** *OPROGRAMOWANIA*

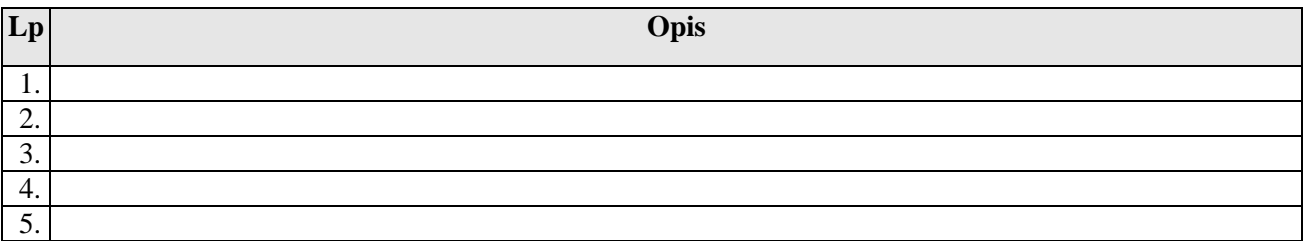

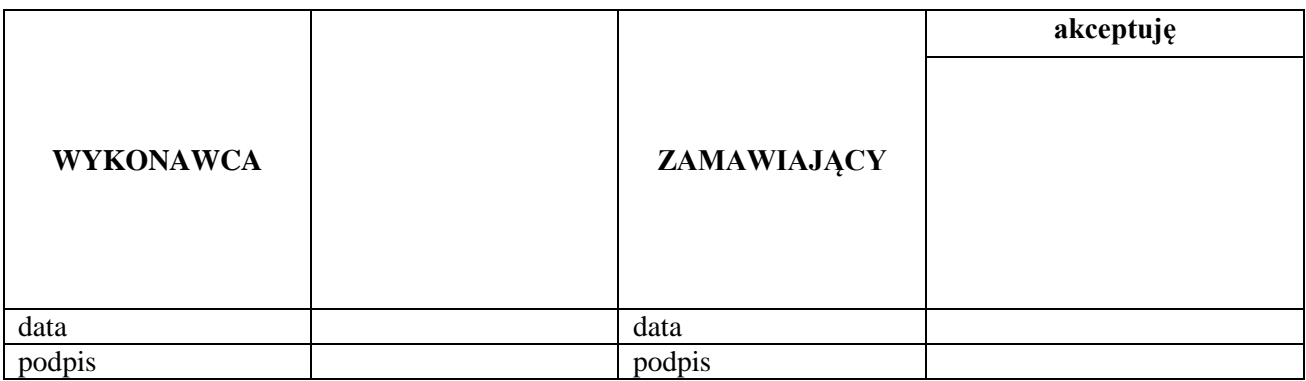

# **SPRAWOZDANIE Z REALIZACJI USŁUG SERWISU DOSTOSOWAWCZEGO** *OPROGRAMOWANIA*

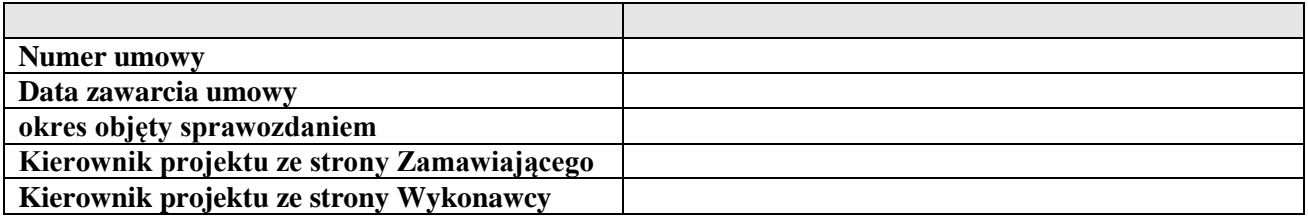

# **WYKAZ ZGŁOSZEŃ USŁUGI SERWISU DOSTOSOWAWCZEGO** *OPROGRAMOWANIA*

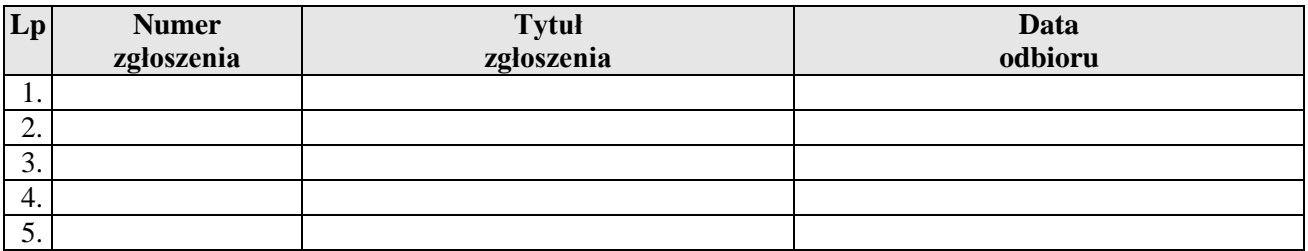

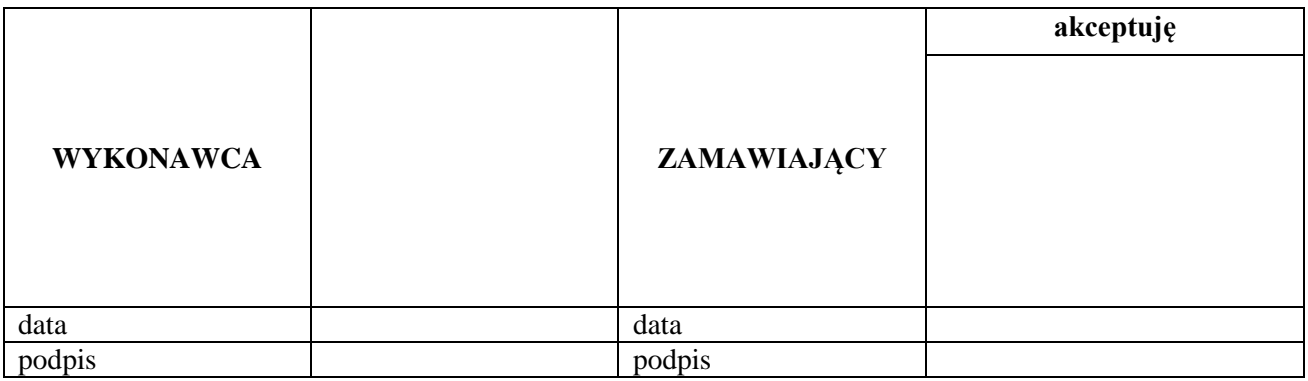

# **WYKAZ OSÓB PO STRONIE WYKONAWCY UPOWAŻNIONYCH DO DOSTĘPU DO DANYCH I INFORMACJI OBJĘTYCH POUFNOŚCIĄ**

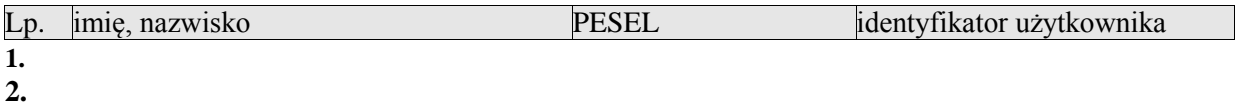

# **FORMULARZ ZGŁOSZENIA USŁUGI SERWISU BIEŻĄCEGO** *OPROGRAMOWANIA*

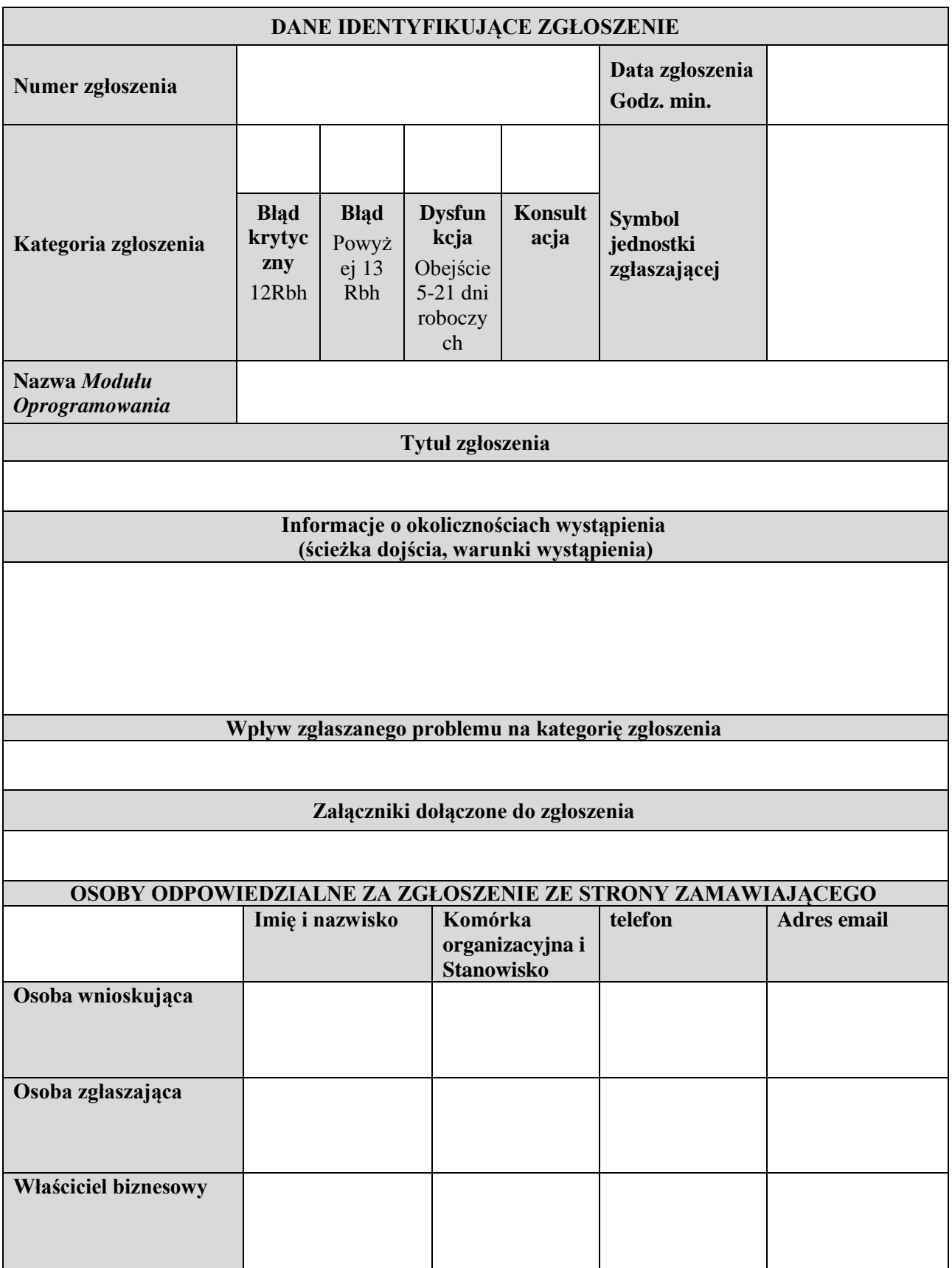

# **PROTOKÓŁ ODBIORU PEŁNY/CZĄSTKOWY\* USŁUGI SERWISU BIEŻĄCEGO** *OPROGRAMOWANIA*

![](_page_65_Picture_161.jpeg)

![](_page_66_Picture_42.jpeg)

# **FORMULARZ ZGŁOSZENIA USŁUGI SERWISU DOSTOSOWAWCZEGO** *OPROGRAMOWANIA*

![](_page_67_Picture_127.jpeg)

![](_page_67_Picture_128.jpeg)

# **FORMULARZ ANALIZY ZGŁOSZENIA USŁUGI SERWISU DOSTOSOWAWCZEGO** *OPROGRAMOWANIA*

![](_page_68_Picture_172.jpeg)

![](_page_69_Picture_116.jpeg)

# **Załącznik nr 11a**

# **FORMULARZ PYTAŃ DO ZGŁOSZENIA SERWISU DOSTOSOWAWCZEGO** *OPROGRAMOWANIA*

![](_page_70_Picture_172.jpeg)

# **FORMULARZ PROTOKOŁU ODBIORU ZGŁOSZENIA USŁUGI SERWISU DOSTOSOWAWCZEGO** *OPROGRAMOWANIA*

![](_page_71_Picture_145.jpeg)
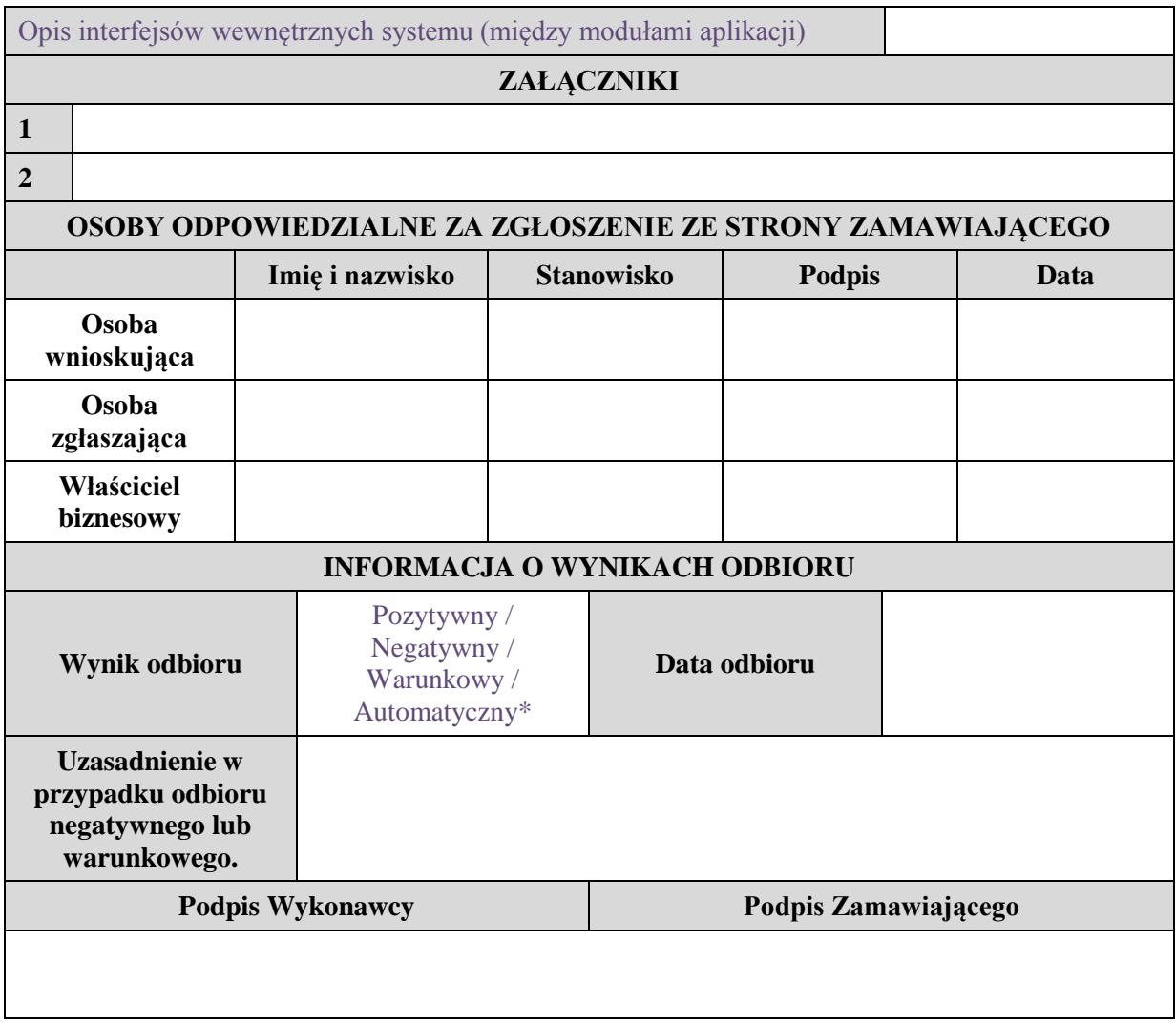

\*) Niepotrzebne usunąć

\*\*) W przypadku odbioru automatycznego wymagany jest tylko podpis Wykonawcy

# **Załącznik nr 13**

Wykaz zdefiniowanych zmian w zakresie usług serwisu dostosowawczego *Oprogramowania* zgodny z dokumentami:

- *1. Zakładane wymagania użytkownika dla modułów systemu SOFU.xls*
- *2. Załącznik nr 1 do zakładanych wymagań użytkownika dla modułów systemu SOFU.doc*

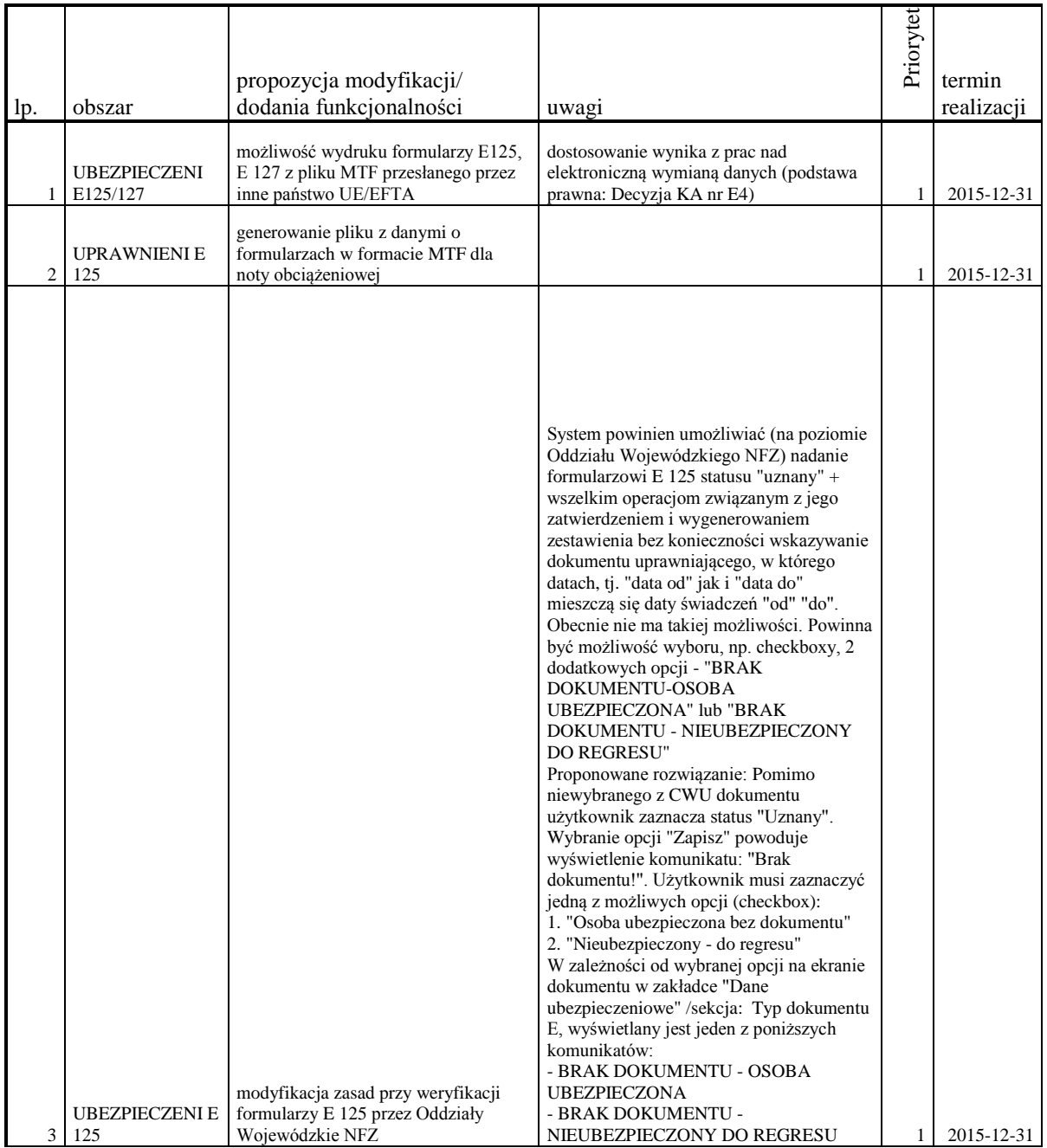

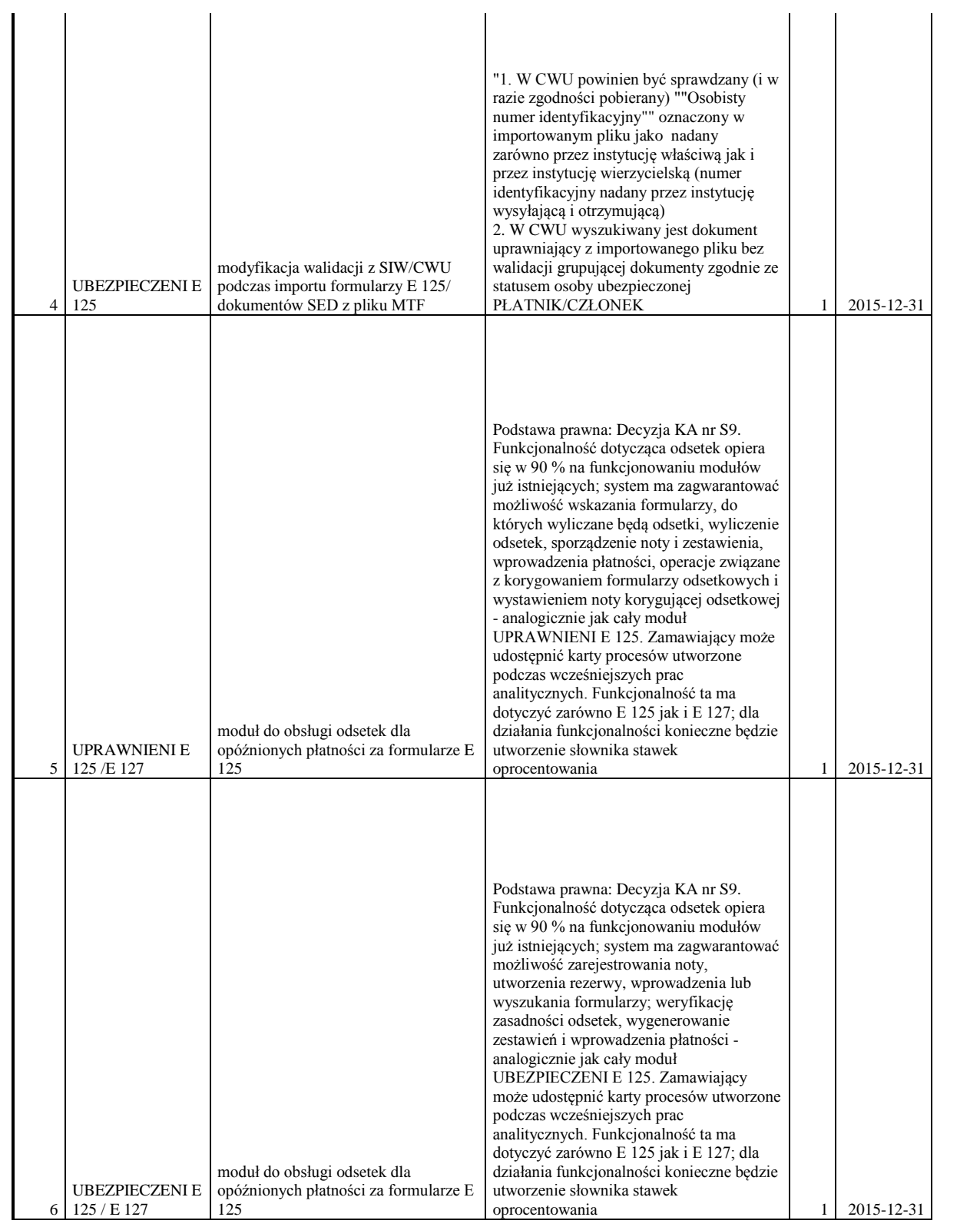

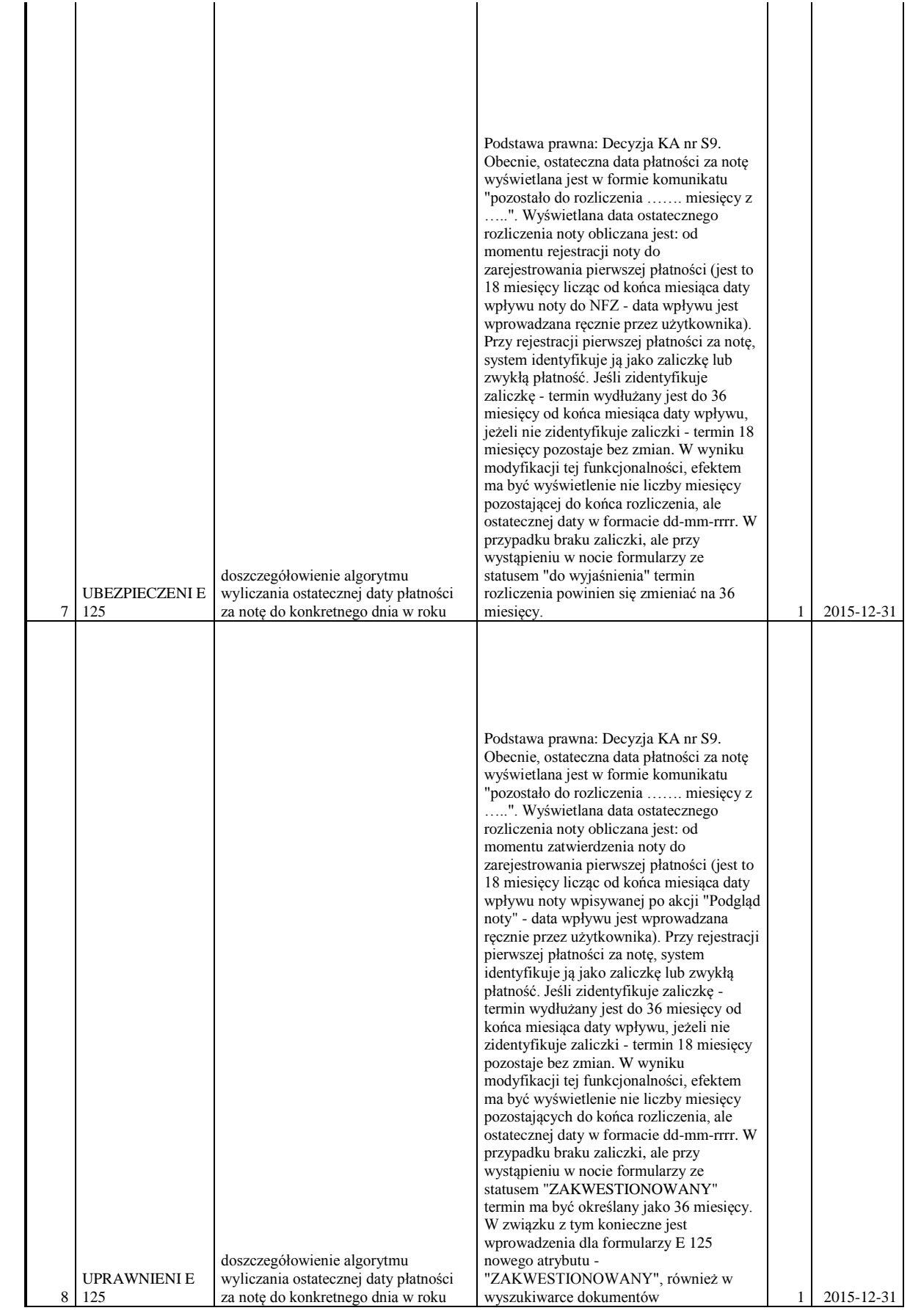

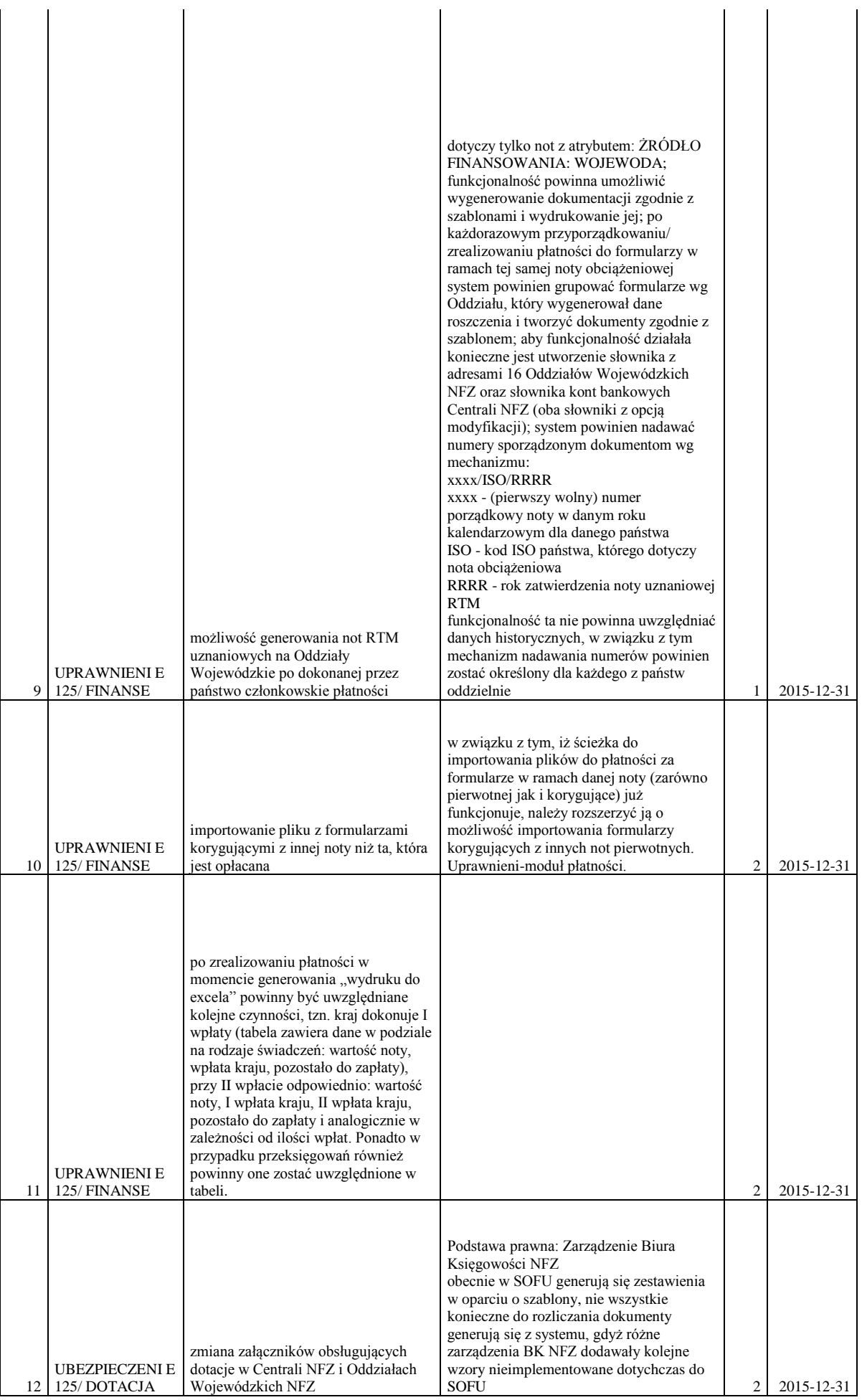

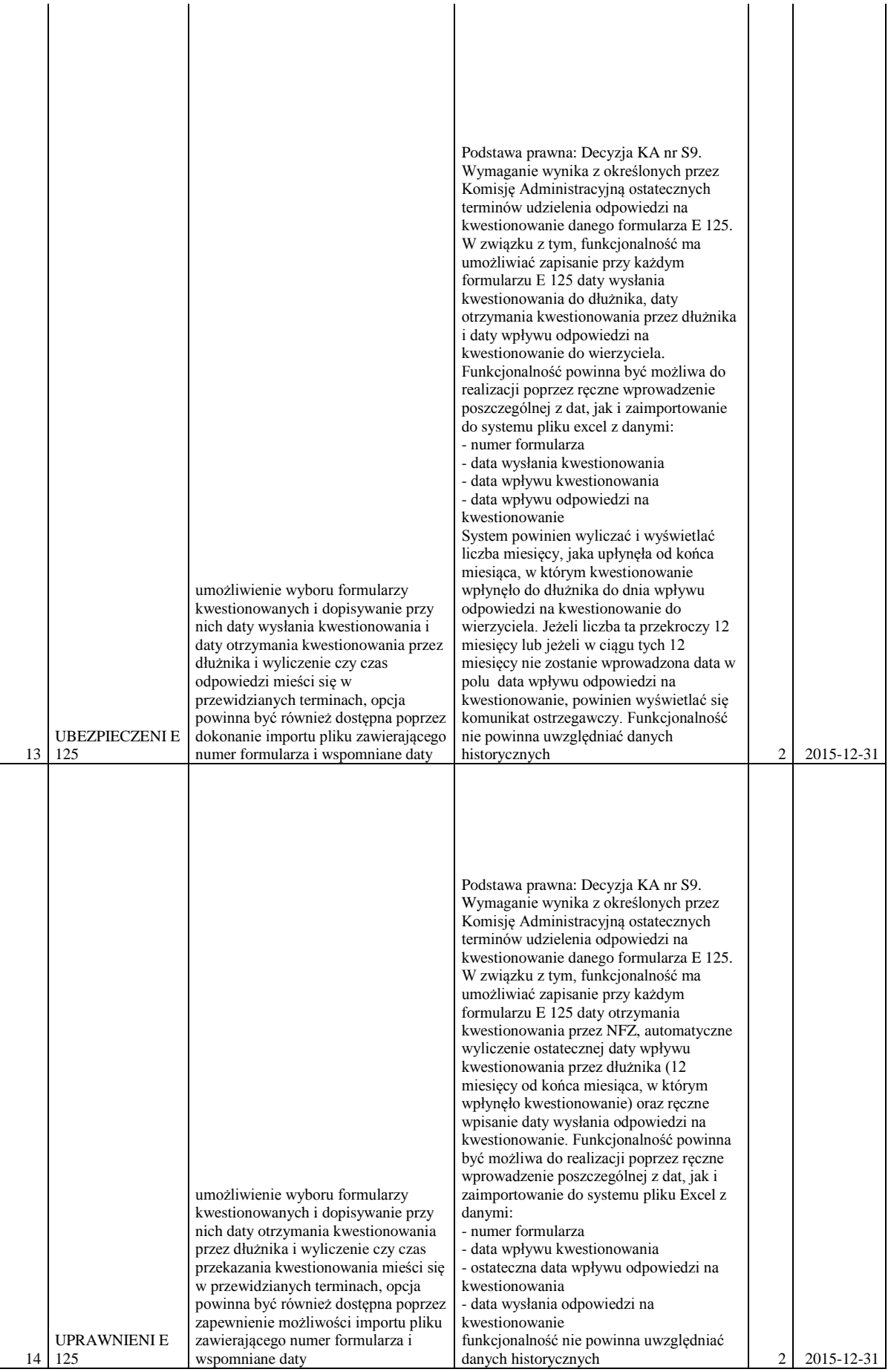

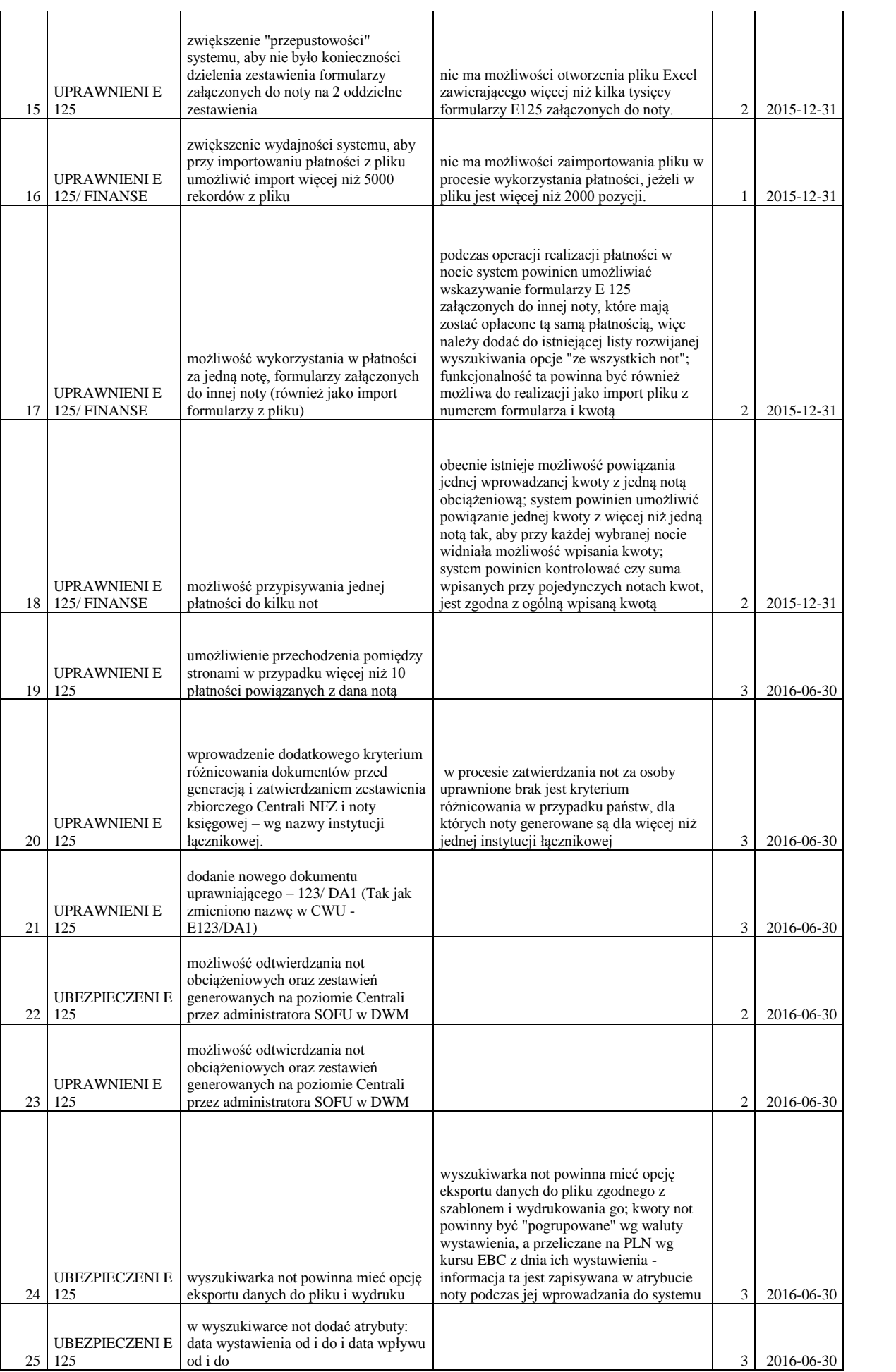

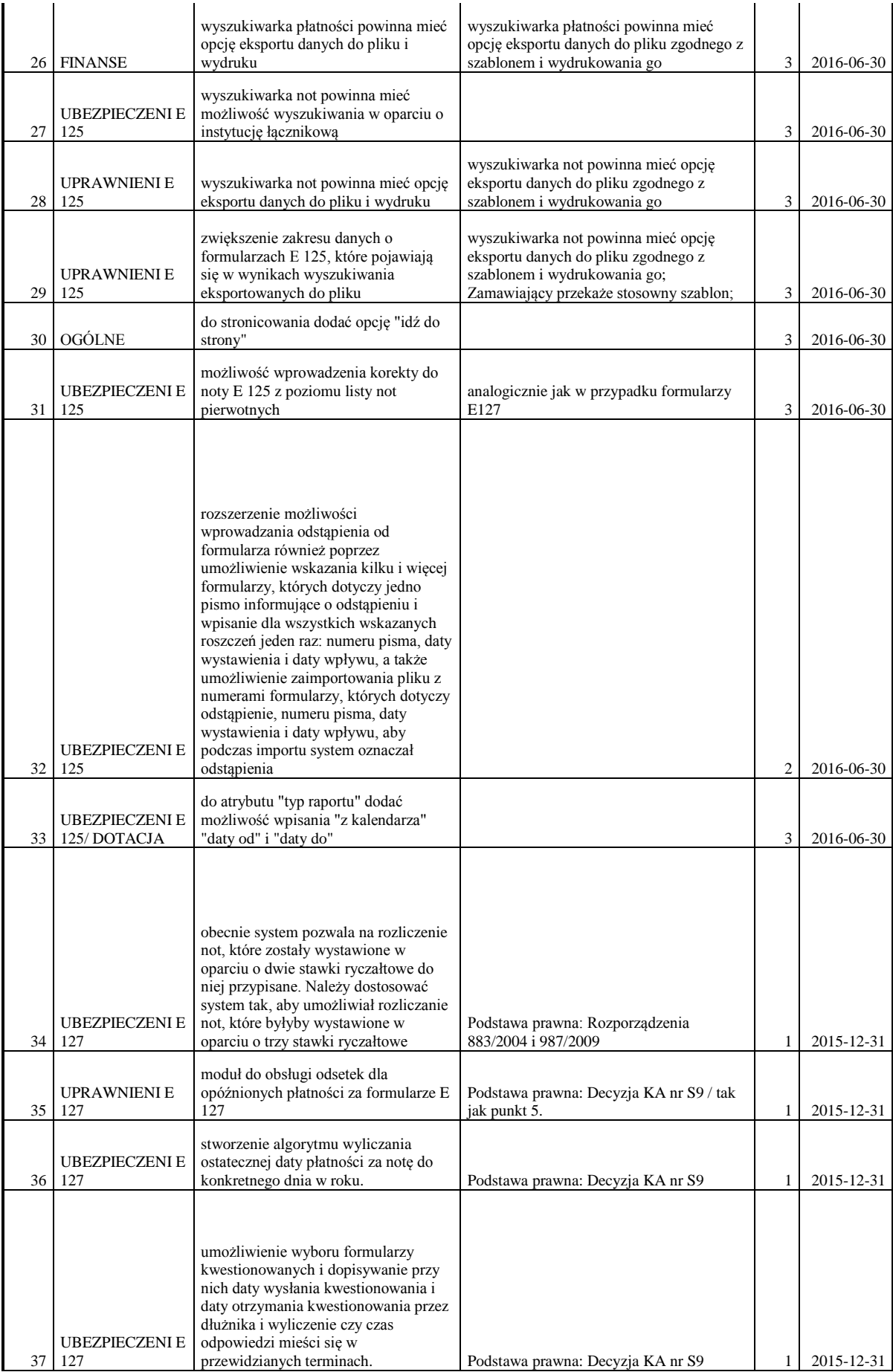

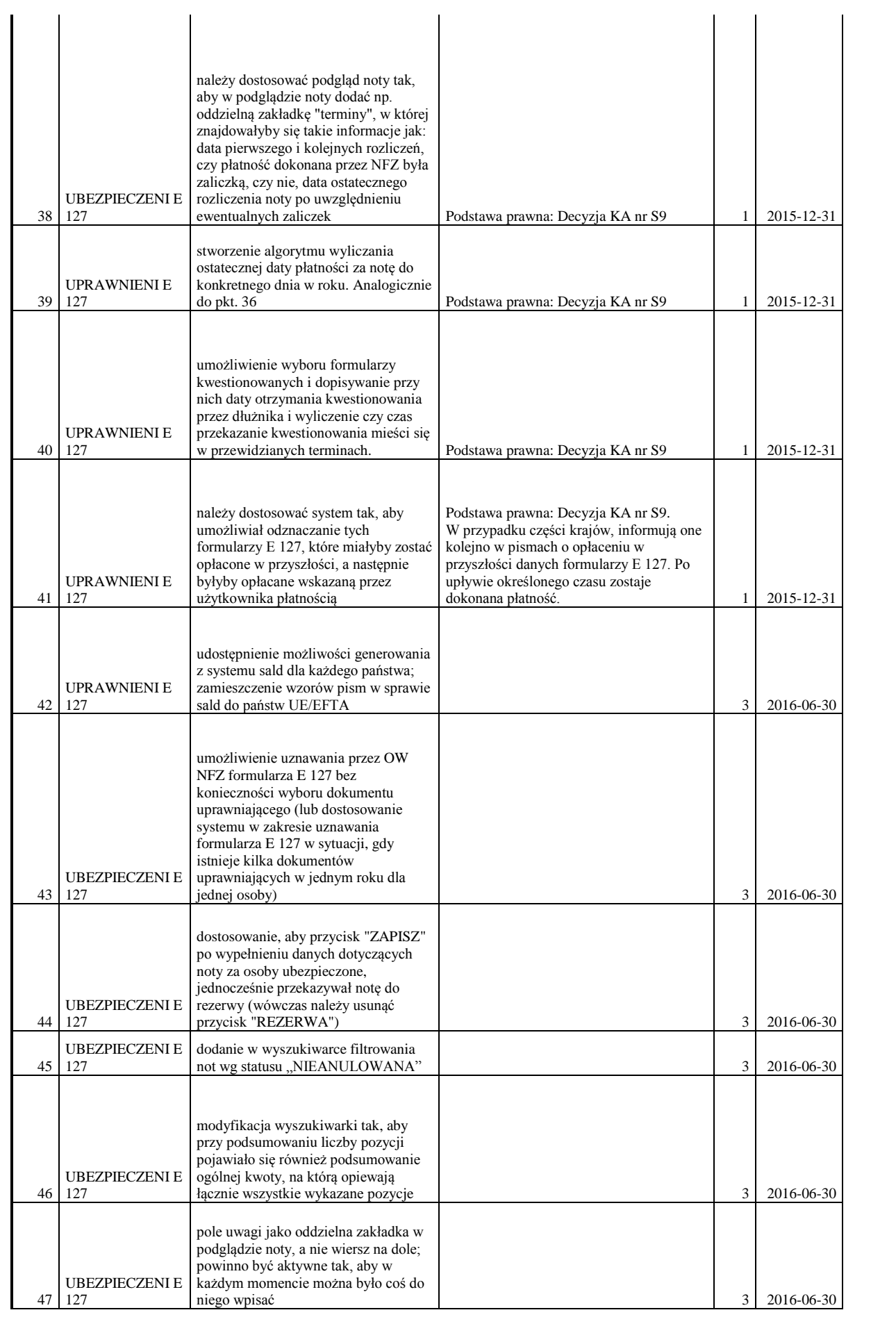

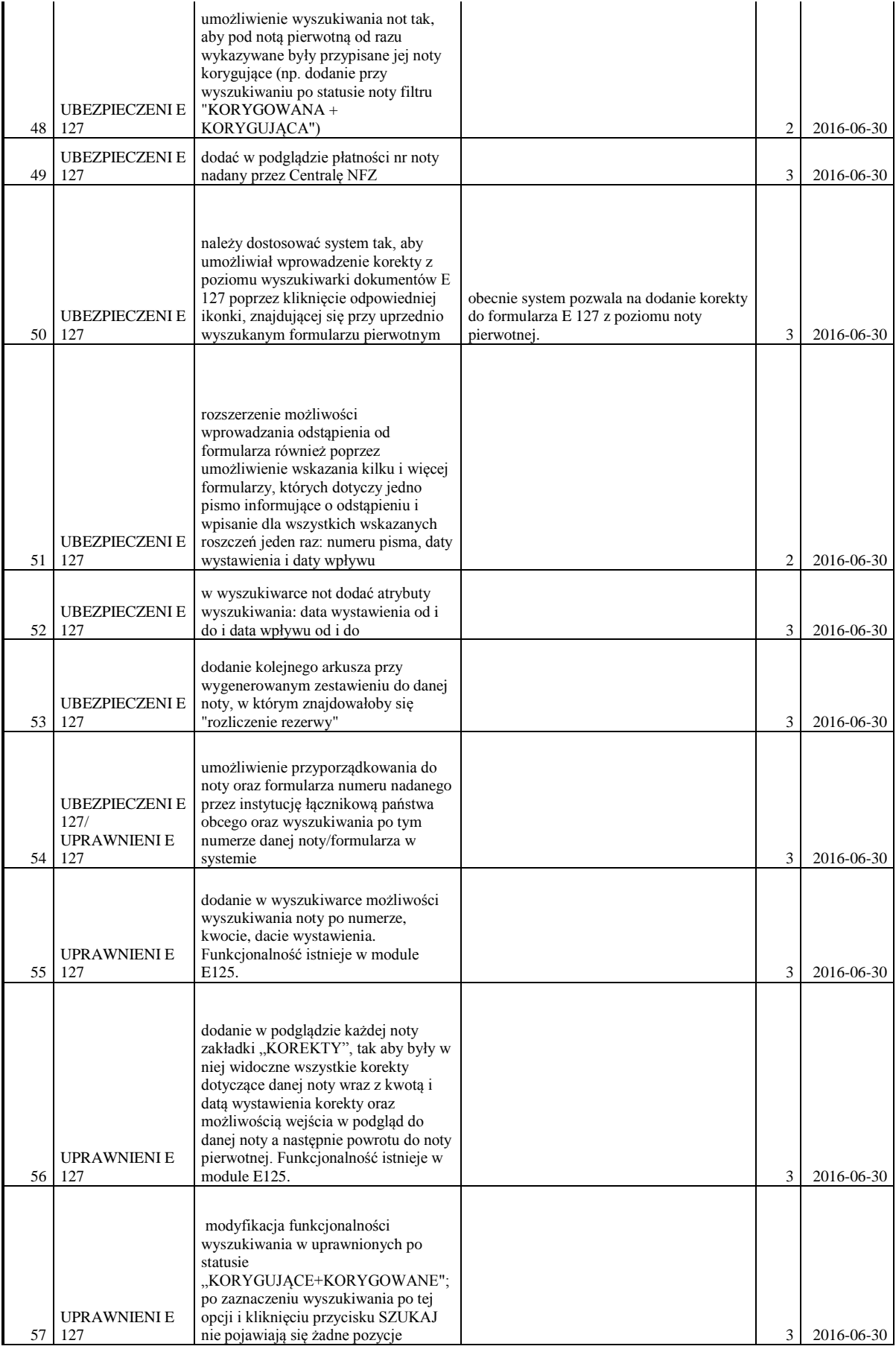

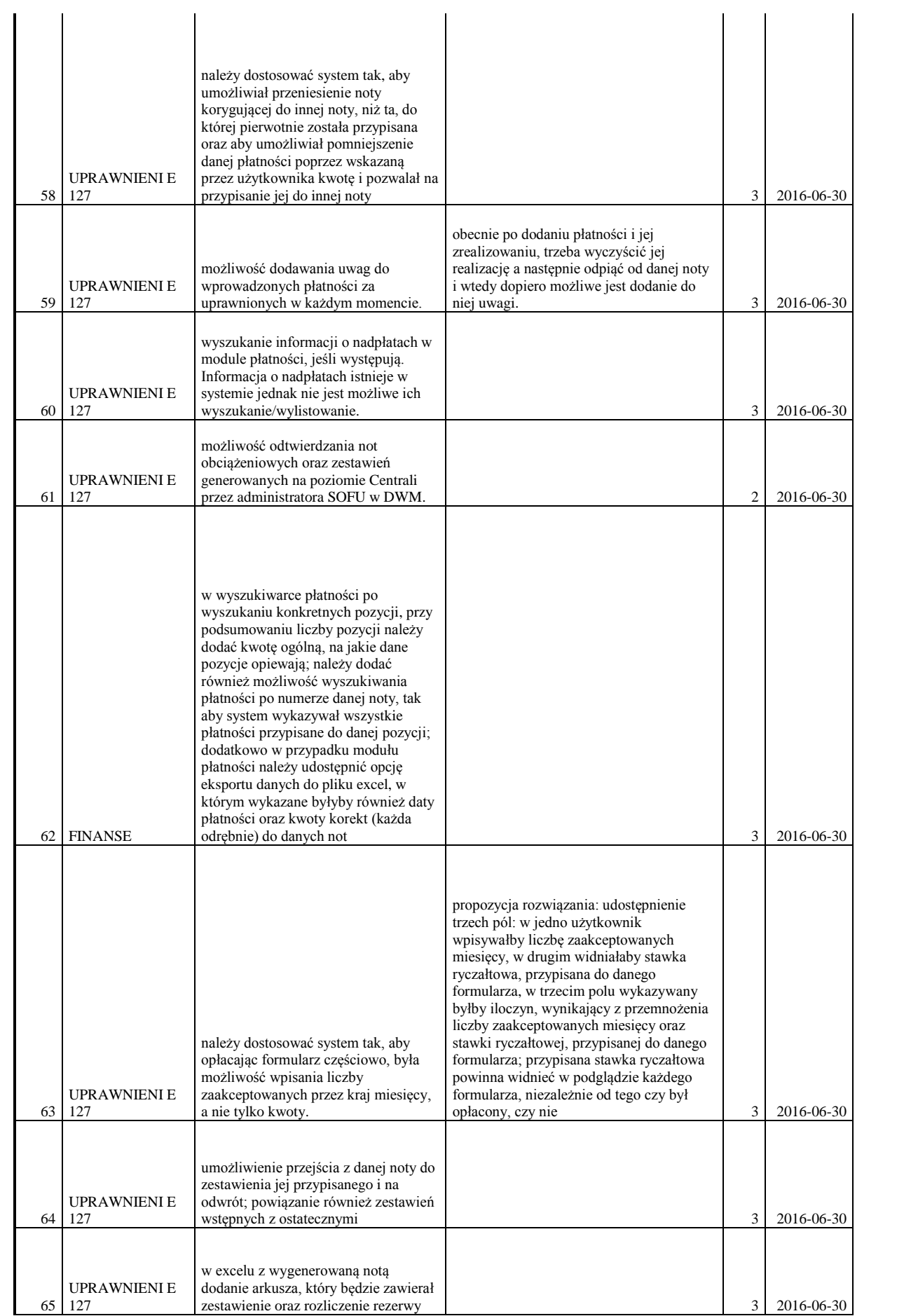

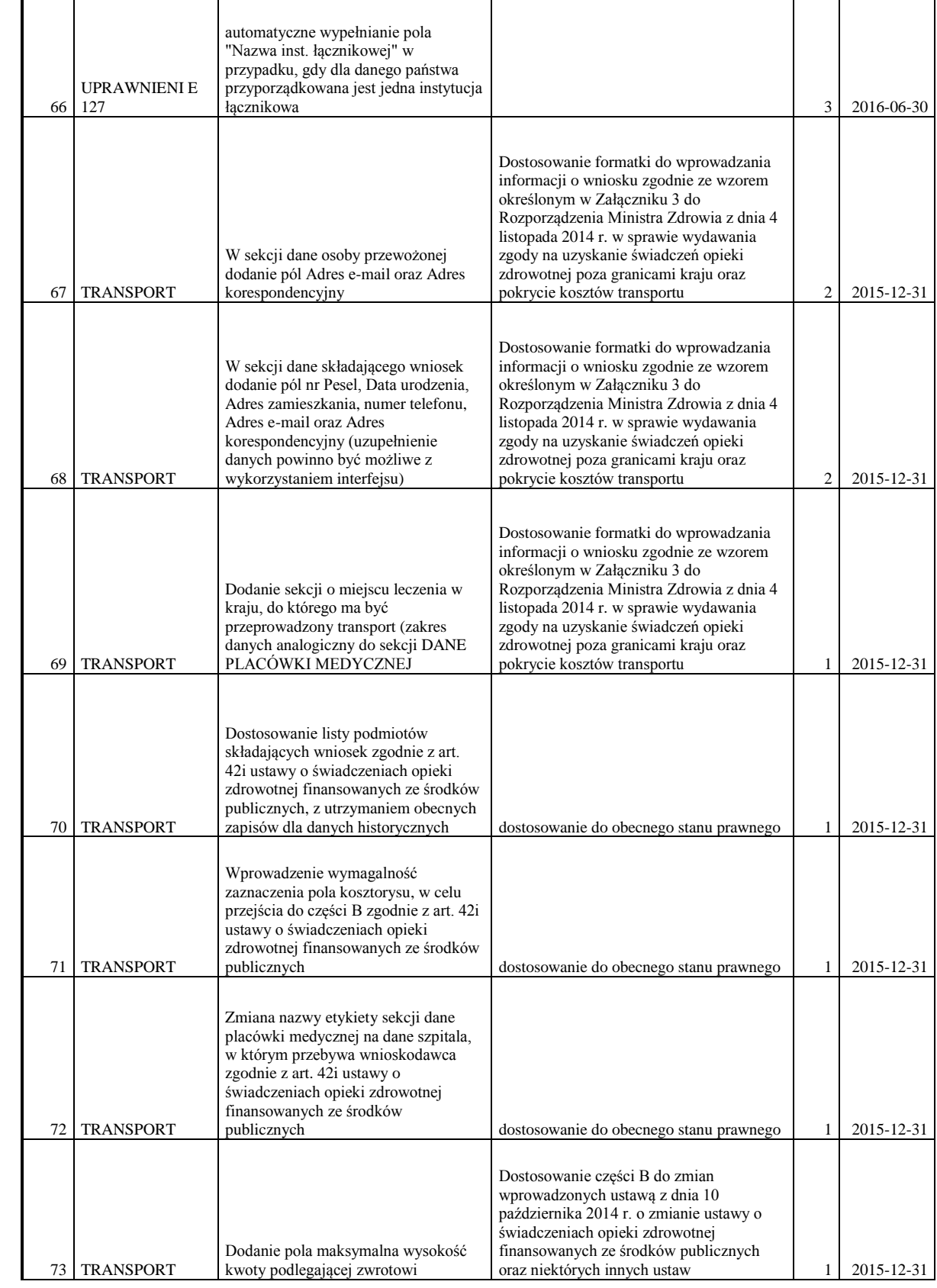

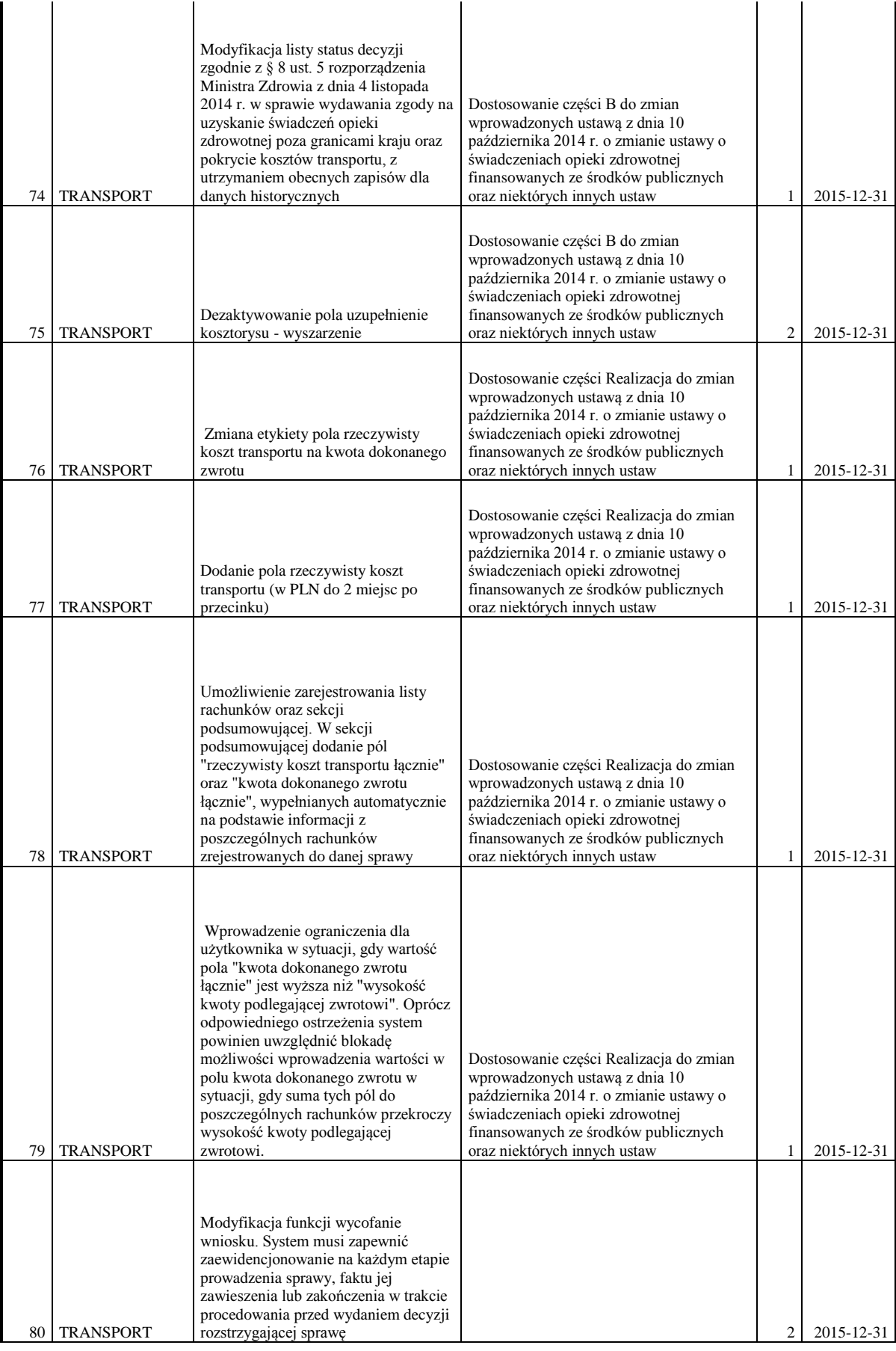

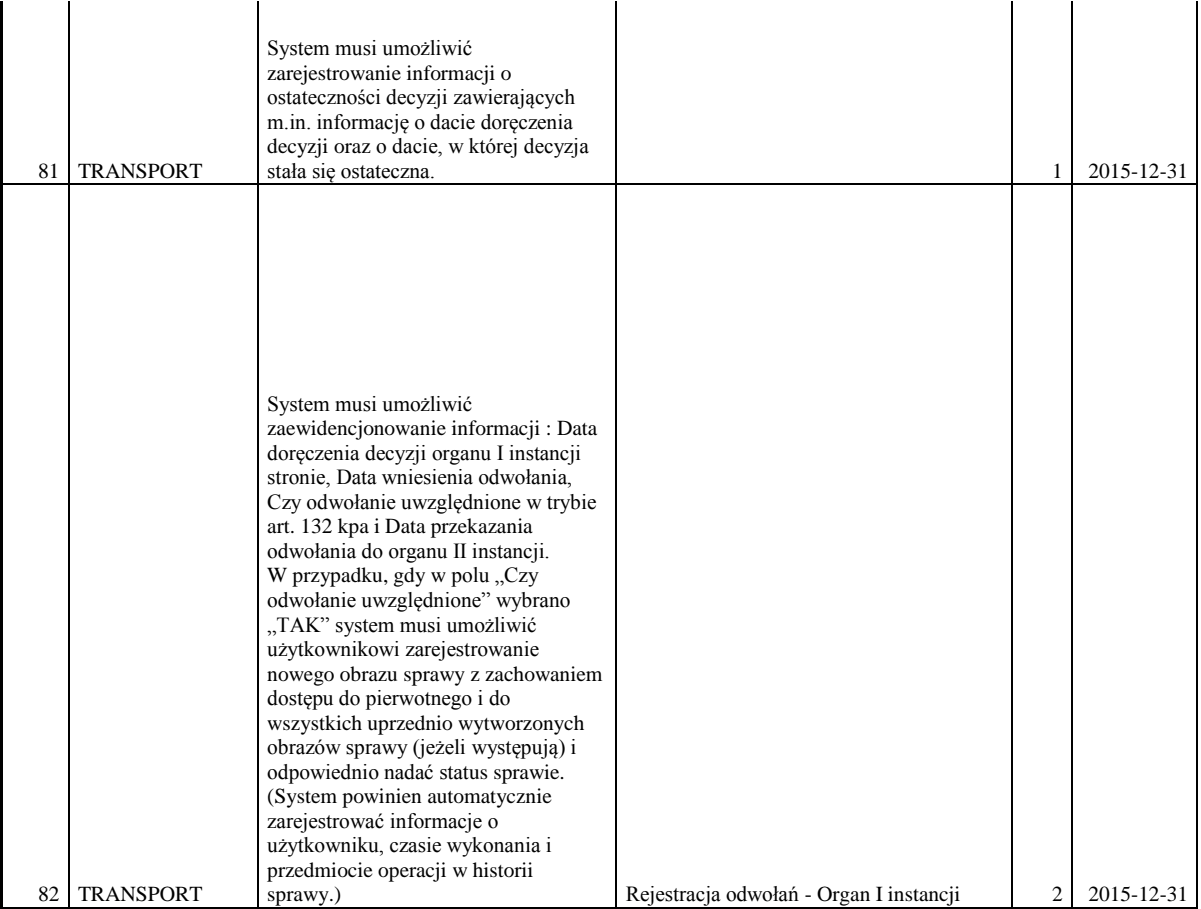

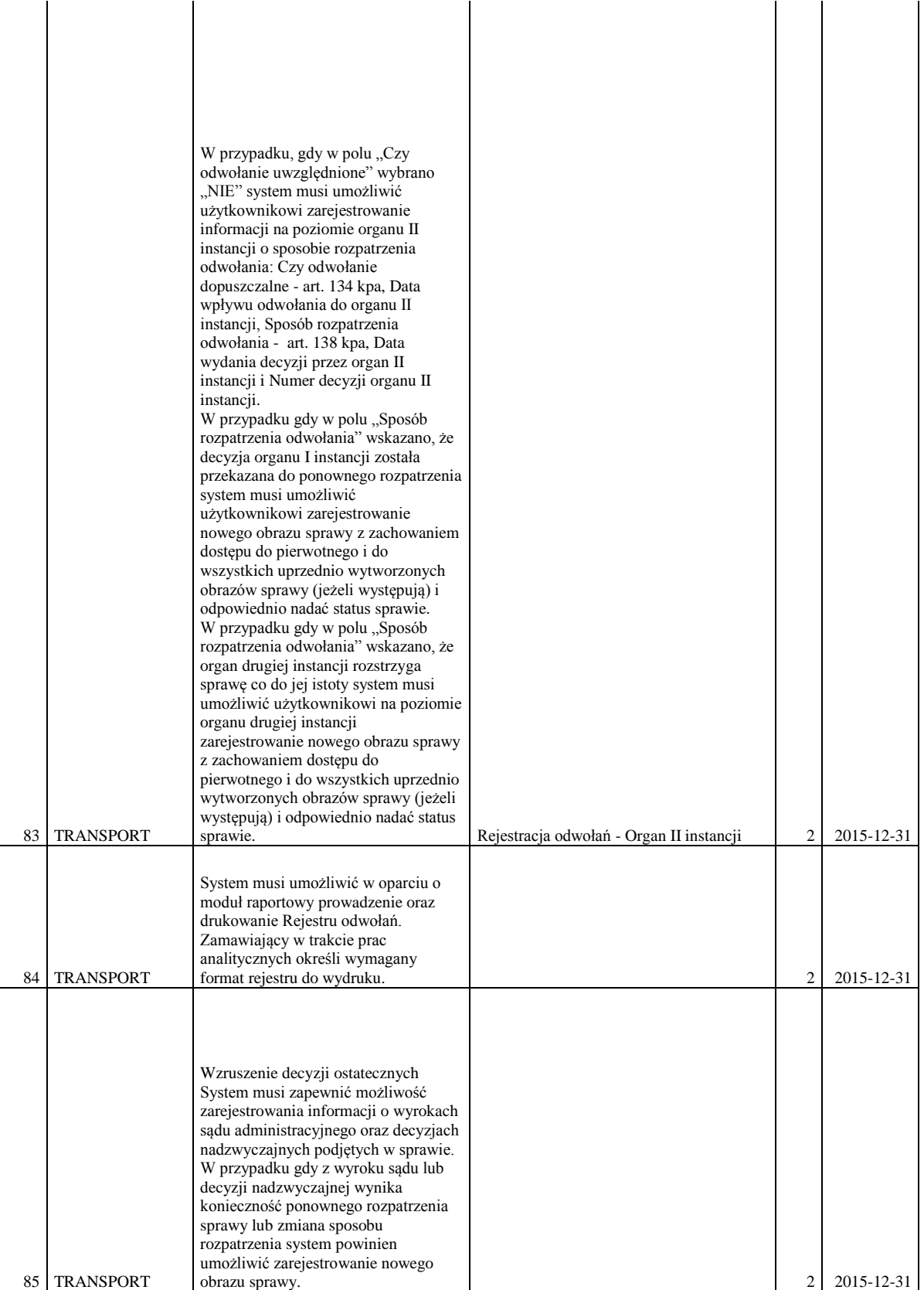

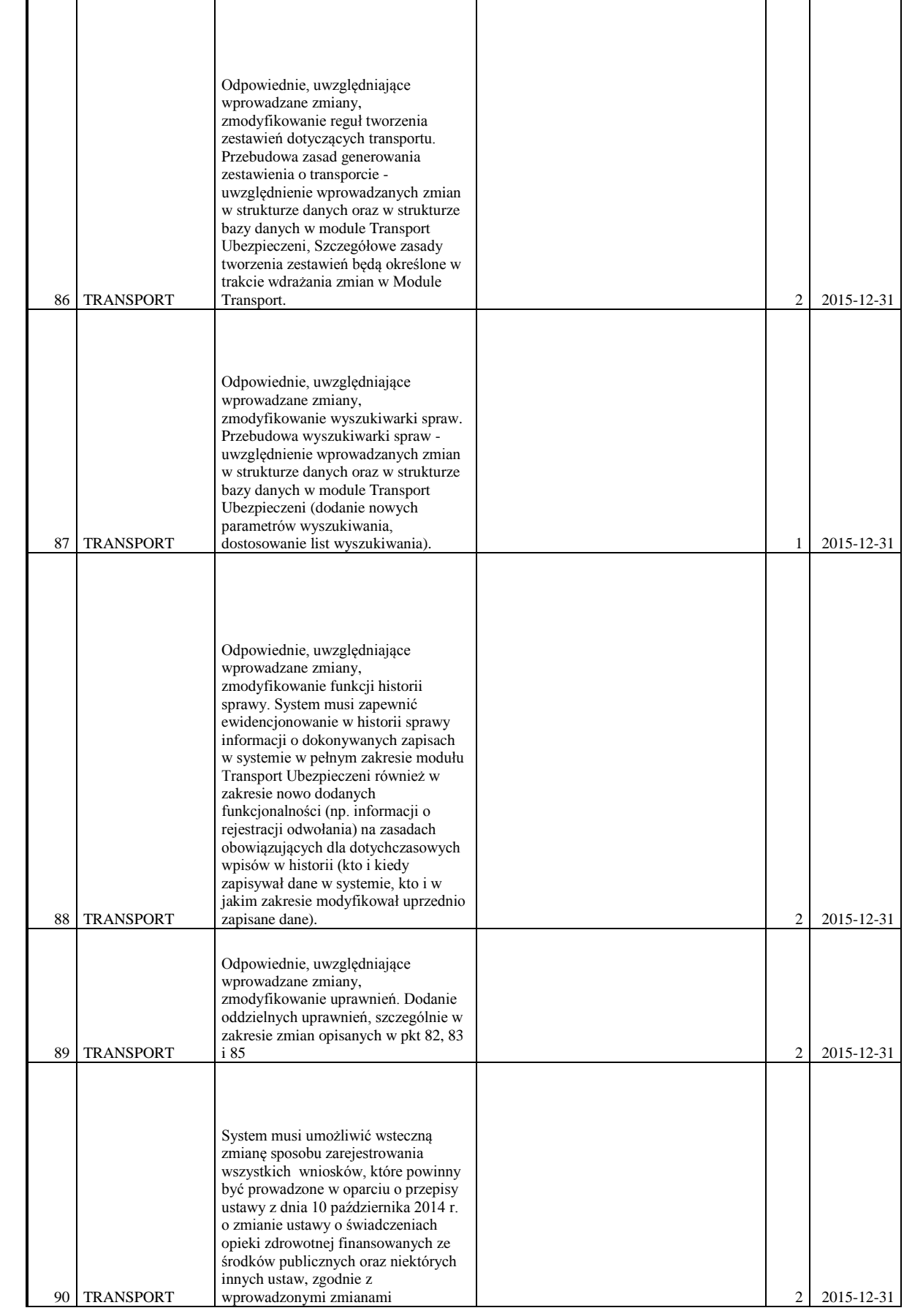

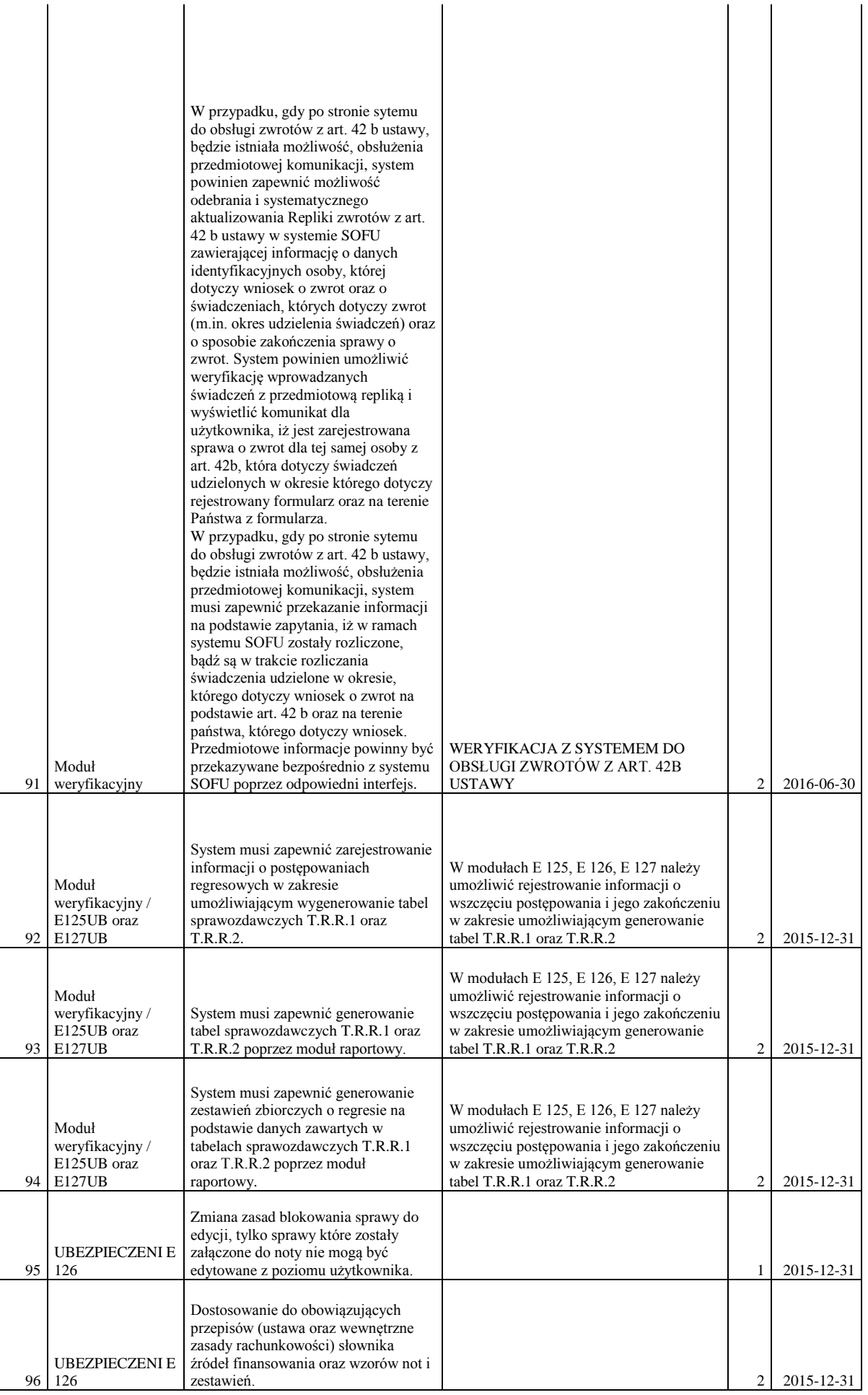

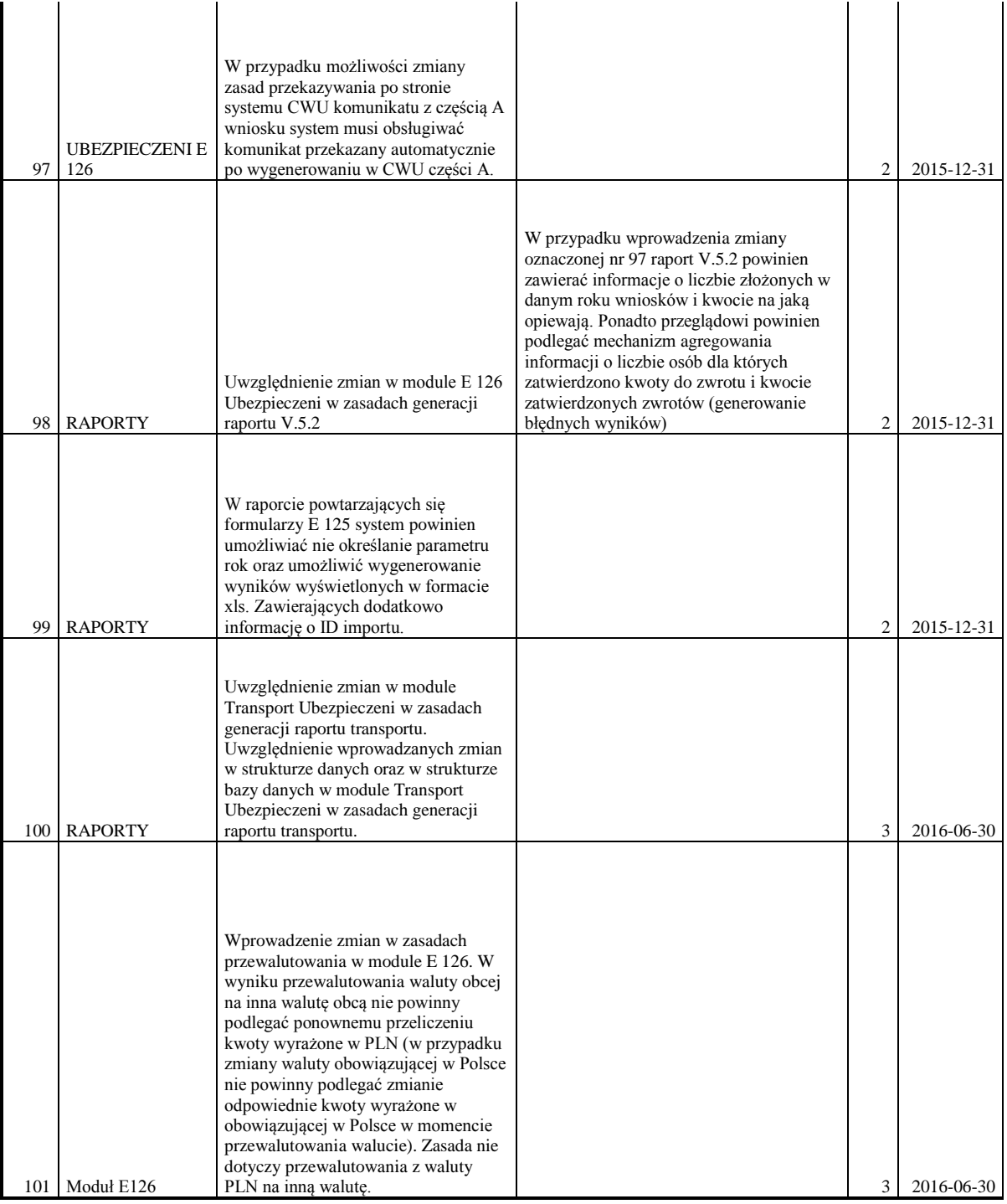

Obszary realizacji serwisu dostosowawczego *Oprogramowania*, mające stanowić nie więcej niż 40% pracochłonności wymienionej w serwisie dostosowawczym. Pozostałe 60% zleceń w ramach serwisu dostosowawczego będzie precyzowane w trakcie trwania umowy, zgodnie z bieżącymi potrzebami Zamawiającego.

## **HARMONOGRAM REALIZACJI ZMIAN W ZAKRESIE USŁUG SERWISU DOSTOSOWAWCZEGO** *OPROGRAMOWANIA*

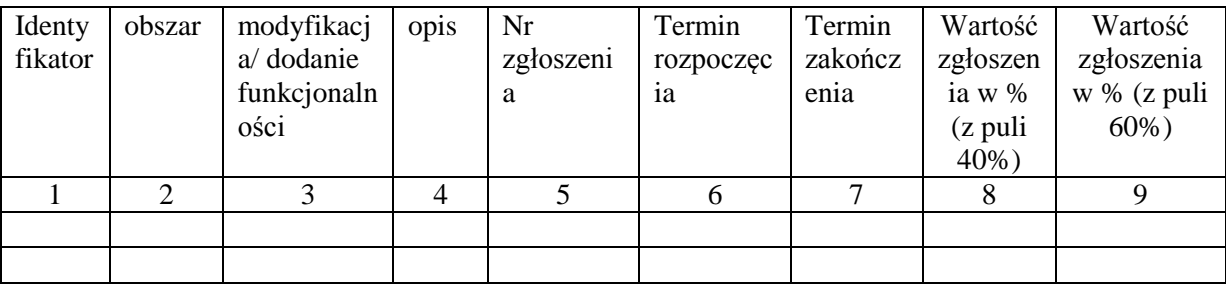

Objaśnienie znaczenia pól:

1- dla modyfikacji określonych w załączniku nr 13, dla modyfikacji nieokreślonych inny ustalony jednoznacznie identyfikujący numer,

5- pole uzupełniane po zarejestrowaniu zgłoszenia w SOZ,

6,7 - w tygodniach obowiązywania umowy,

8 - wartość zgłoszenia w procentach (gdzie 100% to wartość wszystkich zgłoszeń serwisu dostosowawczego zdefiniowanego, co stanowi 40% całej kwoty na dostosowania),

9 - wartość zgłoszenia w procentach (gdzie 100% to wartość wszystkich zgłoszeń serwisu dostosowawczego niezdefiniowanego, co stanowi 60% całej kwoty na dostosowania).

# **Ogólna Specyfikacja Dostępu (OSD).**

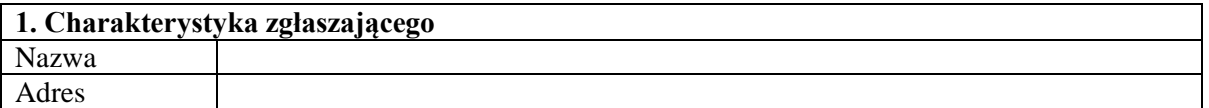

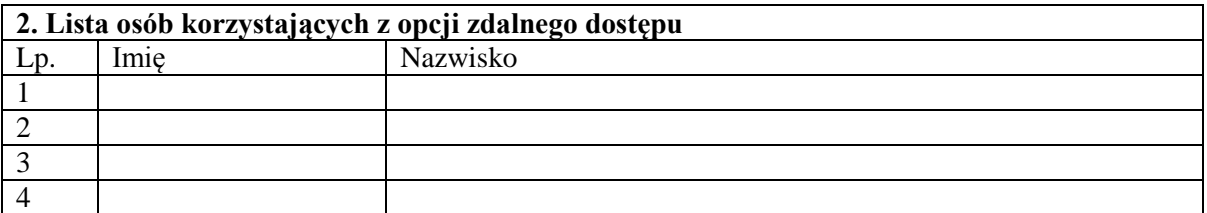

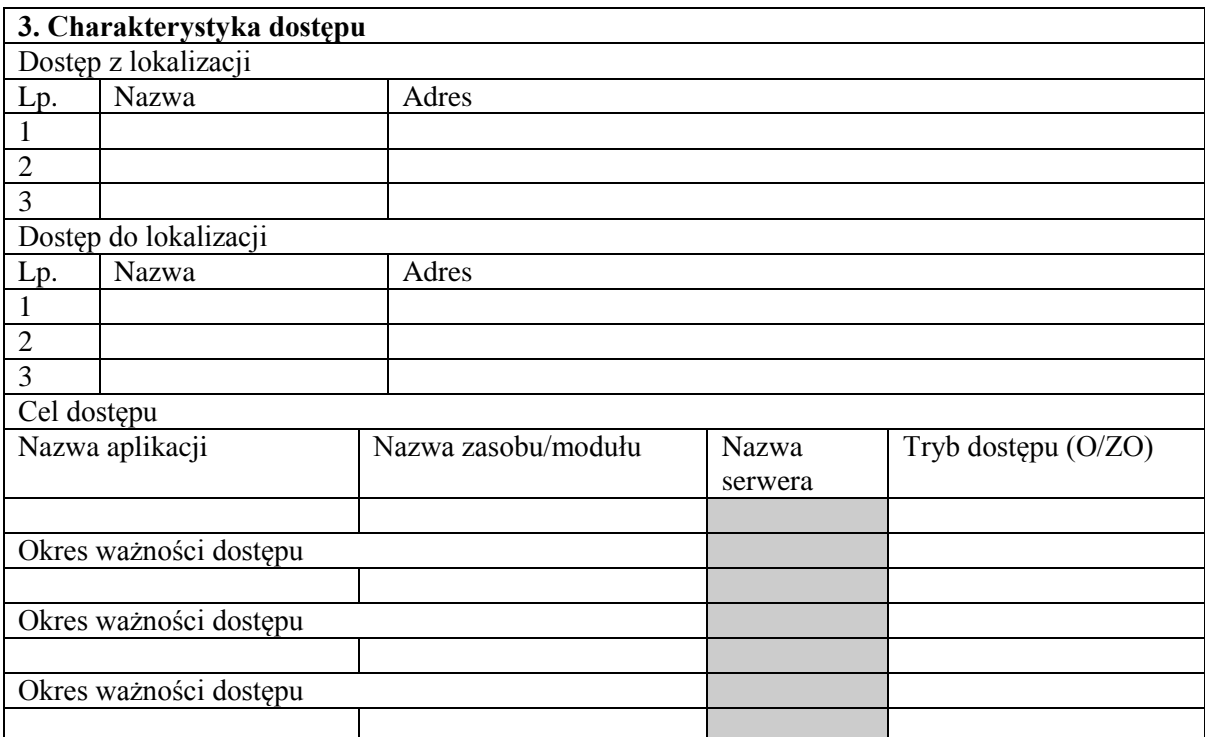

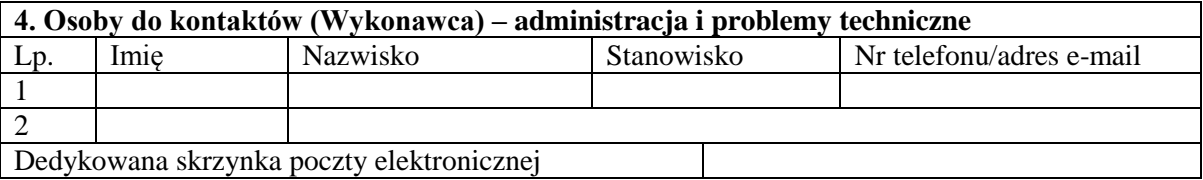

……………………………….………………………………… (pieczątka i podpis osoby upoważnionej Wykonawcy)

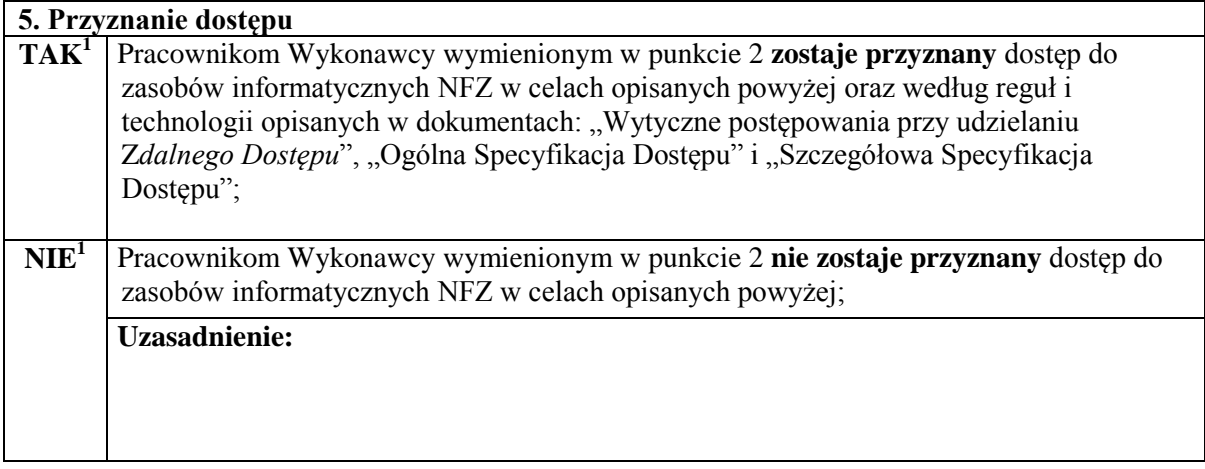

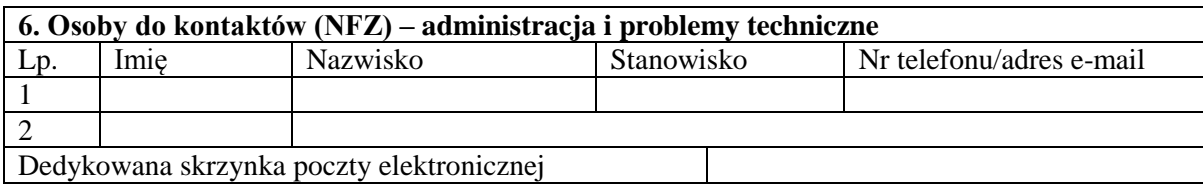

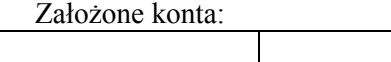

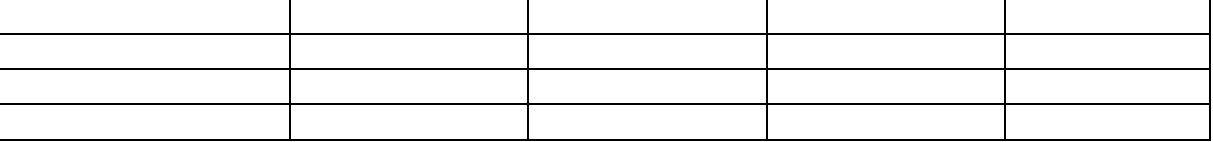

……………………………….………………………………… (pieczątka i podpis osoby upoważnionej Zamawiającego)

<sup>&</sup>lt;u>–</u><br><sup>1</sup> Zakreślamy kółkiem właściwą pozycję

#### **Załącznik nr 16**

## **Wytyczne postępowania przy udzielaniu** *Zdalnego Dostępu.*

#### **Terminologia i skróty.**

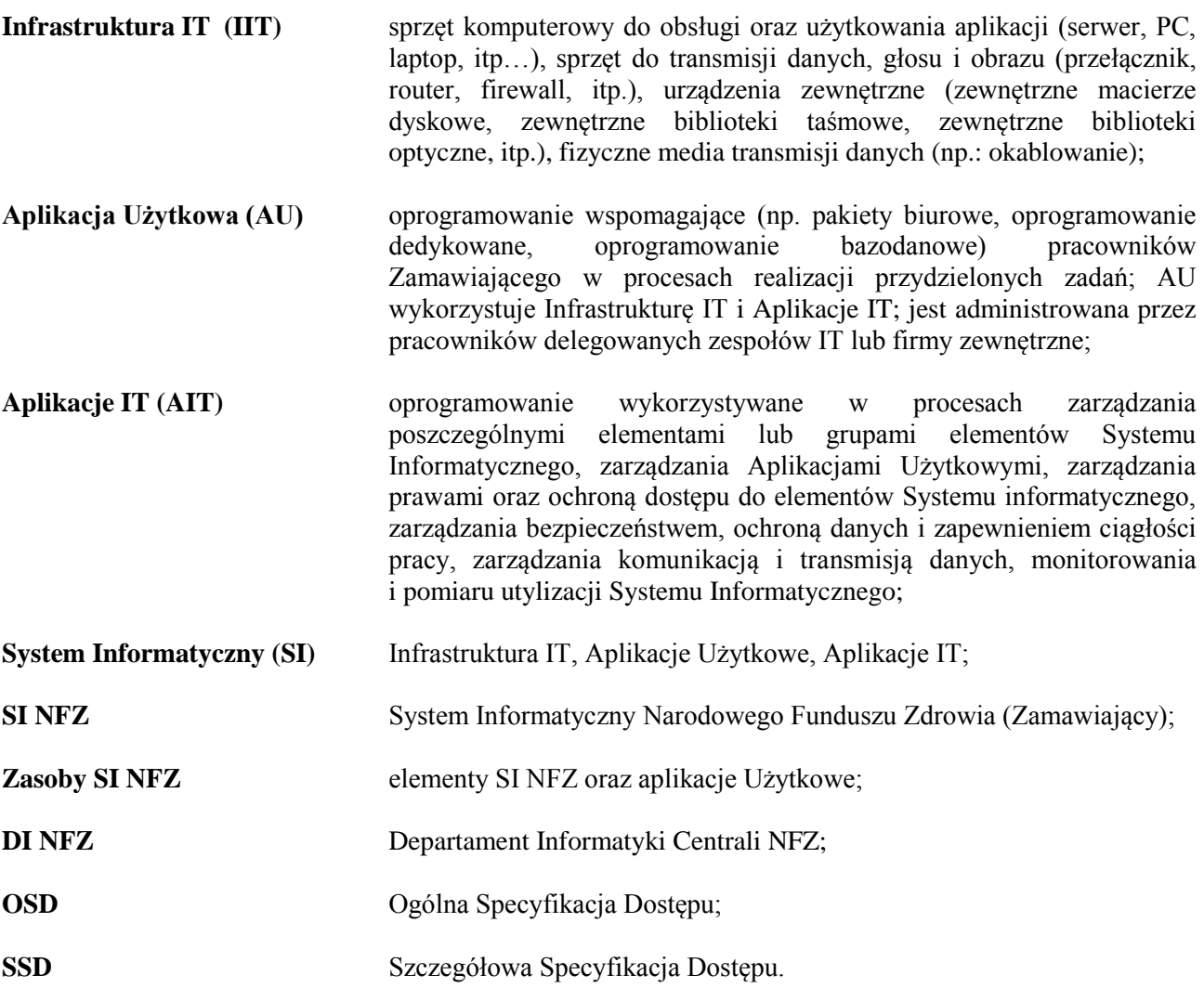

#### **Reguły wstępne.**

Procedura i technologia dostępu do zasobów SI NFZ dla pracowników Wykonawcy opiera się na następujących zasadach ogólnych:

- 1) dostęp do zasobów SI NFZ może być przyznany jedynie na podstawie dokumentów i procedur opisanych poniżej; dokumenty te są udostępniane **tylko** osobom, które są w nich wymienione i ich bezpośrednim przełożonym,
- 2) dostęp będzie spersonalizowany, weryfikowany i monitorowany, a dane opisujące przebieg sesji dostępowej będą przechowywane w specjalnych archiwach,
- 3) dostęp do baz danych może być udzielony Wykonawcy wyłącznie w trybie do odczytu,
- 4) w wyniku uzgodnień między stronami, Wykonawcy może być udzielony dostęp do baz danych w szerszym niż w pkt 3 trybie, zdefiniowanym w ramach zgody,
- 5) wykorzystywane będą wszelkie aktualnie i dostępne w SI NFZ technologie, realizujące zasady określone w pkt. 2, oraz zapewniające jak najwyższy poziom bezpieczeństwa i ochrony danych zgromadzonych w SI NFZ,
- 6) przed implementacją i uruchomieniem operacyjnym, technologia i procedury dostępu będą weryfikowane i akceptowane poprzez podpisanie stosownych dokumentów opisanych w niniejszej procedurze,
- 7) opisane rozwiązanie jest bazowym i będzie dalej rozwijane, zarówno w aspekcie technologicznym jak i operacyjnym, w celu podniesienia bezpieczeństwa SI NFZ.

#### **Technologia.**

Dostęp do zasobów SI NFZ, dla pracowników Wykonawcy opiera się na następujących zasadach technologicznych:

- 1) dostęp z lokalizacji poza terenem NFZ, może być zrealizowany jedynie poprzez aktywowanie dedykowanego kanału łączności oraz aktywowanie dedykowanego profilu dostępowego, na wydzielonych stanowiskach, w sposób uniemożliwiający dostęp osób nieuprawnionych, po uprzedniej weryfikacji osoby zgłaszającej taką potrzebę,
- 2) dostęp dla pracowników Wykonawcy pracujących w danej lokalizacji NFZ będzie realizowany poprzez dedykowanie podsieci dostępowej i/lub fizycznego gniazda sieciowego, aktywowanie dedykowanego profilu dostępowego, po uprzedniej weryfikacji osoby zgłaszającej taką potrzebę,
- 3) weryfikacji i aktywacji dokonują jednoznacznie wskazani przez właściwego Kierownika Projektu, pracownicy DI NFZ na podstawie uprzednio przygotowanych dokumentów oraz przekazanego zgłoszenia,
- 4) dla poszczególnych platform systemów operacyjnych będą wykorzystywane takie narzędzia, które będą zapewniały jak najwyższy poziom zabezpieczenia, weryfikacji i autentykacji ze strony Zamawiającego oraz prawidłowe przeprowadzenie prac serwisowych przez Wykonawcę.

#### **Procedury.**

- 1. Przygotowanie danych do realizacji dostępu.
	- 1) Wykonawca będzie przesyłał do DI NFZ Ogólną Specyfikację Dostępu,
	- 2) przesłane dane będą weryfikowane pod względem poprawności merytorycznej, operacyjnej, technologicznej i bezpieczeństwa,
	- 3) do Wykonawcy zostanie przekazana informacja o odmowie lub negatywnej weryfikacji przy czym w przypadku negatywnej weryfikacji wskazane będą miejsca niepoprawnych danych oraz sugestie zmian; w przypadku negatywnej weryfikacji wymagane jest powtórzenie procedury z pkt 1 i 2,
	- 4) do Wykonawcy zostanie przesłany dokument SSD w celu uzupełnienia danych technicznych i operacyjnych dla konkretnych sesji dostępowych oraz uzgodnienia ostatecznej konfiguracji połączenia,
	- 5) po zakończeniu procesu uzgadniania, obie strony (Wykonawca i DI NFZ) będą posiadały identyczne kopie obu dokumentów, które opisują jednoznacznie: osoby korzystające z dostępu, osoby weryfikujące, osoby aktywujące/dezaktywujące kanały łączności oraz osoby odpowiedzialne w przypadku wystąpienia problemów (technicznych i operacyjnych),
	- 6) po zakończeniu procesu uzgadniania, obie strony -Wykonawca i DI NFZ konfigurują: reguły dostępowe, kanały transmisji danych, profile dla użytkowników, a następnie przeprowadzają testy, a w przypadku negatywnego wyniku testów – wymagane jest powtórzenie procedury opisanej w pkt. 1 i 2.

#### 2. Procedura aktywacji/dezaktywacji dostępu trybu normalnego.

Tryb normalny jest przeznaczony dla standardowego procesu rozwojowego i serwisowego nie wymagającego natychmiastowych działań naprawczych i usuwania błędów, przy czym:

- 1) zgłoszenie od Wykonawcy jest wysyłane za pomocą poczty korporacyjnej do wskazanych w SSD osób lub wskazanej skrzynki pocztowej i powinno zawierać: imię i nazwisko osoby zgłaszającej, firmę, nazwę aplikacji, do której jest niezbędny dostęp, szacowany czas trwania sesji połączeniowej, nazwę sesji (nazwa sesji jest przyznawana przez DI NFZ jako jednoznaczne rozróżnienie połączenia z/do określonego źródła i opisana w SSD),
- 2) po pozytywnej weryfikacji na podstawie OSD i SSD, następuje aktywacja połączenia, profilu dostępowego oraz zapisu logów sesji połączeniowej,
- 3) dezaktywacja połączenia, profilu dostępowego następuje po upływie szacowanego czasu trwania sesji - na życzenie zgłaszającego lub po uzgodnieniu pomiędzy Wykonawcą a DI NFZ,
- 4) w przypadku wystąpienia problemów technicznych lub bezpieczeństwa sesja może być przerwana w trybie natychmiastowym; w tym przypadku do Wykonawcy wysyłana będzie informacja o wystąpienie problemów lub awarii wraz z podaniem szacowanego czasu wznowienia połączenia,
- 5) w każdym przypadku aktywacja dostępu nastąpi na czas określony i w trakcie tego czasu będą aktywne procedury zbierania danych o sesji (logi) zarówno na serwerach docelowych jak i na urządzeniach sieciowych; po upływie ustalonego czasu sesja połączeniowa będzie zamykana a profile i kanały dostępowe blokowane.

#### 3. Procedura aktywacji/dezaktywacji dostępu trybu awaryjnego.

Tryb awaryjny jest przeznaczony dla sytuacji wyjątkowych, kiedy wymagane jest natychmiastowe działanie Wykonawcy w celu usunięcia błędów i przywrócenia poprawnego działania produktu lub usługi, przy czym:

- 1) uzgodnienia i aktywacja dostępu może odbyć się za pomocą poczty elektronicznej lub telefonicznie pomiędzy właściwymi osobami wymienionymi w OSD i SSD ale zawsze z powiadomieniem osób wymienionych w OSD w akapitach "Osoby do kontaktów – administracja i problemy",
- 2) po pozytywnej weryfikacji firmy na podstawie OSD i SSD nastąpi aktywacja połączenia, profilu dostępowego oraz zapis logów sesji połączeniowej,
- 3) dezaktywacja połączenia, profilu dostępowego nastąpi po upływie szacowanego czasu trwania sesji lub po uzgodnieniu pomiędzy Wykonawcą a DI NFZ,
- 4) w przypadku wystąpienia problemów technicznych lub bezpieczeństwa, sesja może być przerwana w trybie natychmiastowym; w tym przypadku do Wykonawcy wysyłana będzie informacja o wystąpienie problemów lub awarii wraz z podaniem szacowanego czasu wznowienia połączenia,
- 5) w każdym przypadku aktywacja dostępu nastąpi na czas określony i w trakcie tego okresu będą aktywne procedury zbierania danych o sesji (logi) zarówno na serwerach docelowych jak i na urządzeniach sieciowych; po upływie ustalonego czasu sesja połączeniowa będzie zamykana, a profile i kanały dostępowe blokowane,
- 6) po usunięciu awarii i zamknięciu sesji dostępowej, osoba aktywująca/dezaktywująca sesję jest zobowiązana sporządzić notatkę służbową zawierającą: przyczynę uruchomienia sesji oraz wszelkie dane dotyczące sesji, tak jak w procedurze aktywacji/dezaktywacji dostępu trybu normalnego opisanego w ust. 2; notatka zostaje następnie wysłana do osoby wymienionej w OSD jako "Osoby do kontaktów (NFZ) – administracja i problemy techniczne ".

# **PROCEDURA PRZEKAZYWANIA DO WYKONAWCY DOKUMENTÓW ELEKTRONICZNYCH ZAWIERAJĄCYCH DANE OSOBOWE**

- I. Definicje dodatkowe:
	- 1) Kanał Komunikacyjny połączenie pozwalające na wymianę danych pomiędzy Zamawiającym a Wykonawcą. Każdy przekaz jest wysyłany przez nadawcę oraz odbierany przez adresata wiadomości,
	- 2) Bezpieczny Kanał Komunikacyjny wymiana danych za pomocą SOZ lub serwera ftp udostępnionego przez Zamawiającego w sposób zaszyfrowany opisany w rozdziale II ust. 4,
	- 3) Zestawienie Pozyskania Danych Osobowych (ZPDO)– rejestr prowadzony w formie uzgodnionej przez Strony, zawierający następujące dane:
		- a) nr Zgłoszenia w SOZ,
		- b) identyfikator upoważnionej osoby po stronie Zamawiającego nadawcy danych osobowych,
		- c) datę i czas przekazania danych osobowych,
		- d) krótki opis celu przekazania danych osobowych,
		- e) identyfikator upoważnionej osoby po stronie Wykonawcy adresata przekazywanych danych osobowych,
		- f) datę i czas zakończenia pobierania danych osobowych,
		- g) identyfikator (oznaczenie/opis) Bezpiecznego Kanału Komunikacyjnego w którym następuje przekazanie danych,
		- h) datę i czas usunięcia przetwarzanych danych osobowych ze środowiska Wykonawcy.
	- 4) Upoważniony Pracownik Zamawiającego to osoba upoważniona przez Zamawiającego do przetwarzania danych osobowych, wymieniona w załączniku nr 5 do umowy.
	- 5) Upoważniony Pracownik Wykonawcy to osoba upoważniona przez Wykonawcę do przetwarzania przekazanych przez Zamawiającego danych osobowych wymieniona w załączniku nr 5 do umowy.
- II. Ogólne
	- 1. Dane Osobowe są pozyskiwane przez Wykonawcę i przetwarzane wyłącznie w umowie powierzenia przetwarzania danych osobowych, stanowiącej załącznik nr 5 do umowy.
	- 2. Niniejsza procedura stosowana jest wyłącznie w trakcie realizacji usług wymienionych w § 2 umowy oraz zgodnie z procedurami zdefiniowanych w załącznikach nr 2a, 2b do umowy.
	- 3. Przekazywanie danych osobowych jest realizowane wyłącznie poprzez Bezpieczny Kanał Komunikacyjny oraz wyłącznie pomiędzy osobami uprawnionymi o których mowa w rozdziale III ust. 3 lit a i rozdziale IV ust. 1 lit c.
	- 4. Dane przekazywane są w formie zaszyfrowanej w oparciu o szyfrowanie asymetryczne. Klucze prywatne i publiczne dla każdego Upoważnionego Pracownika Wykonawcy, który będzie uczestniczył w procesie wymiany danych osobowych opisanym w niniejszej procedurze, wygeneruje Wykonawca. Niezbędne klucze publiczne Wykonawca przekaże Zamawiającemu przed pierwszym przekazaniem danych osobowych, jednak nie później niż w terminie 7 *Dni Roboczych* od podpisania umowy.
	- 5. Zamawiający zobowiąże swoich pracowników do przekazywania danych osobowych do przetworzenia przez Wykonawcę wyłącznie z zastosowaniem niniejszej procedury.
- III. Przekazanie danych osobowych przez Zamawiającego.
	- 1. Przekazanie danych osobowych przez Zamawiającego może nastąpić wyłącznie poprzez załączenie zaszyfrowanego pliku elektronicznego zgodnie z rozdziałem II ust. 4:
		- a) po przekazaniu zgłoszenia do realizacji z inicjatywy Zamawiającego po uzgodnieniu przez strony Upoważnionego Pracownika Wykonawcy odpowiedzialnego za przetwarzanie danych osobowych,
		- b) w trakcie realizacji zgłoszenia w odpowiedzi na skierowany przez Wykonawcę wniosek do Zamawiającego związany z koniecznością pozyskania informacji

niezbędnych do realizacji zgłoszenia. W takim przypadku Wykonawca wskazuję jednoznacznie Upoważnionego Pracownika Wykonawcy odpowiedzialnego za przetwarzanie danych osobowych.

- 2. Zgłoszenie, w ramach którego ma nastąpić przekazanie danych osobowych musi być odrębnie oznaczone w SOZ przez upoważnioną osobę po stronie Zamawiającego przed przekazaniem tych danych Wykonawcy.
- 3. Fakt przekazania danych osobowych do przetwarzania musi zostać odnotowany przez Zamawiającego w ZPDO. Zapis w ZPDO musi zawierać:
	- a) identyfikator Upoważnionej osoby lub dane jednoznacznie identyfikujące osobę po stronie Zamawiającego, przekazującej dane,
	- b) opis celu przekazania, opis zakresu danych,
	- c) datę, czas przekazania danych,
	- d) inne dane niezbędne do realizacji usługi przetwarzania danych.
- IV. Odbiór danych osobowych przez Wykonawcę.
	- 1. Pracownik Wykonawcy pobiera dane oraz rejestruje w ZPDO:
		- a) Datę i czas zakończenia pobierania danych,
		- b) Swój identyfikator,
		- c) Imię i nazwisko osoby, a w przypadku gdy te dane są niejednoznaczne jednoznaczny identyfikator osoby, która jest odpowiedzialna za przetwarzanie danych po stronie Wykonawcy.
	- 2. Przekazane dane są przetwarzane w dedykowanym do tego celu środowisku.
- V. Zakończenia przetwarzania danych osobowych przez Wykonawcę.
	- 1. Pozyskane dane osobowe (pliki źródłowe oraz wynik ich przetworzenia) muszą zostać usunięte ze środowiska Wykonawcy w trybie i na zasadach określonych w umowie powierzenia przetwarzania danych osobowych, stanowiącej w załączniku nr 5 do umowy.
	- 2. Wykonawca odnotowuje w ZPDO datę i czas usunięcia przetwarzanych danych osobowych ze swojej infrastruktury.

#### ZAŁĄCZNIK NR 3 DO SPECYFIKACJI

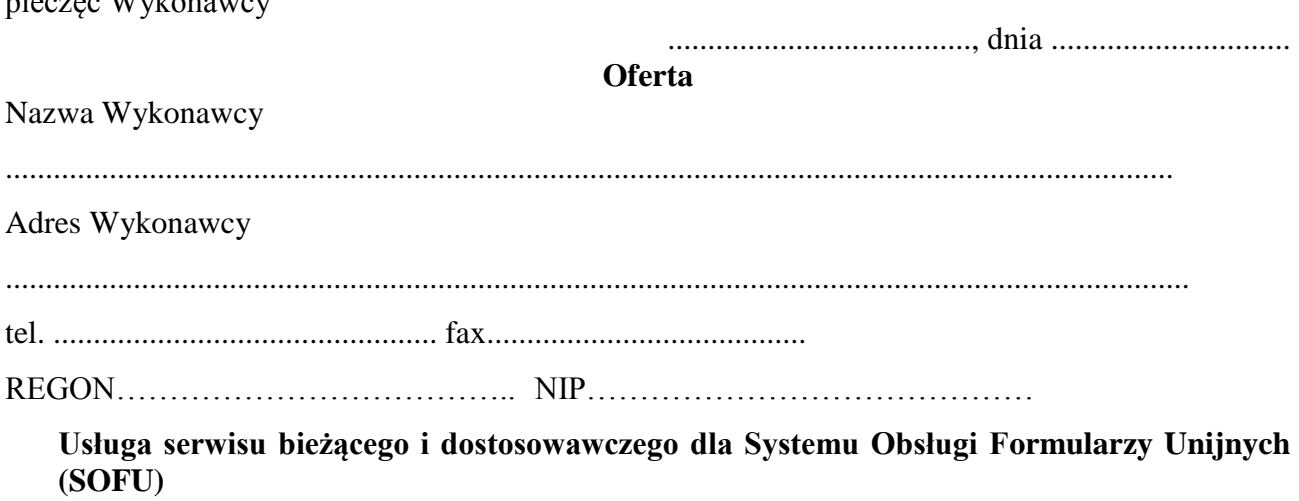

**1. Oferowana cena brutto za realizację przedmiotu zamówienia (wg formularza cenowego):**

............................ zł

## **2. Czas przystąpienia do realizacji serwisu bieżącego…………dni od zawarcia umowy.**

#### **3.Oświadczenie o akceptacji wymagań określających przedmiot zamówienia:**

Oświadczam, że akceptuję wszystkie wymagania określone w załączniku nr 1 do Specyfikacji "Opis przedmiotu zamówienia".

#### **4. Oświadczenie o akceptacji warunków płatności:**

w pieniądzu przelewem na rachunek bankowy

pieczęć W $I_1$ dzegowanie

Oświadczam, że bez zastrzeżeń przyjmuję przedstawione przez Zamawiającego w specyfikacji warunki płatności za realizację zamówienia.

#### **5. Oświadczenie o akceptacji przedstawionych przez Zamawiającego warunków umownych realizacji zamówienia:**

Oświadczam, że bez zastrzeżeń przyjmuję przedstawione przez Zamawiającego warunki umowne realizacji zamówienia określone we wzorze umowy załączonym do specyfikacji. Zobowiązuję się w przypadku wyboru naszej oferty do zawarcia umowy na wymienionych warunkach w miejscu i terminie wyznaczonym przez Zamawiającego.

#### **6. Wniesienie przez Wykonawcę na rzecz Zamawiającego wadium przetargowego**

Wadium przetargowe zostało wniesione na rzecz Zamawiającego w dniu ...........................

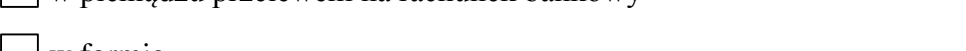

w formie ...................................................................................................................... .

W razie zaistnienia przesłanek zwrotu wadium, proszę o jego zwrot na:

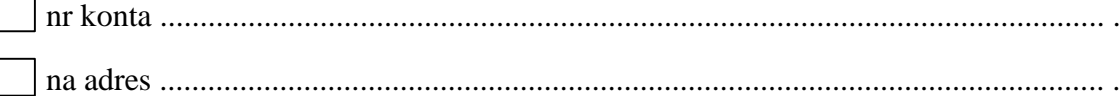

Wykonawca zobowiązany jest załączyć do oferty potwierdzenie wniesienia wymaganego wadium przetargowego (potwierdzenie wpłaty wadium na dobro wskazanego w specyfikacji rachunku Zamawiającego) lub załączyć do oferty dokument **(oryginał)** potwierdzający zobowiązanie do pokrycia wadium (wadium w formie niepieniężnej).

## **7.Oświadczenie Wykonawcy o powierzeniu wykonania części zamówienia podwykonawcom:**

Oświadczamy, że powierzymy wykonanie części zamówienia podwykonawcom zgodnie z poniższym zestawieniem \*

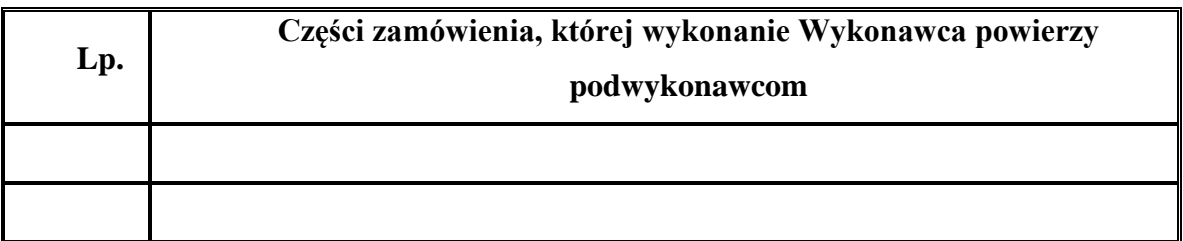

*wypełnić tylko w przypadku powierzenia wykonania części zamówienia podwykonawcom*

## **Ponadto:**

Oświadczamy, iż – za wyjątkiem informacji i dokumentów zawartych w ofercie na stronach nr \_\_\_\_\_\_\_\_\_\_\_\_\_\_\_\_\_\_\_\_\_\_ - niniejsza oferta oraz wszelkie załączniki do niej są jawne i nie zawierają informacji stanowiących tajemnicę przedsiębiorstwa w rozumieniu przepisów o zwalczaniu nieuczciwej konkurencji.

## **8.Oświadczenie o dokumentach załączonych do oferty:**

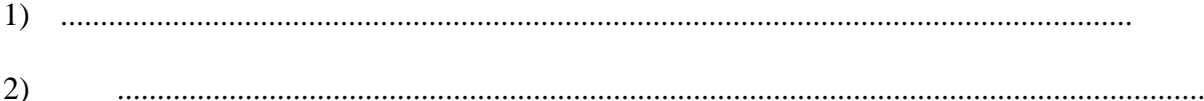

................................................... **Podpis i pieczęć Wykonawcy**

# **FORMULARZ CENOWY**

1. Wynagrodzenie za serwis bieżący (z wyłączeniem serwisu dostosowawczego) – 30% łącznego wynagrodzenia brutto

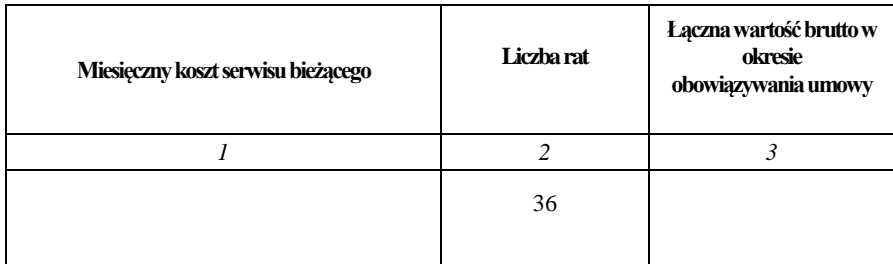

2. Wynagrodzenie za realizację serwisu dostosowawczego – 70% łącznego wynagrodzenia brutto

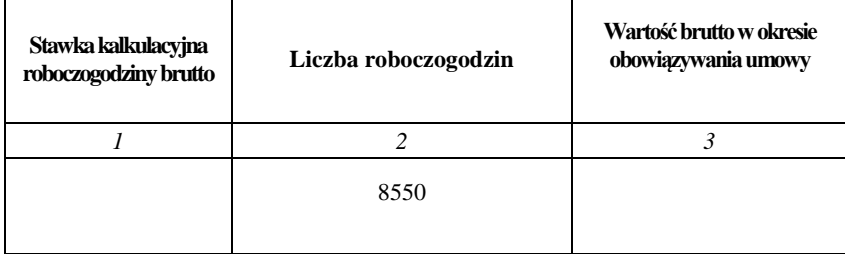

Wynagrodzenie łączne w wysokości 100% łącznego wynagrodzenia brutto (suma pkt 1-2):

cena brutto ..................,.......... zł

pieczęć Wykonawcy ............................., dnia ..........................

# **OŚWIADCZENIE WYKONAWCY O SPEŁNIANIU WARUNKÓW UDZIAŁU W POSTĘPOWANIU**

............................................................................................................................................................

/nazwa (firma) i adres Wykonawcy/

( w przypadku Wykonawców występujących wspólnie należy wymienić wszystkich Wykonawców

)

Stosownie do treści art. 44 w zw. z art. 22 ust. 1 pkt 1-4 ustawy z dnia 29 stycznia 2004 r. Prawo zamówień publicznych (Dz. U. 2013 r. poz. 907 z późn. zm.):

niniejszym oświadczam, że spełniamy warunki udziału w postępowaniu o zamówienie publiczne na:

#### **Usługę serwisu bieżącego i dostosowawczego dla Systemu Obsługi Formularzy Unijnych (SOFU)**

#### **dotyczące:**

- 1) posiadania uprawnień do wykonania określonej działalności lub czynności, jeżeli przepisy prawa nakładają obowiązek ich posiadania,
- 2) posiadania wiedzy i doświadczenia,
- 3) dysponowania odpowiednim potencjałem technicznym oraz osobami zdolnymi do wykonywania zamówienia,
- 4) sytuacji ekonomicznej i finansowej.

**....................................................**

**podpis i pieczęć Wykonawcy\***

\* - w przypadku Wykonawców występujących wspólnie podpisuje Pełnomocnik lub wszyscy

Wykonawcy

pieczęć Wykonawcy

......................................, dnia ..............................

# **OŚWIADCZENIE WYKONAWCY O BRAKU PODSTAW DO WYKLUCZENIA**

............................................................................................................................................................

/nazwa (firma) i adres Wykonawcy/

Oświadczam, że brak jest podstaw do wykluczenia nas w okolicznościach, o których mowa w art. 24 ust. 1 ustawy z dnia 29 stycznia 2004 r. Prawo zamówień publicznych (Dz. U. 2013 r. poz. 907 z późn. zm.) z postępowania o zamówienie publiczne na:

**Usługę serwisu bieżącego i dostosowawczego dla Systemu Obsługi Formularzy Unijnych (SOFU)**

**....................................................**

**podpis i pieczęć Wykonawcy\***

\* - w przypadku Wykonawców występujących wspólnie oświadczenie składa każdy Wykonawca

......................................, dnia ..............................

## **WYKAZ GŁÓWNYCH USŁUG**

Wykaz musi zawierać informacje niezbędne do stwierdzenia, czy Wykonawca spełnia warunek określony w punkcie 5.2 Specyfikacji. Do każdej wykonanej usługi (wskazanej w wykazie) należy przedstawić dowód potwierdzający, że usługa ta została wykonana należycie.

Datę wykonania zamówienia należy określić jako miesiąc i rok.

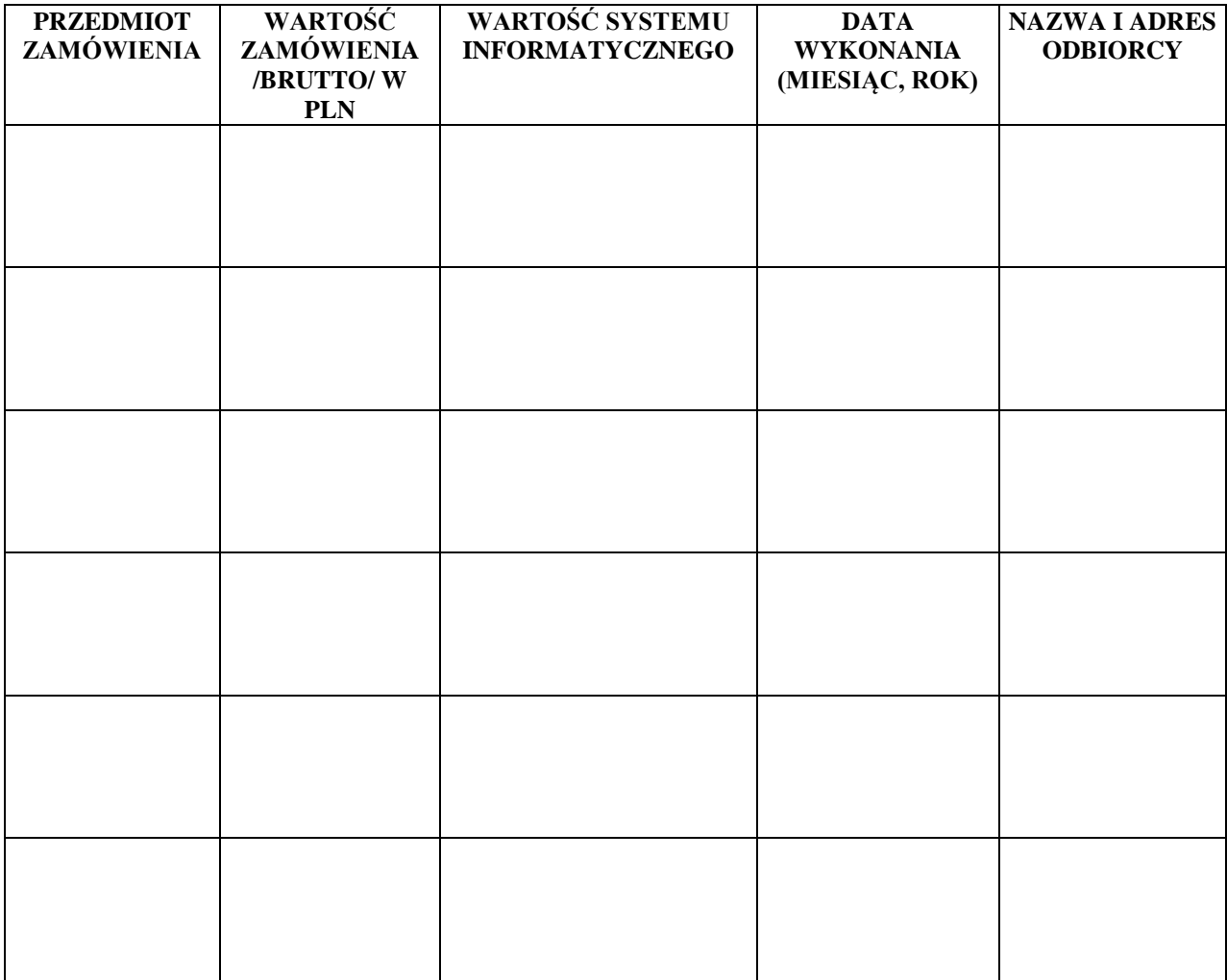

Uwaga ! Wszystkie wartości należy podać w PLN.

**Wykonawcy zobowiązani są załączyć do oferty dowody potwierdzające, że wskazane w wykazie usługi zostały wykonane lub są wykonywane należycie.**

> .................................................... Podpis i pieczęć Wykonawcy

ZAŁĄCZNIK NR 8 DO SPECYFIKACJI

…………………………….,dnia………………….

## **WYKAZ OSÓB, KTÓRE BĘDĄ UCZESTNICZYĆ W WYKONYWANIU ZAMÓWIENIA**

Wykonawca winien przedstawić pisemny wykaz osób, które będą wykonywać zamówienie wraz z informacjami na temat ich kwalifikacji.

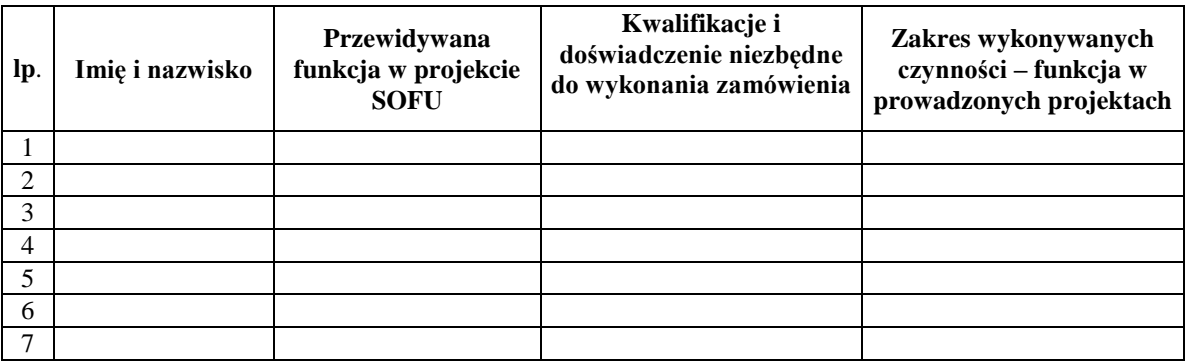

Oświadczam, że zobowiązuję się do utrzymania pracowników wymienionych w ww. wykazie przez cały czas trwania realizacji umowy, a w razie zmiany na danym stanowisku osoba zastępująca będzie posiadała kwalifikacje, o których mowa w Specyfikacji, o czym powiadomię niezwłocznie Zamawiającego na piśmie.

> .................................................... Podpis i pieczęć Wykonawcy

Wykonawca winien przedstawić pisemny wykaz następujących osób:

- minimum jednego kierownika projektu

- minimum dwóch analityków,
- minimum trzech projektantów,
- minimum jednego specjalistę ds. jakości i testowania,

którzy będą realizować przedmiot niniejszego zamówienia, posiadających umiejętności i doświadczenie opisane w pkt 5.3 Specyfikacji.

#### ZAŁĄCZNIK NR 9 DO SPECYFIKACJI

......................................, dnia ..............................

# **OŚWIADCZENIE WYKONAWCY O PRZYNALEŻNOŚCI DO GRUPY KAPITAŁOWEJ\***

.................................................................................................................................................................... ....................................................................................................................................................................

/nazwa (firma) i adres Wykonawcy/

## **Usługa serwisu bieżącego i dostosowawczego dla Systemu Obsługi Formularzy Unijnych (SOFU)**

oświadczam, że na dzień składania ofert w postępowaniu o zamówienie publiczne na którego przedmiotem jest:

- **nie należymy** do grupy kapitałowej, w rozumieniu ustawy z dnia 16 lutego 2007 r. o ochronie konkurencji i konsumentów (Dz. U. Nr 50 poz. 331 z późn. zm.)\*\*
- **należymy** do grupy kapitałowej, w rozumieniu ustawy z dnia 16 lutego 2007 r. o ochronie konkurencji i konsumentów (Dz. U. Nr 50 poz. 331 z późn. zm.)\*\*, w której skład wchodzą następujące podmioty:
	- 1 ……………………………
	- 2 ……………………………
	- 3 ……………………………

.................................................... Podpis i pieczęć Wykonawcy

\* w przypadku **Wykonawców występujących wspólnie oświadczenie składa każdy Wykonawca**

\*\* właściwe zaznaczyć

Zgodnie z art. 4 pkt 14 ustawy z dnia 16 lutego 2007 r. o ochronie konkurencji i konsumentów (Dz. U. Nr 50 poz. 331, z późn. zm. ) przez grupę kapitałową rozumie się wszystkich przedsiębiorców, którzy są kontrolowani w sposób bezpośredni lub pośredni przez jednego przedsiębiorcę, w tym również tego przedsiębiorcę.